# 私立大專校院財務資料庫平臺

## 112 學年度預算

報表上傳與系統操作說明手冊

聯絡人:尤小姐 聯絡電話:(05)534-2601 轉 5060 電子郵件信箱: [cfas@yuntech.edu.tw](mailto:cfas@yuntech.edu.tw) 地址:雲林縣斗六市大學路三段 123 號

國立雲林科技大學 私立大專校院財務資料庫平臺小組編印 112 年 09 月 14 日修訂

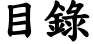

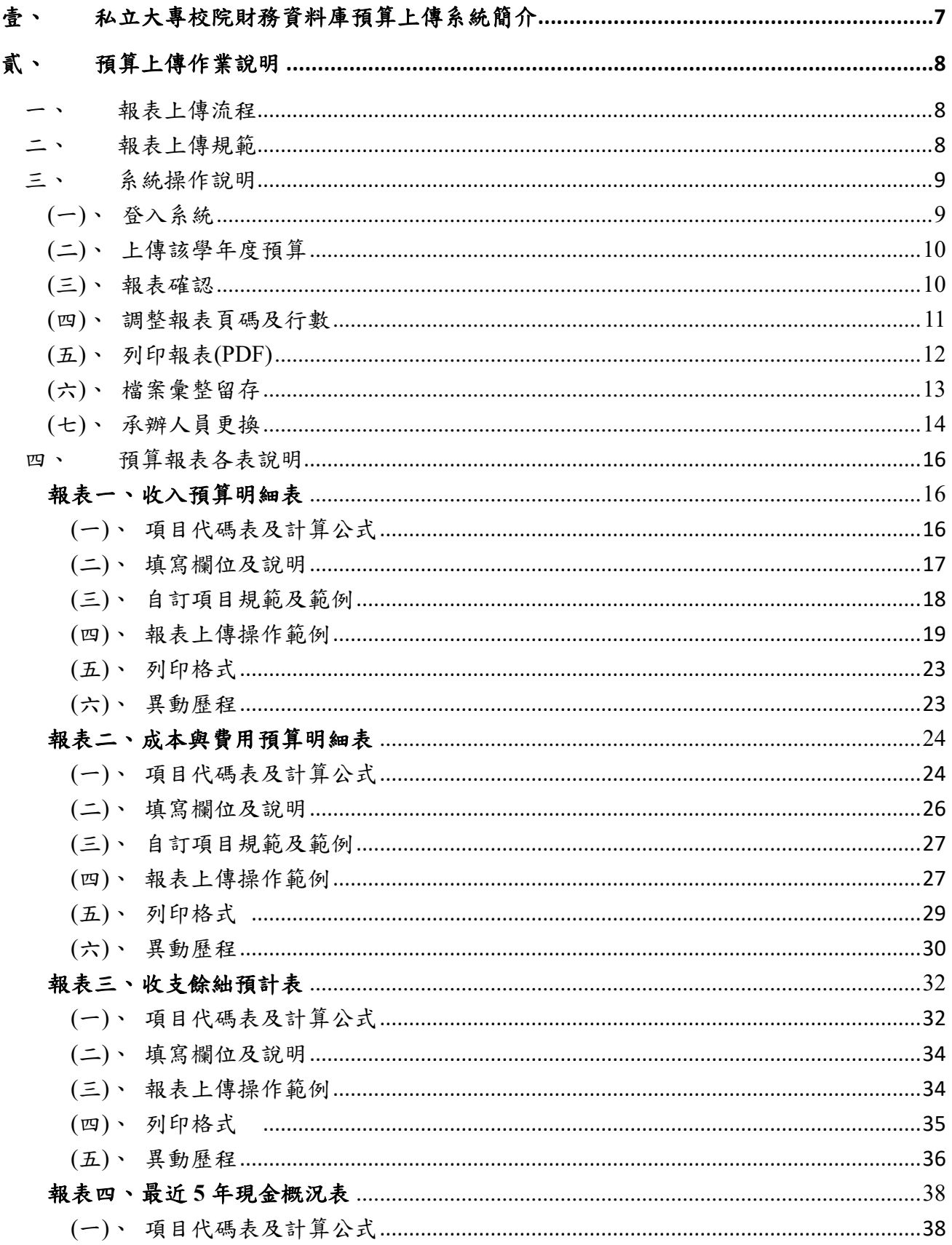

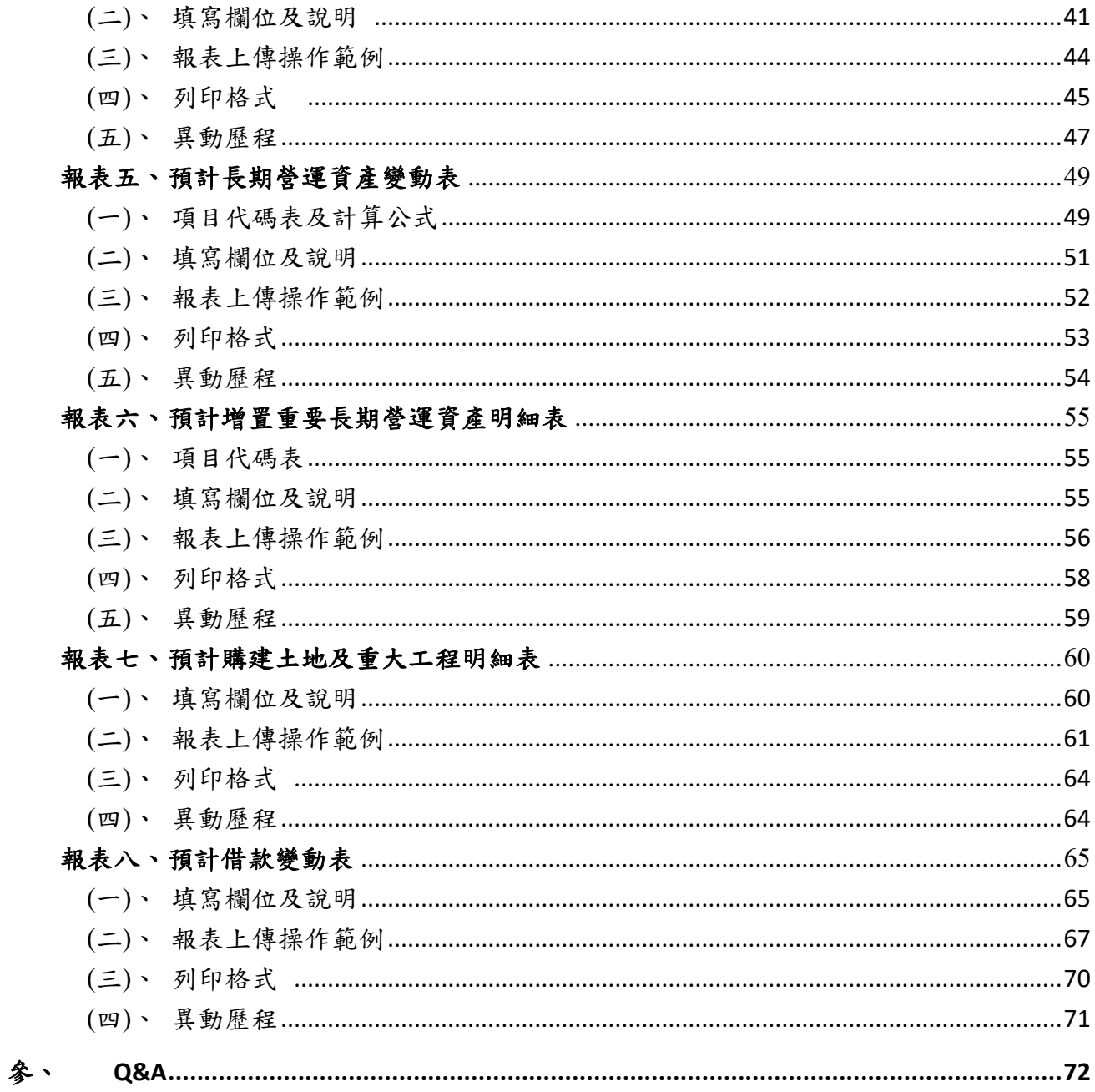

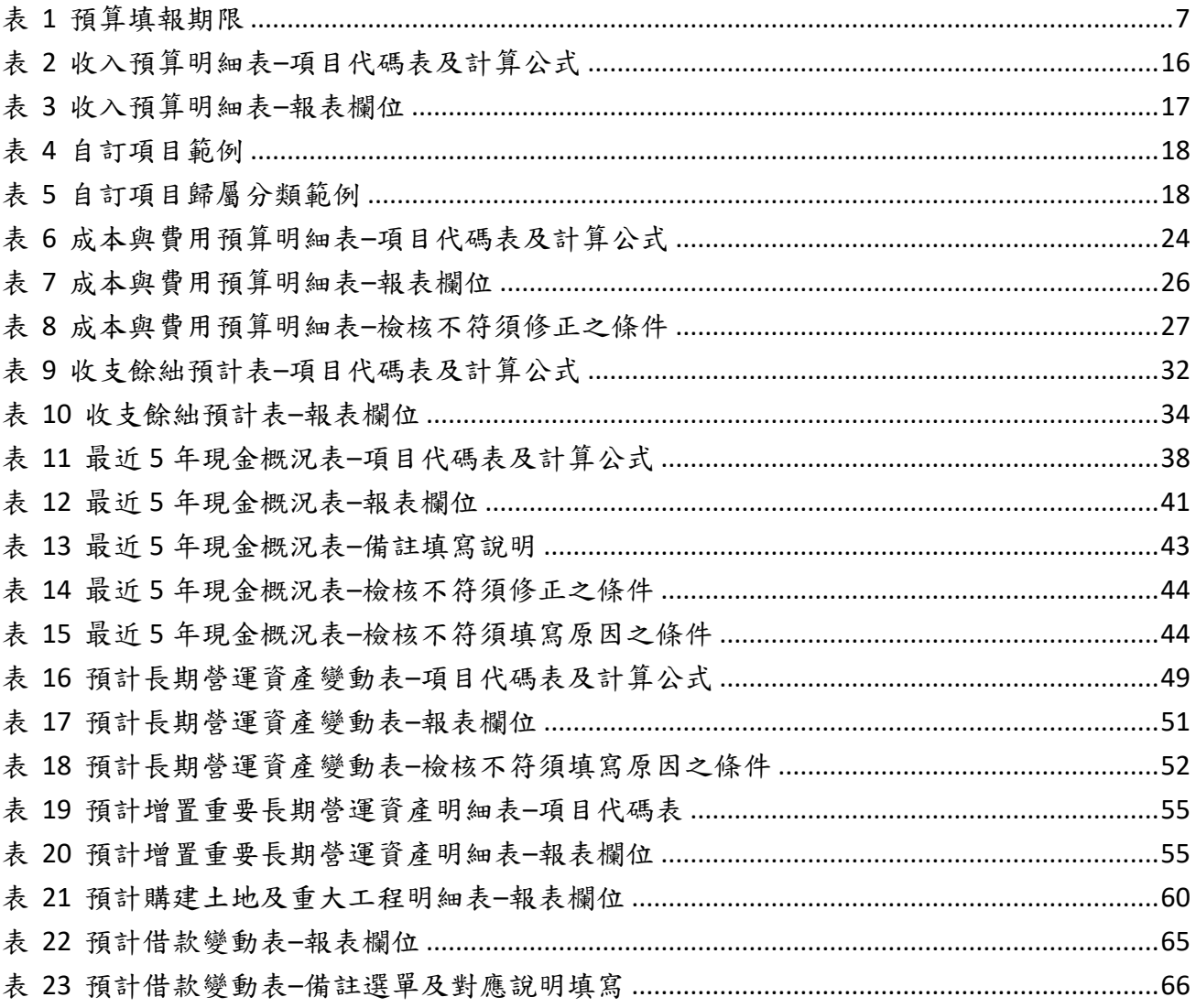

## 表目錄

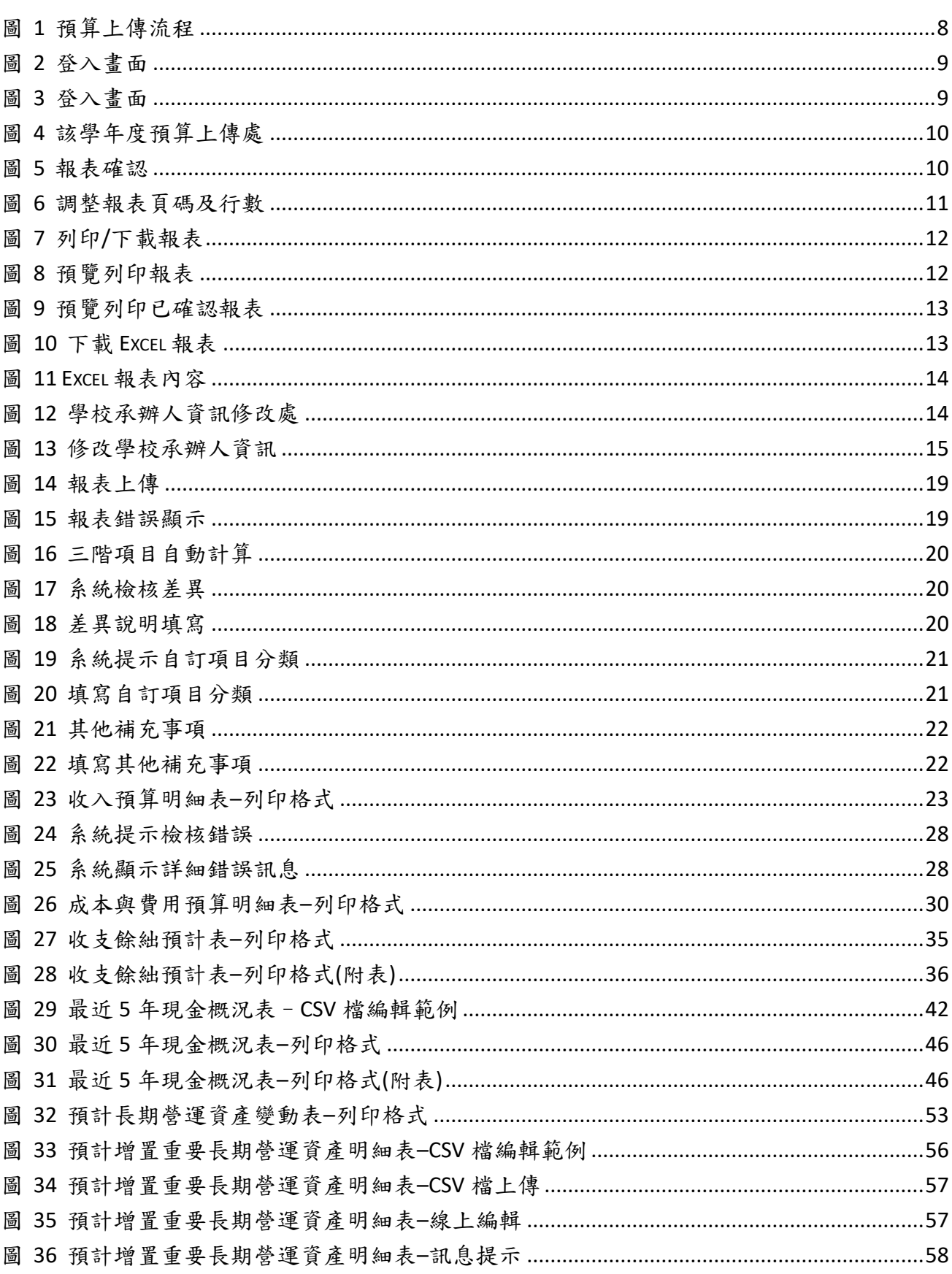

## 圖目錄

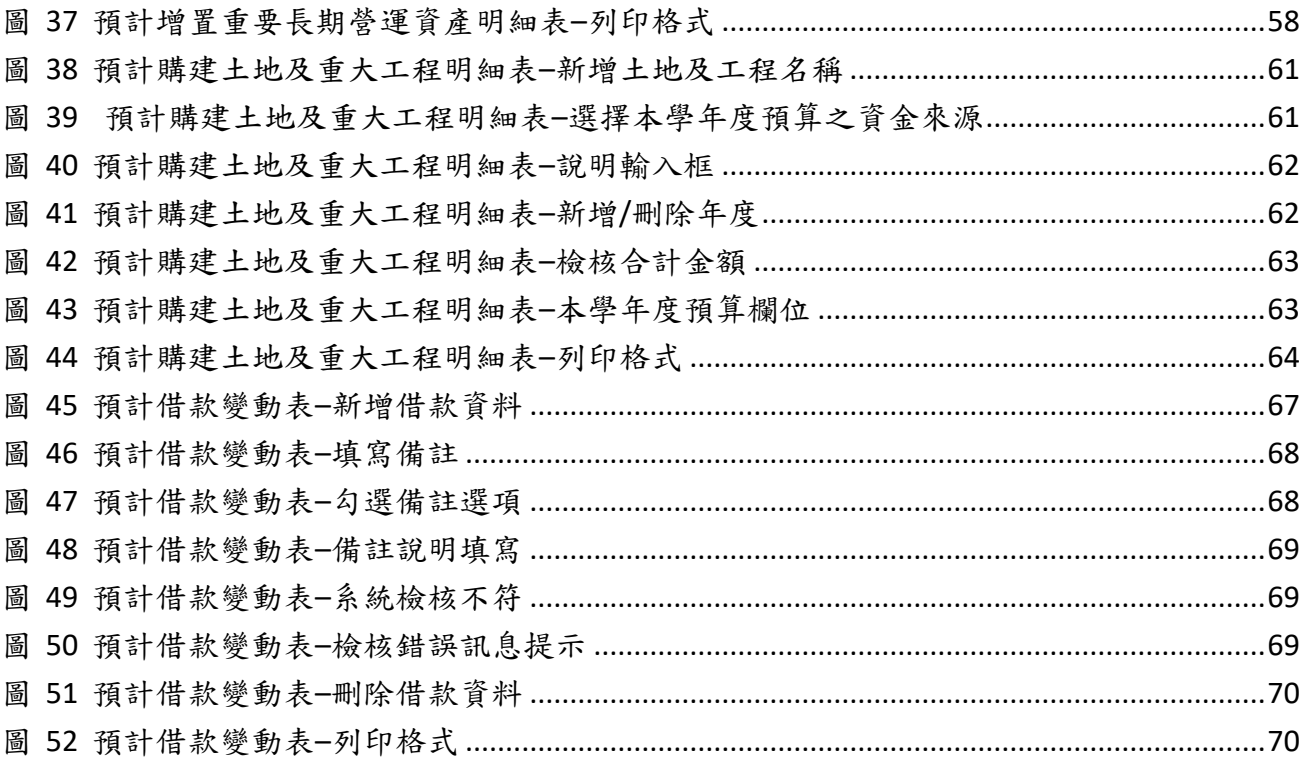

## <span id="page-6-0"></span>壹、私立大專校院財務資料庫預算上傳系統簡介

為簡化私立大專校院(以下簡稱私校)填報校務基本資料作業流程及強化檢核功能,各校原於 「教育部大學校院校務資料庫」(財 6~財 13)或「全國技專校院校務資料庫」(表 12-20~表 12- 17)(以下簡稱校務基本資料庫)填報之預決算資料,將改上傳至「全國私立大專校院財務資 料庫平臺」,且自105年度起免再填報「校務基本資料庫」。

由於近年來經濟變遷快速,交易形態已與過去大不相同,為縮小我國會計準則與國際間之版本 差異,金管會對財務會計報導準則的發佈亦更加快速。在私校會計部分,為提升我國私校會計 資訊品質及持續與國際接軌,教育部會計處特別修訂「學校財團法人及所設私立學校會計制度 之一致規定」,並於 107 學年度開始適用。

私校需於本平臺系統上傳之預算報表共計有 8 張,為(1)收入預算明細表(2)成本與費用預 算明細表(3)收支餘絀預計表(4)最近5年現金概況表<sup>1</sup>(5)預計長期營運資產變動表(6) 預計增置重要長期營運資產明細表(7)預計購建土地及重大工程明細表(8)預計借款變動表。 希冀透過本平臺的運作與彙整,減輕私校會計作業負擔並提升資料之正確性與即時性。

一、資料庫資料蒐集對象

本資料庫主要蒐集對象為私立大專校院,現階段以上傳預算、決算及月報為主。

二、報表填報及寄送時間

<span id="page-6-1"></span>配合學校財團法人及所設私立學校會計制度之一致規定編報期限,私校預算報表上網填 報及寄送期間如下:

| 填報起始日期    | 5月1日  |
|-----------|-------|
| 填報及寄送截止日期 | 7月31日 |

表 1 預算填報期限

三、表冊對應單位

本平臺部分或全部資料將提供「教育部會計處」、「教育部高等教育司」、「教育部技術及職 業教育司」及「私立大學校院獎補助小組」等單位,各單位將依資料做後續加值應用。

<sup>1</sup> 最近 5 年現金概況表於 107 學年度起須編製入預算書中,不可再以單張形態併同預算書函報教育部。

## <span id="page-7-1"></span><span id="page-7-0"></span>貳、預算上傳作業說明

一、報表上傳流程

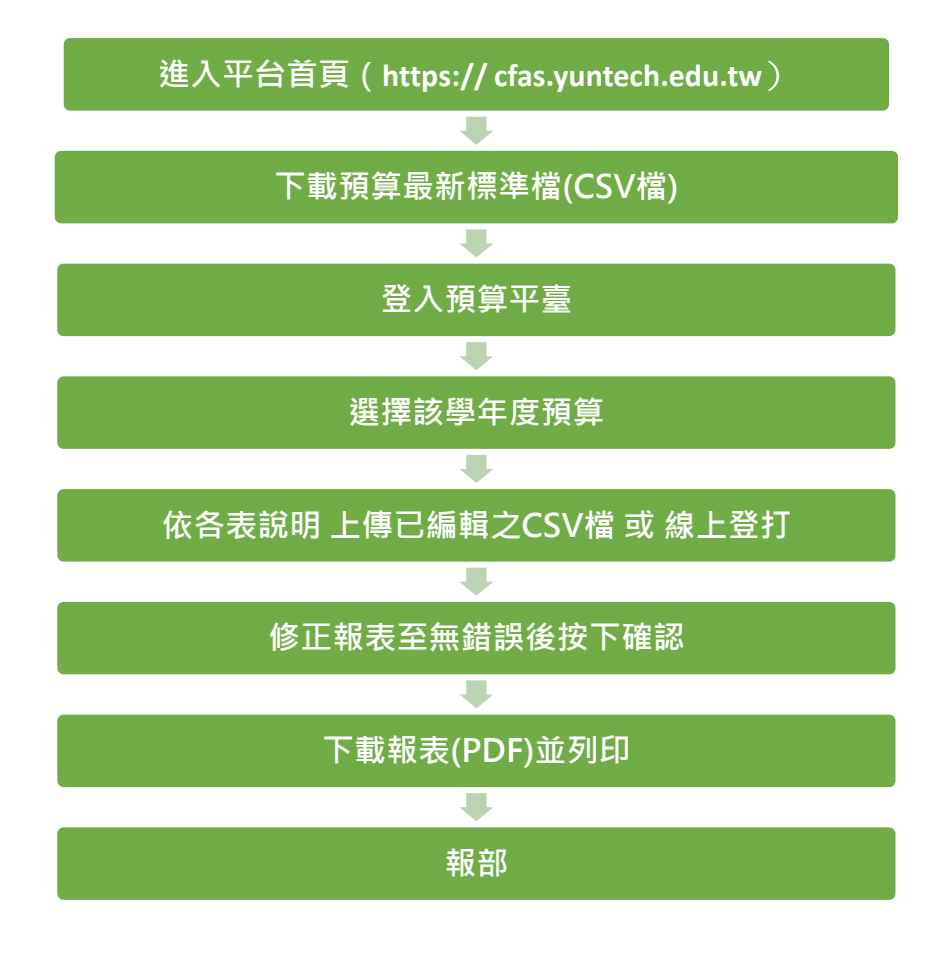

圖 1 預算上傳流程

<span id="page-7-3"></span><span id="page-7-2"></span>二、報表上傳規範

- 1. 各表項目金額皆以新臺幣「元」為填報單位。
- 2. 各表上傳之 CSV 檔中項目若無使用,請以數值「0」表示。
- 3. 承上,適用 CSV 檔上傳報表為:收入預算明細表、成本與費用預算明細表、最近 5 年現金概況表、預計營運資產變動表、預計增置重要長期營運資產明細表,其 餘表單僅採線上登打。
- 4. 各表之項目代碼設定原則,依「學校財團法人及所設私立學校會計制度之一致規定」 之會計項目編號設定,如無會計項目編號者,其代碼由教育部會計處授權本系統小 組設立。
- 5. 可上傳報表之檔案格式為 CSV 文字檔案,登入平臺後,請於首頁下載編輯後上傳。
- 6. 若上傳 CSV 檔後需調整數值,可於系統畫面直接修改,但仍建議將上傳 CSV 文字檔 案留存備份。
- 7. 系統報表間設有檢核機制,故請依系統報表順序進行上傳。
- 8. 填報後若已確認並將該學年度報表報至教育部,請洽詢教育部各承辦人開通。
- <span id="page-8-1"></span><span id="page-8-0"></span>三、系統操作說明

(一)、 登入系統

使用 Chrome 瀏覽器開啟網址 https:// cfas.yuntech.edu.tw, 並點擊右上「登入」 按鈕。

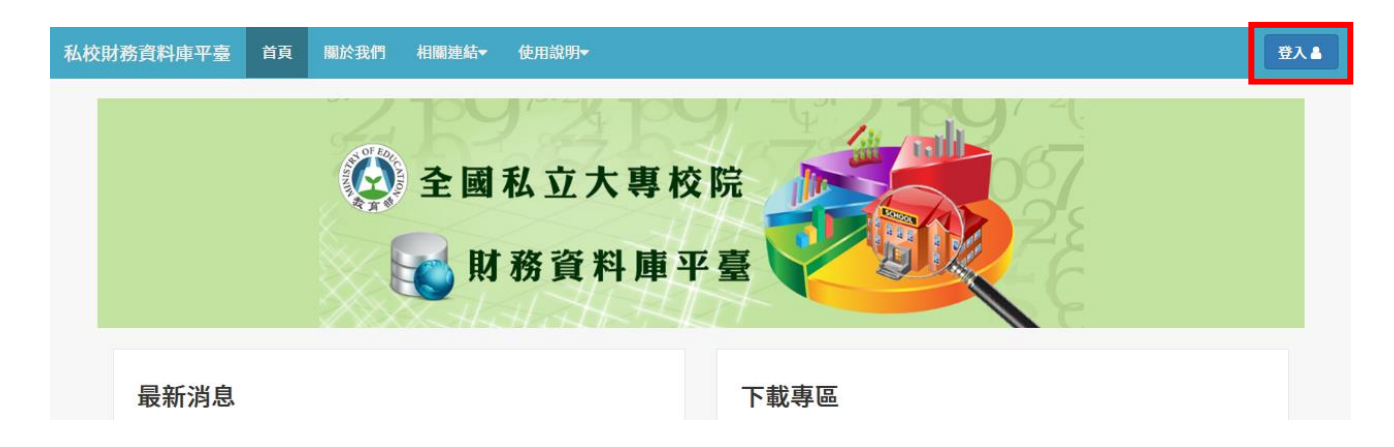

#### 圖 2 登入畫面

<span id="page-8-2"></span>於學校名稱輸入關鍵字並選取後,再輸入預算密碼,並按下「登入」按鈕,即 完成登入。

<span id="page-8-3"></span>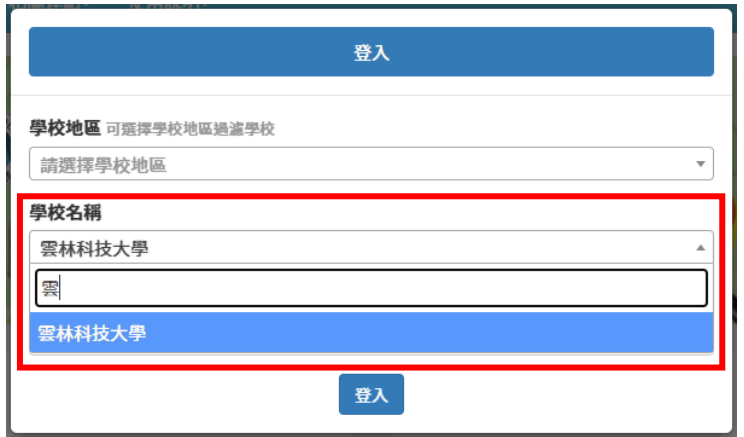

圖 3 登入畫面

<span id="page-9-0"></span>(二)、 上傳該學年度預算

登入後,系統右上方即顯示該校名稱,點擊即可展開選單,並選取最上方年度 預算,即進入該學年度預算上傳畫面。各表上傳步驟請參閱各預算表說明。

私校財務資料庫平臺 首頁 關於我們 相關連結 使用說明\* 雲林科技大學(預算) 宿筒 **主上傳111學年度預算 4 全國私立大專校院** 歷年預算 团財務資料庫平臺 110學年度 109學年度 108學年度 最新消息 下載專區 107學年度 106學年度 ● 2022/09/02 ▶ 【決算】 110學年度 2023/02/02 - 【公告】辦公室搬遷完成,新分 機分配如下 105學年度 2022/09/02 · 【決算】 報表上傳 戴小姐(月報): 5560 尤小姐(預決算): 5060 明手冊-110學年度決算適用 學校資訊 2022/09/08 - 【決算】「收入明細表」科目名 ○ 2022/04/19 - 【月報】 月報系統指  $\begin{picture}(20,20) \put(0,0){\line(1,0){10}} \put(15,0){\line(1,0){10}} \put(15,0){\line(1,0){10}} \put(15,0){\line(1,0){10}} \put(15,0){\line(1,0){10}} \put(15,0){\line(1,0){10}} \put(15,0){\line(1,0){10}} \put(15,0){\line(1,0){10}} \put(15,0){\line(1,0){10}} \put(15,0){\line(1,0){10}} \put(15,0){\line(1,0){10}} \put(15,0){\line(1$ 登出 稱及定義修訂

#### 圖 4 該學年度預算上傳處

<span id="page-9-2"></span><span id="page-9-1"></span>(三)、 報表確認

依序上傳各預算表,並且無顯示任何(紅色)錯誤提示後,於最後一步驟建議先 行列印報表**(**無浮水印之 **PDF)**,檢查 **PDF** 格式和內容無誤後,再按下「確認」 按鈕,列印正式報表(有浮水印之 PDF)。列印及調整報表詳見以下步驟。

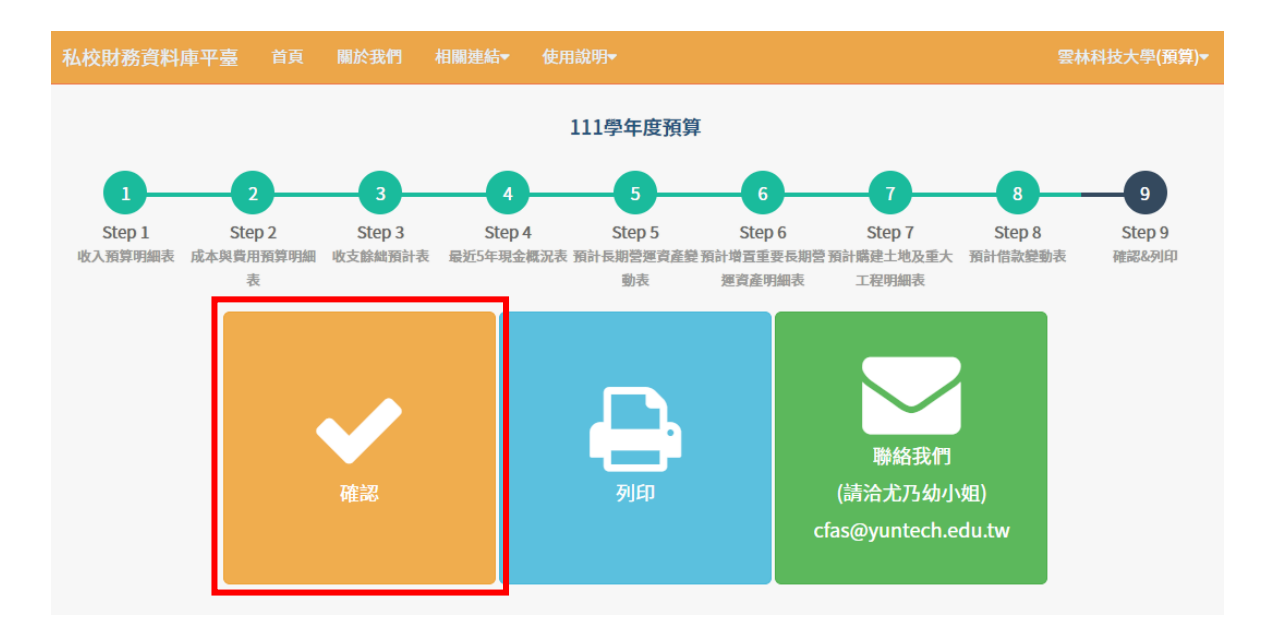

<span id="page-9-3"></span>圖 5 報表確認

- <span id="page-10-0"></span>(四)、 調整報表頁碼及行數
	- 1. 設定頁碼:於下方起始頁碼輸入頁碼數字,列印時該報表下方即顯示輸入 頁碼。
	- 2. 調整報表行數:部分報表資料筆數較多導致列印排列不夠美觀時,可針對 預設報表行數進行增減調整顯示行數。若未輸入報表行數,系統則以預設 行數列印。

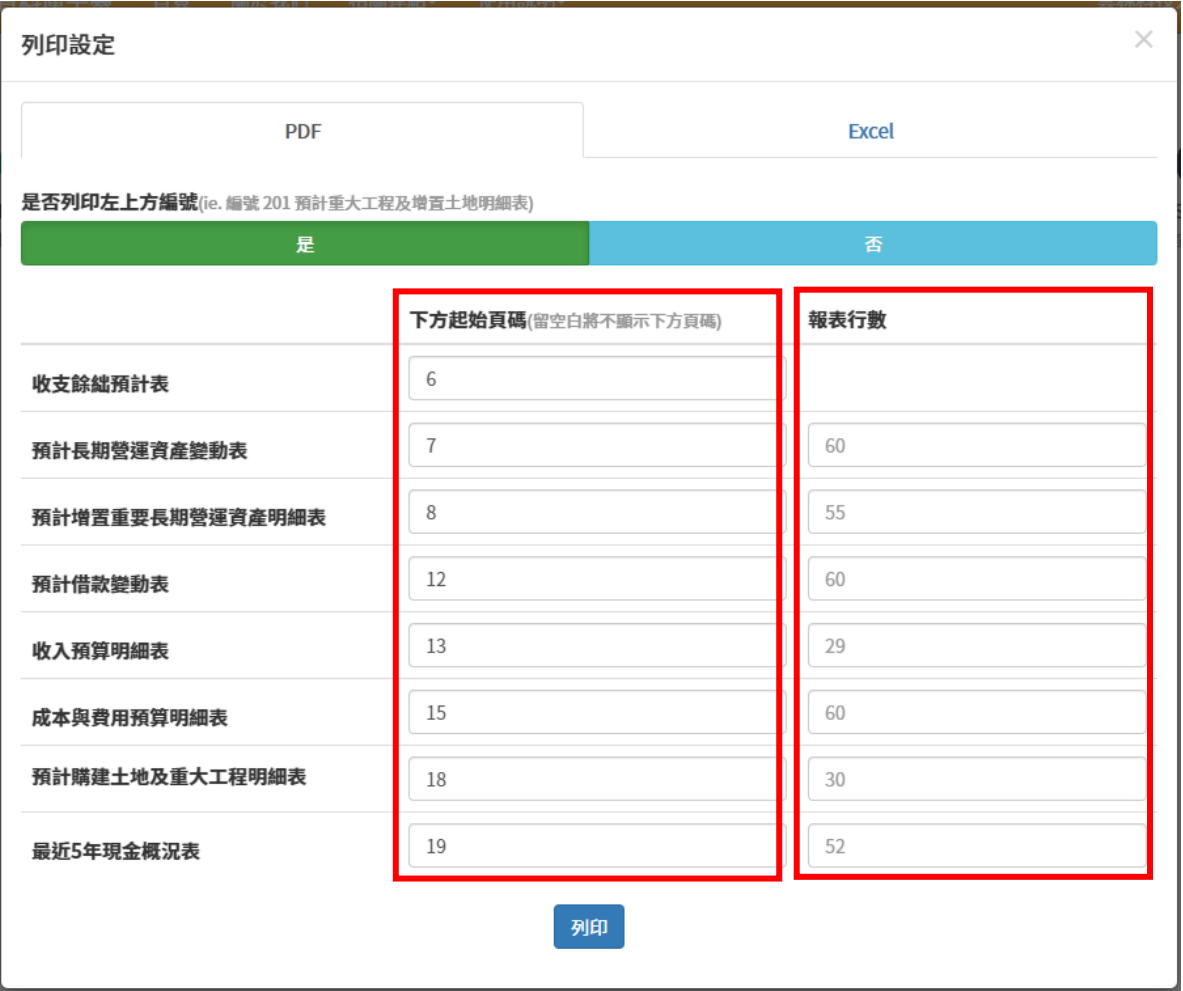

<span id="page-10-1"></span>圖 6 調整報表頁碼及行數

#### (五)、 列印報表(PDF)

<span id="page-11-0"></span>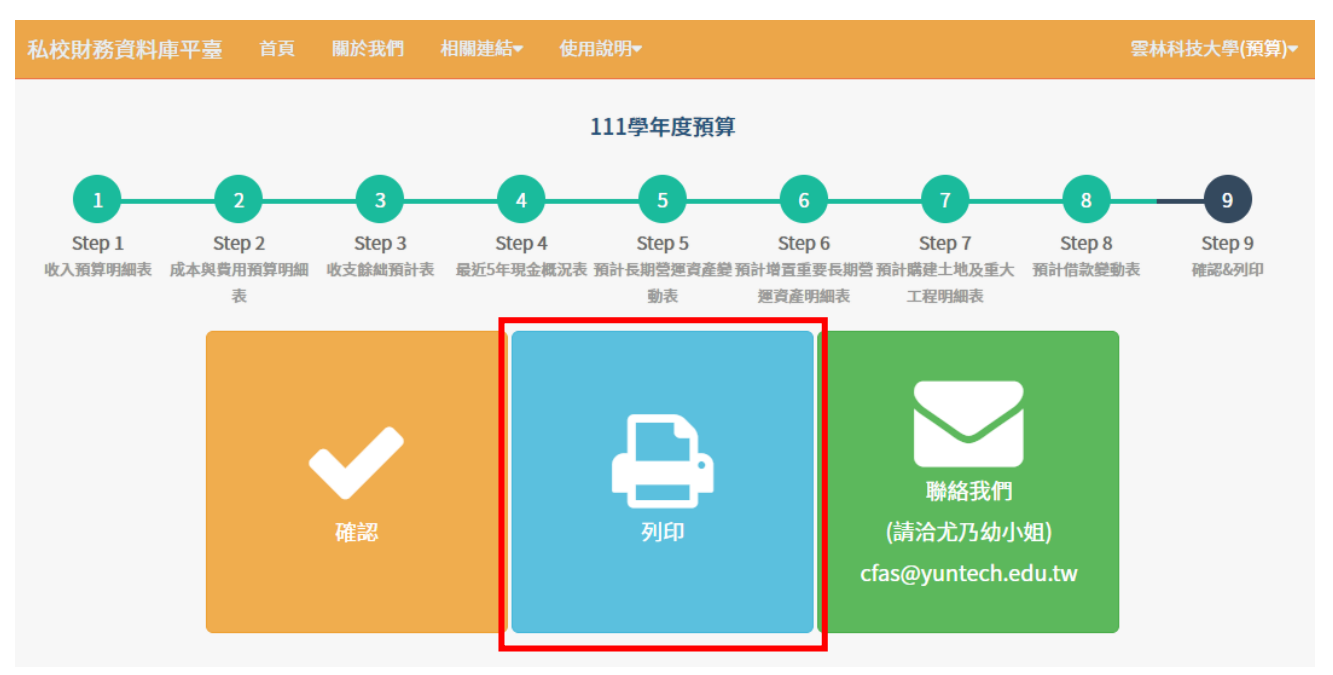

於最後一步驟點擊「列印」即可預覽 PDF 報表。

圖 7 列印/下載報表

未確認前預覽報表右下方無顯示浮水印。

<span id="page-11-2"></span><span id="page-11-1"></span>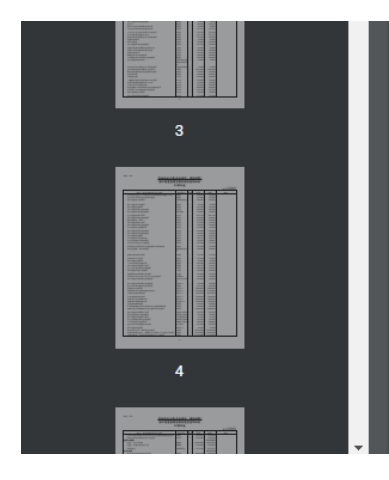

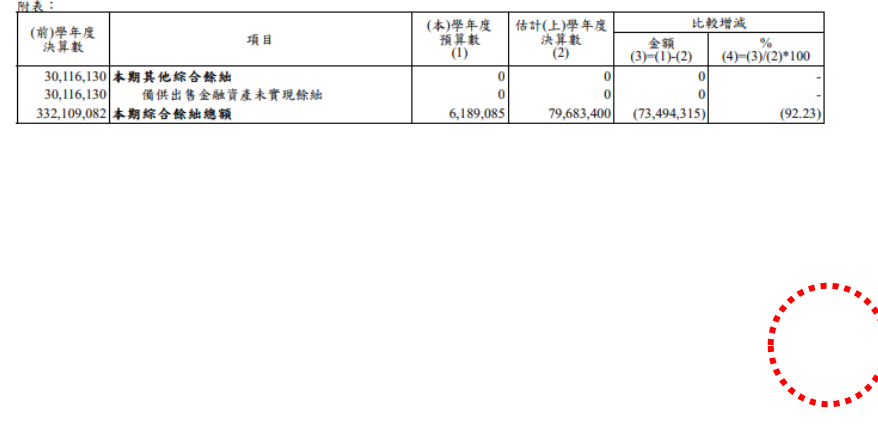

圖 8 預覽列印報表

 $\pm$  8  $1/14$  | - 100% + |  $\boxed{1}$   $\Diamond$ ) 列印  $=$ 47,020,100 216,737,671 85,484,500 38,464,400 122.24 财務收入 154,001,394 其他收入 156,781,460 153,907,000 2,874,460 1.87 **項成本與費用**<br>董事會支出 2.767.063.556 2.969.407.565 2.814.068.000 155,339,565 5.52 ż 2,734,927 3,000,000 2,451,000 549,000  $22.40$ 530.362.202 一·<br>行政管理支出<br>教學研究及訓輔支出 587,420,605 519,900,000 67,520,605 12.99 1,606,300,823 1,708,782,080 1,689,549,000 19,233,080  $\frac{1}{1.14}$ Ŧ <u>e ger</u> 155,617,303<br>77,871,764 7,923,140  $5.64$ <br>16.64 獎助學金支出 148.302.140 140.379,000 86,174,000 推廣教育支出 73,881,000  $7.44$ <br>165.13 333,971,896 產學合作支出 370,652,000 344,999,000 25,653,000 其他教學活動支出 7,358,000 12,150,140 7.319.511 19,508,140 财務費用 3,000,000  $3,000,000$ 35.551.000 52.885.125 19.74 其他支出 42.568.600 7.017.600 h 301,992,952 期餘紬 6,189,085 79,683,400  $(73, 494, 315)$  $(92.23)$ 附表: 估計(上)學年度<br>決算數<br>(2) (本)學年度<br>預算數<br>(1) 比較增減 (前)學年度<br>決算數 項目 金額<br>(3)-(1)-(2)  $(4) = (3)/(2)^*100$ 30,116,130 本期其他综合餘绌 30.116.130 備供出售金融資產未實現餘絀  $\overline{0}$  $\overline{0}$ 6,189,085 332,109,082 本期綜合餘绌總額 79,683,400  $(73, 494, 315)$  $(92.23)$  $\overline{3}$  $\begin{pmatrix} 1 \\ 0 \end{pmatrix}$ 

已確認後預覽報表下方則顯示「財」字樣之浮水印,確認無誤後即可點擊右上 下載圖示,將 PDF 報表存至電腦本機,再開啟 PDF 並列印。

圖 9 預覽列印已確認報表

<span id="page-12-1"></span><span id="page-12-0"></span>(六)、 檔案彙整留存

於最後一步驟列印選擇 Excel,並按下「下載」按鈕,即可下載該學年度預算報 表之 Excel 檔。此檔案僅供留存,勿以此上傳。

<span id="page-12-2"></span>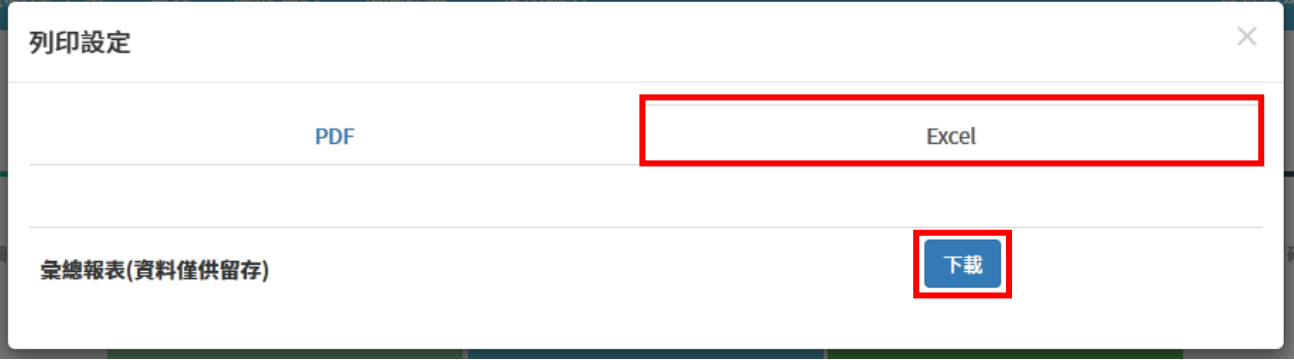

圖 10 下載 Excel 報表

| 日<br>$\sim$<br>$\overline{v}$      |                    | (999) 要林科技大學 111學年度[預算] 彙總報表#20230222120146.xlsx [受保護的檢視] - Excel |                  | Q 搜尋             |                         |                   | $\times$<br>$\overline{a}$<br>$\Box$<br><b>A</b> Grace                                                          |
|------------------------------------|--------------------|-------------------------------------------------------------------|------------------|------------------|-------------------------|-------------------|----------------------------------------------------------------------------------------------------|
| 常用<br>插入<br>榴宰                     | 百面配置               | 校開<br>檢視<br>公式<br>首料                                              | 説明               |                  |                         |                   |                                                                                                    |
| ω                                  |                    | 受保護的檢視 小心,來自於網際網路的檔案可能有病毒,除非您需要編輯,否則停留在 [受保護的檢視] 中較為安全,           |                  | 啟用編輯(E)          |                         |                   |                                                                                                    |
| $\blacksquare$ : $\times$<br>A1    | fx<br>$\checkmark$ | (前)學年度決算數                                                         |                  |                  |                         |                   |                                                                                                    |
|                                    |                    |                                                                   |                  |                  |                         |                   |                                                                                                    |
| A                                  | $\mathbb{R}$       | $\mathcal{C}$                                                     | $\mathbb{D}$     | E                | $\overline{\mathbf{F}}$ | $\mathbf G$<br>比較 | H                                                                                                    |
| (前)學年度決算數<br>$\overline{2}$        | 項目代碼               | 項目名稱                                                              | (本)學年度預算數        | 估計(上)年度決算數       | 差異                      | $\%$              | 備註                                                                                                    |
| $\overline{3}$<br>1,568,007,048.00 | 4110               | 學雜費收入                                                             | 1,597,937,000.00 | 1,582,137,000.00 | 15,800,000.00           | 1.00              |                                                                                                    |
| 1,231,165,829.00                   | 4111               | 學費收入                                                              | 1,245,500,000.00 | 1,237,946,000.00 | 7,554,000.00            | 0.61              |                                                                                                    |
| 296,384,229.00                     | 4112               | 雜費收入                                                              | 305,279,000.00   | 300,391,000.00   | 4,888,000.00            | 1.63              |                                                                                                    |
| $\sigma$<br>40.456,990.00          | 4113               | 實習實驗費收入                                                           | 47.158.000.00    | 43,800,000.00    | 3,358,000.00            | 7.67              |                                                                                                    |
| 93,452,654.00                      | 4120               | 推廣教育收入                                                            | 107,823,000.00   | 85,804,000.00    | 22,019,000.00           | 25.66             | 110學年度因受新冠疫情影響,推廣教育部分課程暫停辦理及<br>隊延後開課,111學年疫情趨緩後應當積極開課招生,故預期<br>入增加。                                            |
| $\,$<br>358,530,916.00             | 4130               | 產學合作收入                                                            | 403,500,000.00   | 389,716,000.00   | 13,784,000.00           | 3.54              |                                                                                                    |
| 9,808,928.00                       | 4140               | 其他教學活動收入                                                          | 23,559,000.00    | 9,368,000.00     | 14,191,000.00           | 151.48            | 110學年度因受新冠疫情影響,華語中心減少辦理課程及暫停<br>期團數、各系所單位暫停辦理海外研習活動及營隊,111學年<br>情趨緩後,國際教育相關活動正常辦理。                              |
| 10<br>663,094,670.00               | 4150               | 補助及受贈收入                                                           | 588,511,690.00   | 629,355,000.00   | -40,843,310.00          | $-6.49$           |                                                                                                    |
| $\mathbf{1}$<br>412.953.840.00     | 4151               | 補助收入                                                              | 466.011.690.00   | 428,890,000.00   | 37,121,690.00           | 8.66              |                                                                                                    |
| 12<br>250,140,830.00               | 4152               | 受赠收入                                                              | 122,500,000.00   | 200,465,000.00   | -77,965,000.00          | $-38.89$          |                                                                                                    |
| 5,423,227.00                       | 4160               | 附屬機構收益                                                            | 12,000,000.00    | 5,000,000.00     | 7,000,000.00            | 140.00            | 原110學年度受到新冠疫情影響,乳品銷售業績大幅衰退,現<br> 段疫苗施打率提高,疫情受到控制後漸回復正常生活,預期1<br>學年可恢復往常業績銷售,另推出新產品,應可增加收入。                      |
| 216,737,671.00                     | 4170               | 財務收入                                                              | 85,484,500.00    | 38,464,400.00    | 47,020,100.00           | 122.24            | 111學年將支付部份建築工程款項,致存款利息減少;投資收<br>參酌簽訂目標報酬率並保守估列預算。                                                               |
| 15<br>7,977,163.00                 | 4171               | 利息收入                                                              | 3,087,500.00     | 4,060,000.00     | -972,500.00             | $-23.95$          |                                                                                                    |
| 16<br>207,296,286.00               | 4172               | 投資收益                                                              | 81,000,000.00    | 33,242,400.00    | 47,757,600.00           | 143.66            |                                                                                                    |
| 17<br>1,464,222.00                 | 4173               | 基金收益                                                              | 1,397,000.00     | 1,162,000.00     | 235,000.00              | 20.22             |                                                                                                    |
| 18<br>0.00                         | 4174               | 投資基金收益                                                            | 0.00             | 0.00             | 0.00                    | $\overline{a}$    |                                                                                                    |
| 19<br>0.00                         | 4180               | 銷貨收入                                                              | 0.00             | 0.00             | 0.00                    | ÷.                |                                                                                                    |
| $\overline{20}$<br>0.00            | 4181               | 製成品銷貨收入                                                           | 0.00             | 0.00             | 0.00                    | ÷.                |                                                                                                    |
| $\overline{21}$<br>0.00            | 4182               | 製成品銷貨退回及折讓                                                        | 0.00             | 0.00             | 0.00                    | ×.                |                                                                                                    |
| $\overline{22}$<br>0.00            | 4184               | 農產品銷貨收入                                                           | 0.00             | 0.00             | 0.00                    | ×                 |                                                                                                    |
| 23<br>0.00                         | 4185               | 農產品銷貨退回及折讓                                                        | 0.00             | 0.00             | 0.00.                   |                   |                                                                                                    |
| 24<br>154,001,394.00               | 4190               | 其他收入                                                              | 156,781,460.00   | 153,907,000.00   | 2,874,460.00            | 1.87              |                                                                                                    |
| 25<br>103,573.00                   | 4191               | 財產交易賸餘                                                            | 93,000.00        | 330,000.00       | $-237,000.00$           | $-71.82$          |                                                                                                    |
| 收入預算明細表<br>就緒                      |                    | 成本與費用預算明細表<br>收支餘絀預計表                                             | 最近5年現金概況表        | 預計長期營運資産變動表      | $\cdots$ (F)            | 主同                | 田<br>圓<br>$\mathbb{F}$ $\overline{\phantom{0}}$ $\overline{\phantom{0}}$ $\overline{\phantom{0}}$<br>100%<br>-1 |

下圖為該學年度預算報表之彙總 Excel 檔內容。

圖 11 Excel 報表內容

<span id="page-13-1"></span><span id="page-13-0"></span>(七)、 承辦人員更換

各校預算承辦人異動時,須至系統更改資訊。登入系統後,於右上學校名稱點擊 打開選單,並點選「學校資訊」,開啟學校資訊頁面後,即可修改各校承辦人資 料。

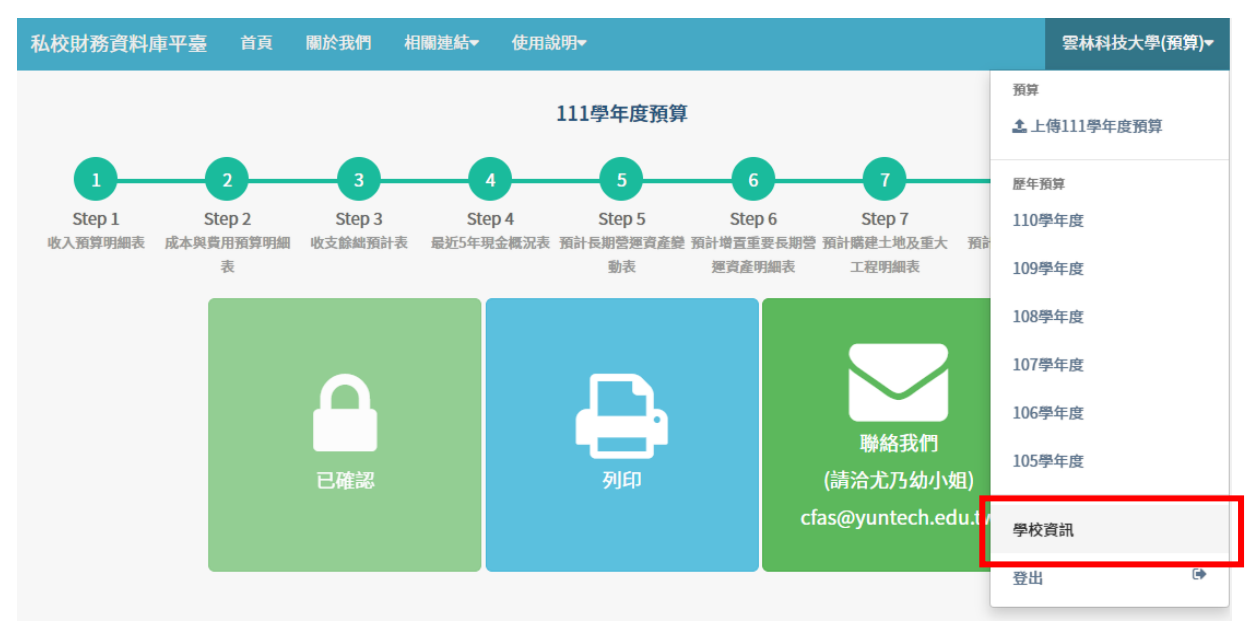

<span id="page-13-2"></span>圖 12 學校承辦人資訊修改處

修改承辦人員資料後,按下「存檔」按鈕即完成。

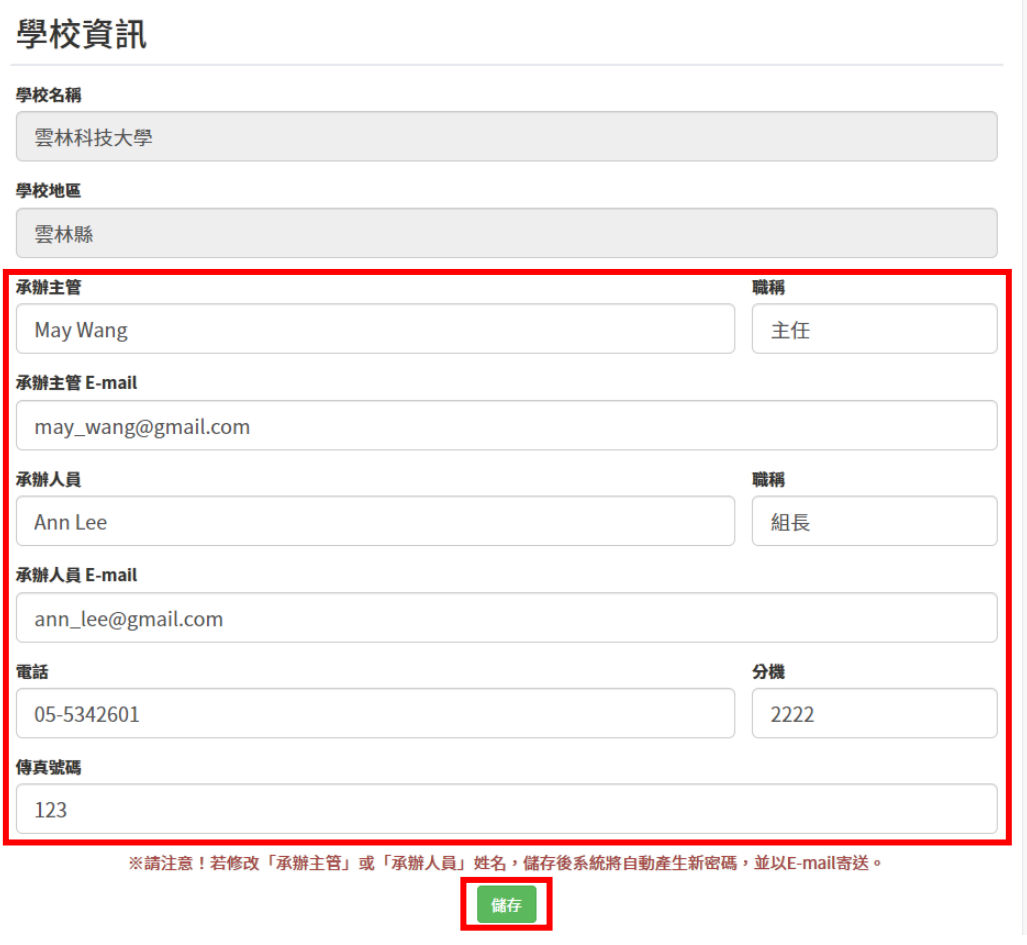

<span id="page-14-0"></span>圖 13 修改學校承辦人資訊

<span id="page-15-0"></span>四、預算報表各表說明

## <span id="page-15-2"></span><span id="page-15-1"></span>報表一、收入預算明細表

<span id="page-15-3"></span>(一)、 項目代碼表及計算公式

| 項目<br>代碼 | 項目名稱       | 計算公式                                        | 計算<br>符號  | 階<br>層 |
|----------|------------|---------------------------------------------|-----------|--------|
| 4110     | 學雜費收入      | 4110=4111+4112+4113<br>+(自訂)                |           | 3      |
| 4111     | 學費收入       |                                             | $+$       | 4      |
| 4112     | 雜費收入       |                                             | $+$       | 4      |
| 4113     | 實習實驗費收入    |                                             | $\ddot{}$ | 4      |
| 4120     | 推廣教育收入     |                                             |           | 3      |
| 4130     | 產學合作收入     |                                             |           | 3      |
| 4140     | 其他教學活動收入   |                                             |           | 3      |
| 4150     | 補助及受贈收入    | 4150=4151+4152+(自訂)                         |           | 3      |
| 4151     | 補助收入       |                                             | $\ddag$   | 4      |
| 4152     | 受贈收入       |                                             | $\ddot{}$ | 4      |
| 4160     | 附屬機構收益     |                                             |           | 3      |
| 4170     | 財務收入       | 4170=4171+4172+4173<br>+4174+(自訂)           |           | 3      |
| 4171     | 利息收入       |                                             | $+$       | 4      |
| 4172     | 投資收益       |                                             | $+$       | 4      |
| 4173     | 基金收益       |                                             | $\ddot{}$ | 4      |
| 4174     | 投資基金收益     |                                             | $\ddot{}$ | 4      |
| 4180     | 銷貨收入       | 4180=4181-4182+4184<br>-4185+(自訂)           |           | 3      |
| 4181     | 製成品銷貨收入    |                                             | $\ddot{}$ | 4      |
| 4182     | 製成品銷貨退回及折讓 |                                             |           | 4      |
| 4184     | 農產品銷貨收入    |                                             | $\ddag$   | 4      |
| 4185     | 農產品銷貨退回及折讓 |                                             |           | 4      |
| 4190     | 其他收入       | 4190=4191+4192+4193<br>+4196+4197+4199+(自訂) |           | 3      |

表 2 收入預算明細表–項目代碼表及計算公式

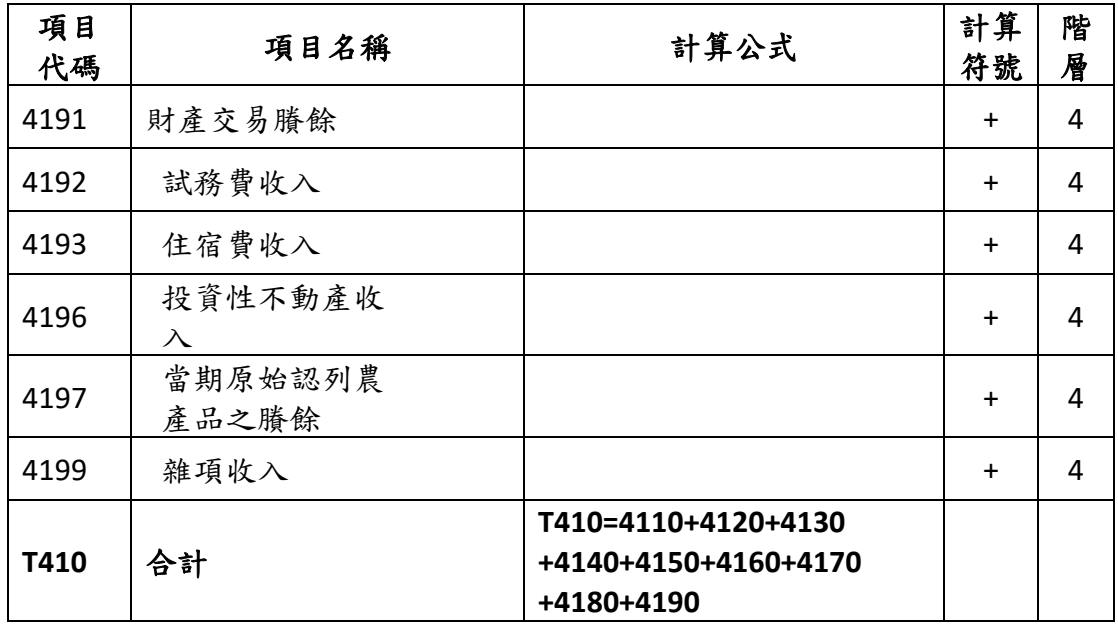

<span id="page-16-1"></span><span id="page-16-0"></span>(二)、 填寫欄位及說明

表 3 收入預算明細表–報表欄位

| (前)學年度     | 項目 | 項目        | (本)學年度 | 估計(上)學年 |          | (本)學年度預算與估計(上)<br>學年度決算數比較 |                                        | 備 |
|------------|----|-----------|--------|---------|----------|----------------------------|----------------------------------------|---|
| 決算數        | 代碼 | 名稱        | 預算數    | 度決算數    |          | 差異                         | %                                      | 註 |
| 系統自<br>動匯入 |    | 請參閱上<br>表 |        | 各校自行填寫  | 1.<br>2. | (差異說明)                     | 系統自動計算差異及%<br>系統根據差異比率檢核<br>並提示是否需填寫備註 |   |

#### 填表說明:

- 1. 填表方式:自行填寫之欄位可以 CSV 檔(請於首頁下載最新標準檔)上傳或線 上登打。
- 2. 差異計算規則:
	- (1). 差異金額=本學年度預算數-估計上學年度決算數。
	- (2). 差異比率=(差異金額÷估計上學年度決算數)×100%。
	- (3). 計算比率時,若「分子為 0」、「分母為 0 或負值」、「預算數與決算數分 別呈現一正一負」,以上三種情況系統頁面將以「-」呈現。
- 3. 差異說明:系統依據差異計算規則自動計算差異,且差異比率超過 20%之第 3 階項目,系統提示必須於備註欄填寫差異說明。差異比率超過 20%之第 4 階項目可自行選擇是否填寫差異說明。
- 4. 其它
	- (1). 絕對值表示項目:項目代碼 4182、4185 之填入金額須以絕對值(正數)表 示,系統將自動進行相關計算。本表除上述項目外,若金額為負值,則 填入時以「-」符號表示。
	- (2). 各項收入應說明估計之基礎及計算式。
- <span id="page-17-0"></span>(三)、 自訂項目規範及範例
	- 1. 本表可自訂會計項目,僅限增設第 4 階項目,且不可與現行法規及本系統小 組所訂定之會計項目代碼相同。若有呈現第 5 階項目之需求,請自行另編附 表補充說明。
	- 2. 自訂項目方法:請於填寫 CSV 檔時,將自訂之項目代碼、項目名稱及金額放 置於該項歸屬之第 3 階項下,自訂代碼設定前 3 碼同該項歸屬之第 3 階項 目代碼,最後一碼請先以阿拉伯數字(1~9)依序向下訂定,若不敷使用者 再以英文 A~Z 依序向下訂定。
	- 3. 自訂項目範例:欲在 4160 附屬機構收益(3 階)下自訂項目,則可訂定項目代 碼及名稱,如下表範例。

<span id="page-17-1"></span>

| 階層 | 項目代碼      | 項目名稱   | 決算金額    |
|----|-----------|--------|---------|
| ્ર | 4160      | 附屬機構收益 | 750,000 |
| 4  | .61<br>自訂 | 附設醫院收入 | 550,000 |
| 4  | 自訂<br>`ხ∠ | 會館經營收入 | 200,000 |

表 4 自訂項目範例

4. 自訂項目歸屬分類:為確保後續內部相關單位資料分析之正確性,在上傳 CSV 檔後,系統將提示自訂項目分類,使用者必須在系統上將自訂項目金額 歸屬分類至所屬第 3 階項目或所屬第 3 階項下之 4 階項目選項中(以現行公 告之會計項目為限),如下表範例。

<span id="page-17-2"></span>

| 階層 | 項目代碼           | 項目名稱    | 原始金額       | 歸屬分類後<br>金額 |
|----|----------------|---------|------------|-------------|
| 3  | 4110           | 學雜費收入   | 18,930,000 | 18,930,000  |
| 4  | 4111           | 學費收入    | 16,250,000 | 16,450,000  |
| 4  | 4112           | 雜費收入    | 1,200,000  | 1,500,000   |
| 4  | 4113           | 實習實驗費收入 | 980,000    | 980,000     |
| 4  | 訂<br>4114<br>自 | 電腦實習費收入 | 500,000    |             |
|    |                |         |            | 自訂項目        |

表 5 自訂項目歸屬分類範例

- 5. 注意事項
	- (1). 報表印出之數值以各校上傳原始金額為主,而非歸屬分類後之金額。
	- (2). 若學校於(前)學年度決算數有新增自訂 4 階項目者,(本)學年度預 算數將比照(前)學年度決算數新增 4 階項目。
- <span id="page-18-0"></span>(四)、 報表上傳操作範例
	- 1. 請於首頁下載預算標準檔,編輯完成後可點擊或拖拉 CSV 檔上傳或直接於 系統報表輸入框編輯項目金額。

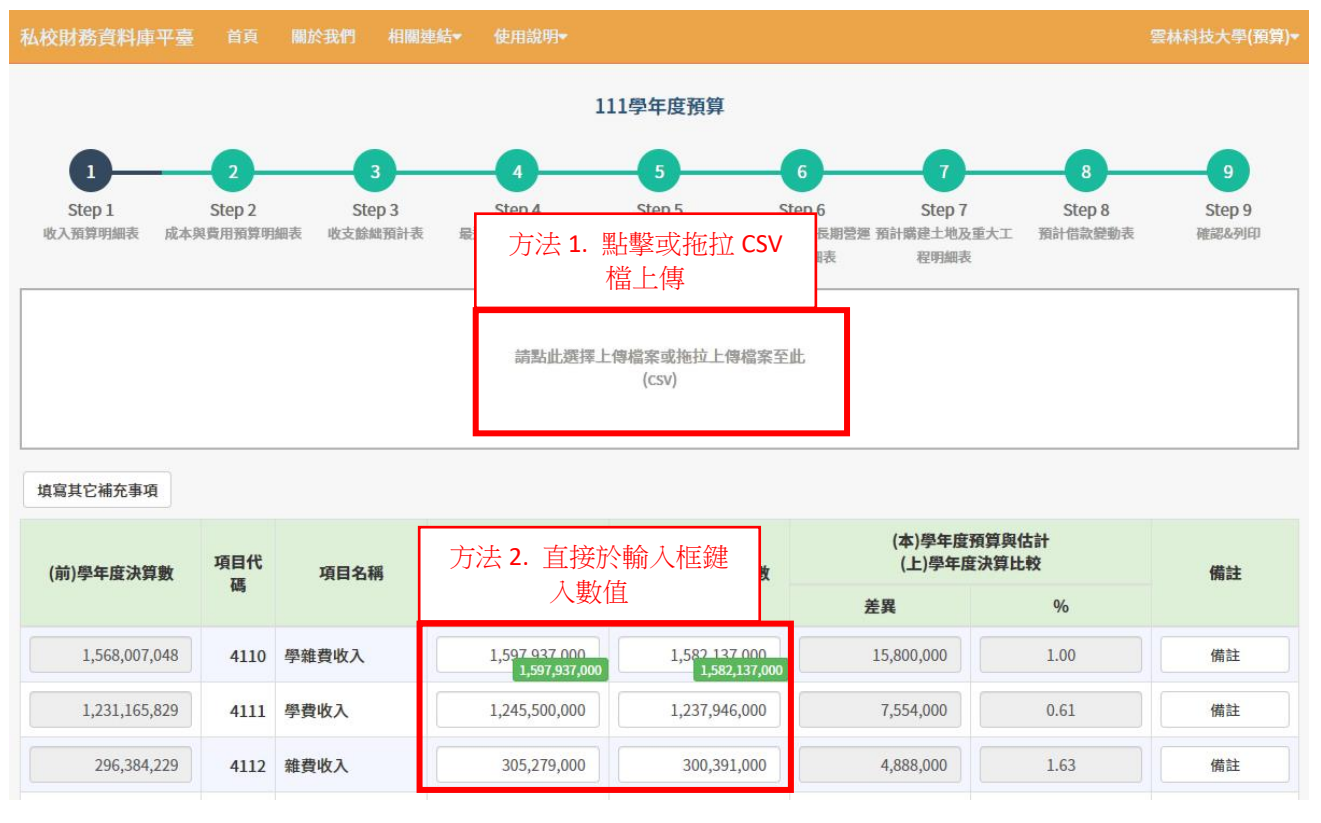

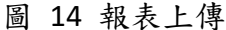

2. 系統檢核報表有錯誤時,將於上方報表順序顯示錯誤數量。如下圖,收入 預算明細表有 1 個錯誤、最近 5 年現金概況表有 3 個錯誤待修正。

<span id="page-18-2"></span><span id="page-18-1"></span>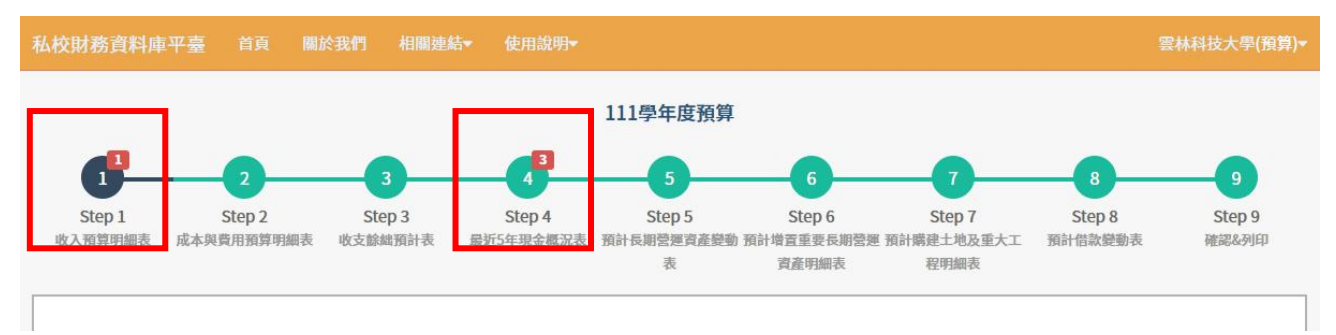

圖 15 報表錯誤顯示

3. 系統提供3階項目之金額加總之自動計算功能,並以數字按鈕呈現計算結 果,輸入數字與計算結果不符時,直接點擊紅色數字按鈕即可修正。

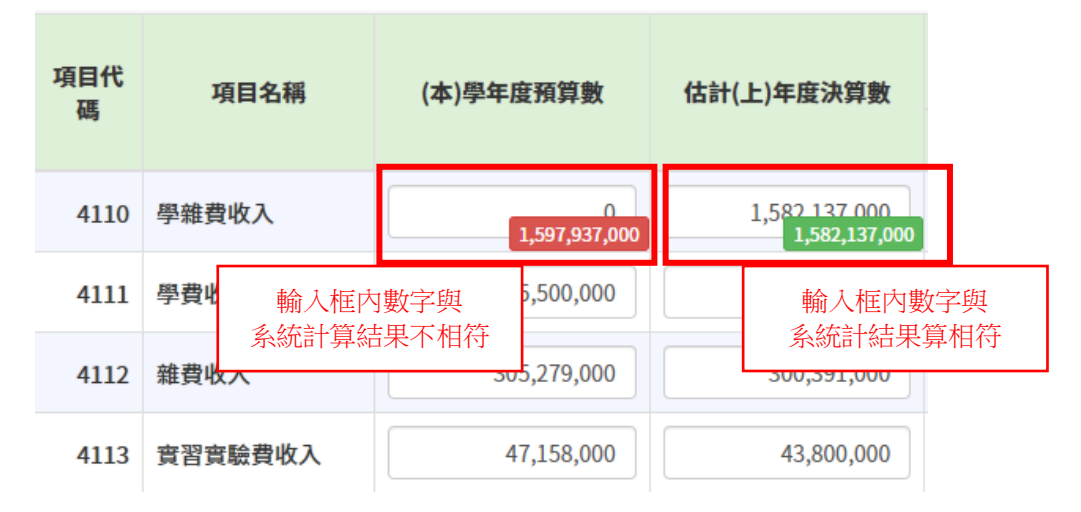

圖 16 三階項目自動計算

<span id="page-19-0"></span>4. 備註欄呈現紅色「請填寫說明」按鈕時,表示系統檢核差異超過標準,必須 點擊按鈕打開輸入框,並填寫差異說明。填寫完畢按鈕即呈現綠色,表示錯 誤已修正。

| 項目代<br>碼 | 項目名稱    | (本)學年度預算數                      | 估計(上)年度決算數                 | (本)學年度預算與估計<br>(上)學年度決算比較 |           |               | 備註             |
|----------|---------|--------------------------------|----------------------------|---------------------------|-----------|---------------|----------------|
|          |         |                                |                            | 差異                        |           | $\frac{0}{6}$ |                |
| 4110     | 學雜費收入   | 1,597 937 000<br>1,597,937,000 | 344 192 000<br>344,192,000 |                           |           | 系統檢核必須填寫差異說明  | 請填寫說明          |
| 4111     | 學費收入    | 1,245,500,000                  | 1,000                      | 1,24                      |           | 系統提示選填差異說明    | <b>A</b> 請填寫說明 |
| 4112     | 雜費收入    | 305,279,000                    | 300,391,000                |                           | 4,888,000 | 1.63          | 備註             |
| 4113     | 音習音驗費收入 | 47,158,000                     | 43,800,000                 |                           | 3,358,000 | 7.67          | 備註             |

圖 17 系統檢核差異

<span id="page-19-1"></span>

| 學雜費收入 (4110) 說明     |             |               |         |  |  |  |  |
|---------------------|-------------|---------------|---------|--|--|--|--|
| (本)學年度預算數           | 估計(上)年度決算數  | 差異金額          | 差異比率    |  |  |  |  |
| 1,597,937,000       | 344,192,000 | 1,253,745,000 | 364.26% |  |  |  |  |
| 請填寫差異原因:            |             |               |         |  |  |  |  |
| 少子化導致招生人數減少         |             |               |         |  |  |  |  |
| 輸入差異原因後<br>點擊確認按鈕儲存 | 確認<br>取消    |               |         |  |  |  |  |

<span id="page-19-2"></span>圖 18 差異說明填寫

5. 於 CSV 訂定自訂項目並上傳後,系統將提示填寫分類,點擊「請填寫分類」 紅色按鈕,並選擇要分類歸屬之項目並填入金額,直至剩餘分類金額為 0, 並按下確認儲存即完成。分類完成後按鈕則呈現綠色。

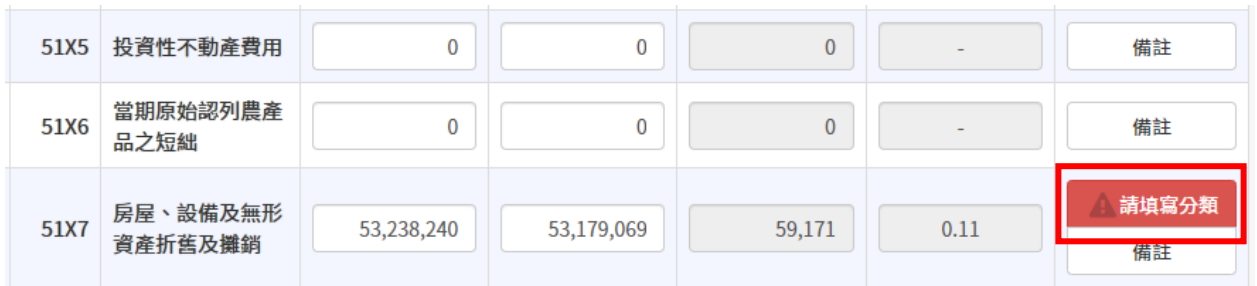

圖 19 系統提示自訂項目分類

<span id="page-20-0"></span>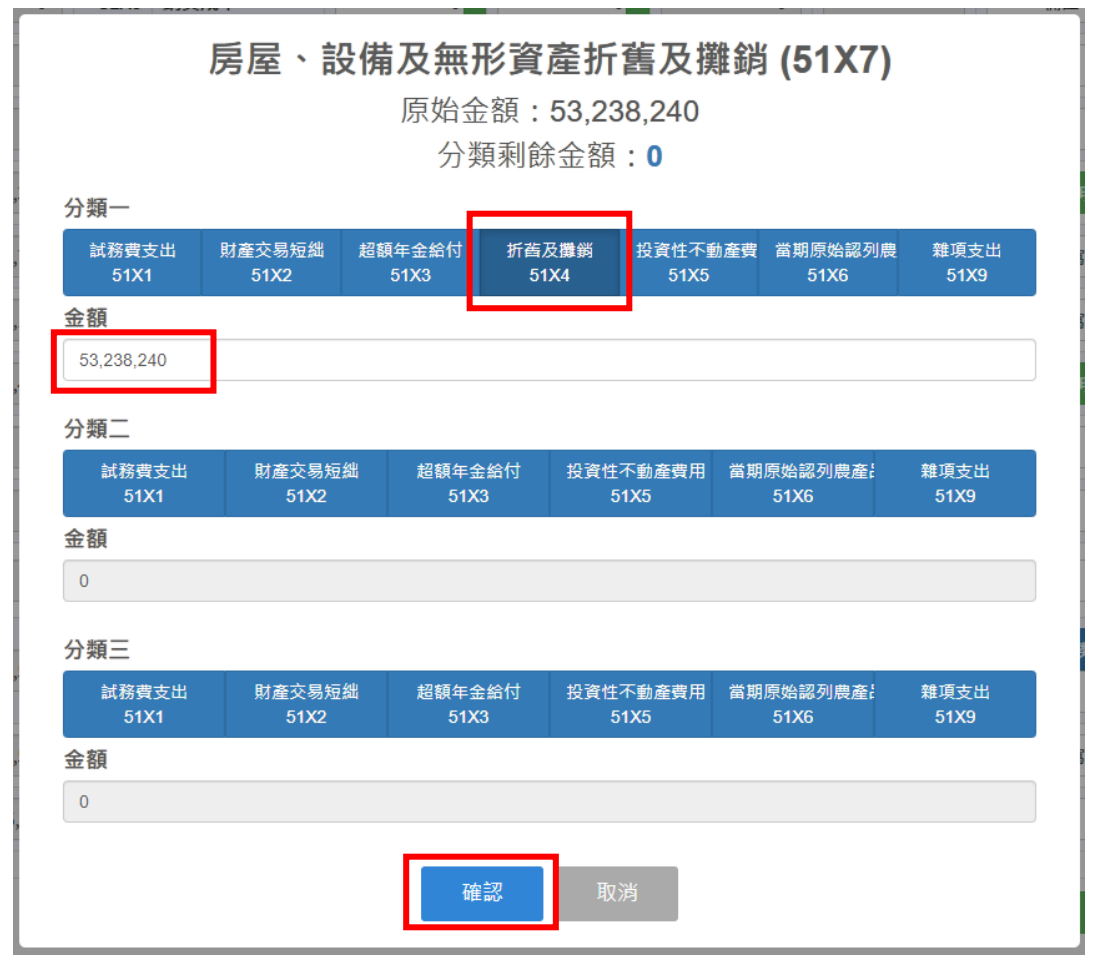

<span id="page-20-1"></span>圖 20 填寫自訂項目分類

6. 若有其他補充事項,可於下圖畫面按鈕打開備註說明欄,填入內容後按下 確認按鈕儲存,所填內容呈現於印出報表。

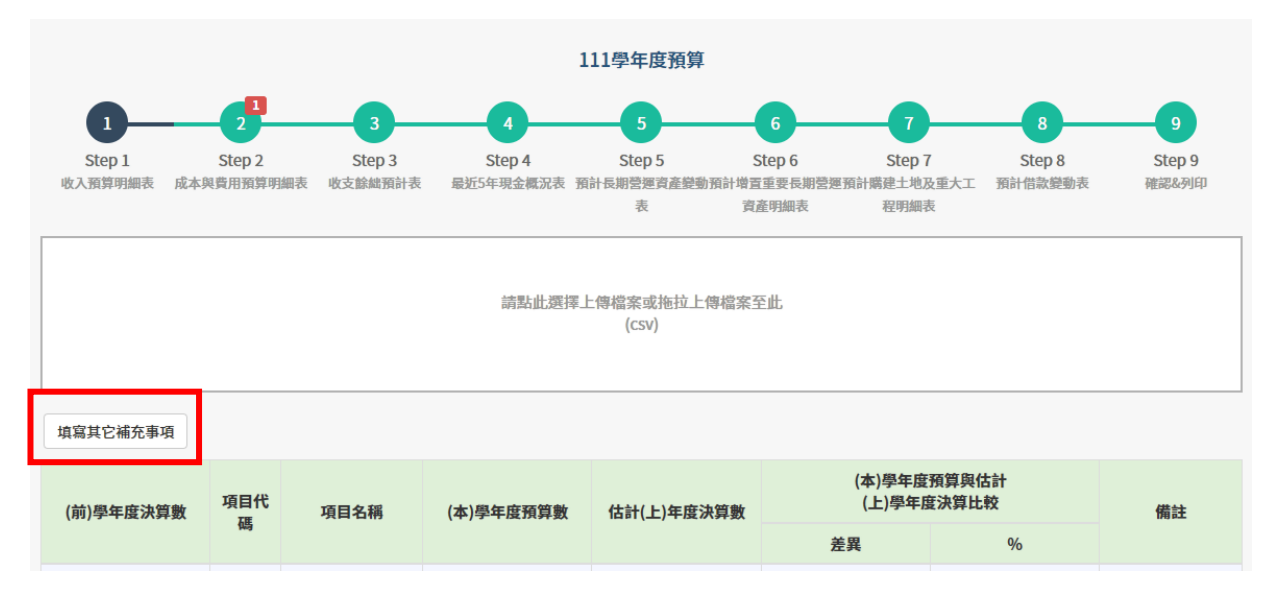

圖 21 其他補充事項

<span id="page-21-1"></span><span id="page-21-0"></span>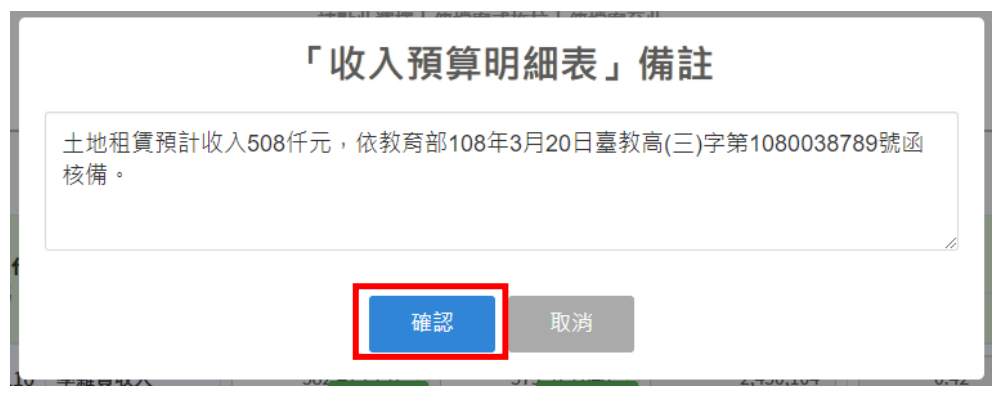

圖 22 填寫其他補充事項

#### <span id="page-22-0"></span>(五)、 列印格式<sup>2</sup>

編號: 306

|        |              | ○學年度  |       |             | 第<br>全 | 頁       |
|--------|--------------|-------|-------|-------------|--------|---------|
|        |              |       |       |             |        | 單位:新臺幣元 |
|        |              | (本)學年 | 估計(上) | (本)學年度預算與估計 |        |         |
| (前)學年度 | 項目名稱         | 度     | 學年度決  | (上)學年度決算比較  |        | 明<br>說  |
| 決算數    |              | 預算數   | 算數    |             |        |         |
|        |              |       |       | 差異          | %      |         |
|        | 學雜費收入        |       |       |             |        |         |
|        | 學費收入         |       |       |             |        |         |
|        | 雑費收入         |       |       |             |        |         |
|        | 實習實驗費收入      |       |       |             |        |         |
|        | 推廣教育收入       |       |       |             |        |         |
|        | 產學合作收入       |       |       | 糸           |        |         |
| 申      | 其他教學活動收入     |       |       | 統           |        |         |
| 糸      | 補助及受贈收入      |       |       | 將           |        |         |
|        | 補助收入         |       |       | 自           |        |         |
| 統      | 受赠收入         |       |       |             |        |         |
| 匯      | 附属機構收益       |       |       | 動           |        |         |
| 入      | 財務收入         |       |       | 進           |        |         |
| 資      | 利息收入         |       |       | 行           |        |         |
| 料      | 投資收益         |       |       | 計           |        |         |
|        | 基金收益         |       |       | 算           |        |         |
|        | 投資基金收益       |       |       |             |        |         |
|        | 銷貨收入         |       |       |             |        |         |
|        | 製成品銷貨收入      |       |       |             |        |         |
|        | 製成品銷貨退回及折讓   |       |       |             |        |         |
|        | 農產品銷貨收入      |       |       |             |        |         |
|        | 農產品銷貨退回及折讓   |       |       |             |        |         |
|        | 其他收入         |       |       |             |        |         |
|        | 財產交易膳餘       |       |       |             |        |         |
|        | 試務費收入        |       |       |             |        |         |
|        | 住宿費收入        |       |       |             |        |         |
|        | 投資性不動產收入     |       |       |             |        |         |
|        | 當期原始認列農產品之膳餘 |       |       |             |        |         |
|        | 雑項收入         |       |       |             |        |         |
|        | 승차           |       |       |             |        |         |

(名稱) 收入預算明細表

<span id="page-22-2"></span>圖 23 收入預算明細表–列印格式

<span id="page-22-1"></span>(六)、 異動歷程

1. 109 學年度起系統開放上傳此表。

 $^2$ 備註填寫文字字數若小於 22個字 (全型), 印出時文字將直接顯示於該表欄位;若大於 22個字 (全型), 則印 出時該表備註欄位將以「註 N」表示,系統將另產出一頁備註表達學校填寫的文字「註 N:學校填寫的文字」。

### <span id="page-23-1"></span><span id="page-23-0"></span>報表二、成本與費用預算明細表

(一)、 項目代碼表及計算公式

<span id="page-23-2"></span>

| 項目<br>代碼 | 項目名稱          | 計算公式                                   | 計算<br>符號    | 階層 |
|----------|---------------|----------------------------------------|-------------|----|
| 5110     | 董事會支出         | 5110=5111+5112+5113+5114+5115          |             | 3  |
|          |               | +5116+(自訂)                             |             |    |
| 5111     | 人事費           | 5111=5111A+5111B                       | $+$         | 4  |
| 5111A    | 董監事薪資         |                                        | $\pm$       | 5  |
| 5111B    | 職員薪資          |                                        | $\ddot{}$   | 5  |
| 5112     | 業務費           |                                        | $\ddot{}$   | 4  |
| 5113     | 維護費           |                                        | $+$         | 4  |
| 5114     | 退休撫卹費         |                                        | $\ddot{}$   | 4  |
| 5115     | 出席及交通費        |                                        | $+$         | 4  |
| 5116     | 折舊及攤銷         |                                        | $\pm$       | 4  |
| 5120     | 行政管理支出        | 5120=5121+5122+5123+5124+5125<br>+(自訂) |             | 3  |
| 5121     | 人事費           |                                        | $+$         | 4  |
| 5122     | 業務費           |                                        | $\ddag$     | 4  |
| 5123     | 維護費           |                                        | $\pm$       | 4  |
| 5124     | 退休撫卹費         |                                        | $\ddot{}$   | 4  |
| 5125     | 折舊及攤銷         |                                        | $\div$      | 4  |
| 5130     | 教學研究及訓輔支<br>出 | 5130=5131+5132+5133+5134+5135<br>+(自訂) |             | 3  |
| 5131     | 人事費           |                                        | $+$         | 4  |
| 5132     | 業務費           |                                        | $\pm$       | 4  |
| 5133     | 維護費           |                                        | $+$         | 4  |
| 5134     | 退休撫卹費         |                                        | $\ddot{}$   | 4  |
| 5135     | 折舊及攤銷         |                                        | $\pm$       | 4  |
| 5140     | 獎助學金支出        | 5140=5141+5142+(自訂)                    |             | 3  |
| 5141     | 獎學金支出         |                                        | $\ddot{}$   | 4  |
| 5142     | 助學金支出         |                                        | $\mathbf +$ | 4  |
| 5150     | 推廣教育支出        | 5150=5151+5152+5153+5154+5155<br>+(自訂) |             | 3  |

表 6 成本與費用預算明細表–項目代碼表及計算公式

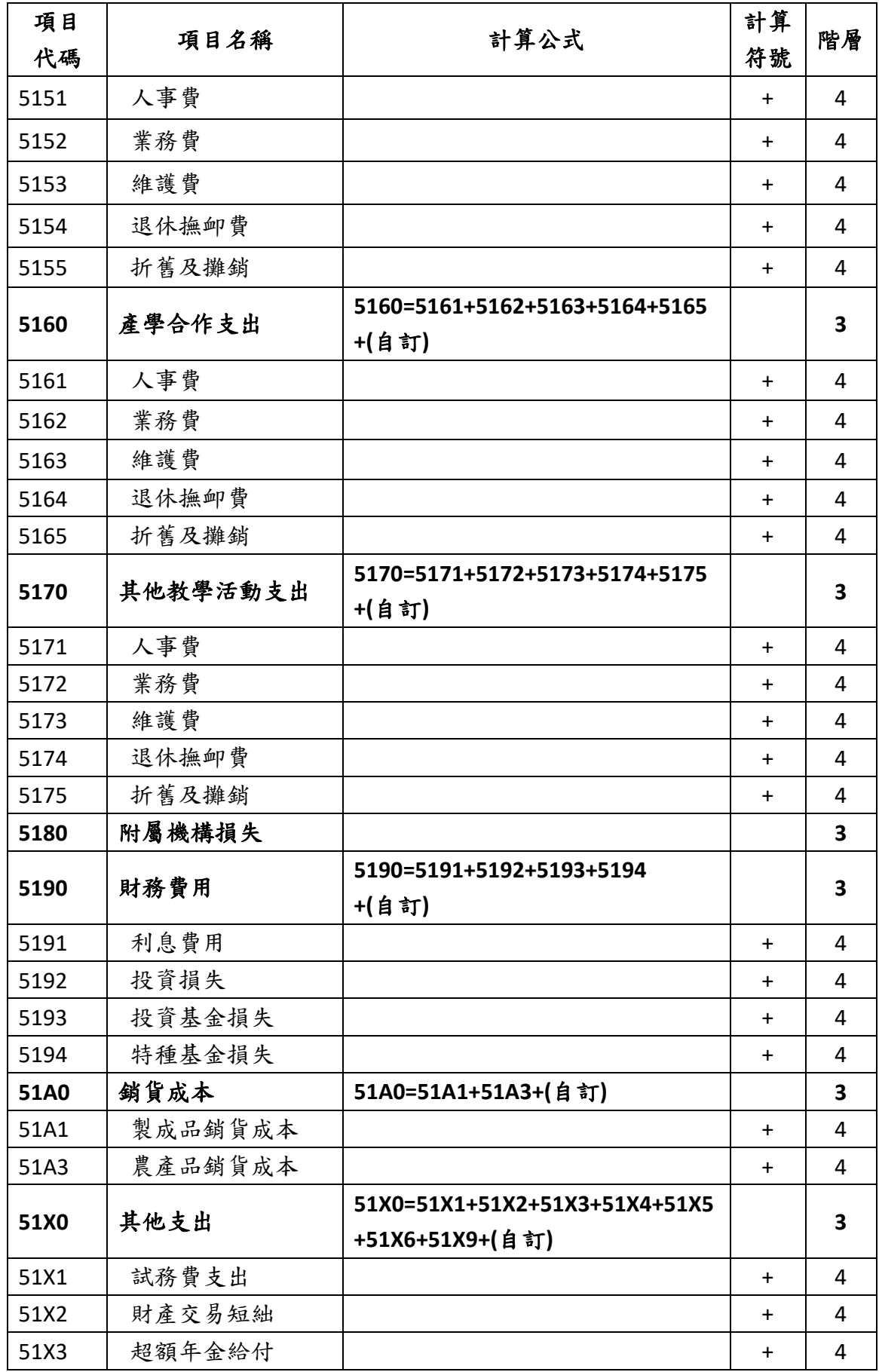

![](_page_25_Picture_269.jpeg)

<span id="page-25-1"></span><span id="page-25-0"></span>(二)、 填寫欄位及說明

| (前)學年度     | 項目        | 項目 | (本)學年度 | 估計(上)學年 |                | (本)學年度預算與估計(上)<br>學年度決算數比較 |                                        | 備 |
|------------|-----------|----|--------|---------|----------------|----------------------------|----------------------------------------|---|
| 決算數        | 代碼        | 名稱 | 預算數    | 度決算數    |                | 差異                         | %                                      | 註 |
| 系統自<br>動匯入 | 請參閱上<br>表 |    |        | 各校自行填寫  | 1.<br>2.<br>3. | (差異說明)<br>其它說明             | 系統自動計算差異及%<br>系統根據差異比率檢核<br>並提示是否需填寫備註 |   |

表 7 成本與費用預算明細表–報表欄位

#### 填表說明:

- 1. 填表方式:自行填寫之欄位可以 CSV 檔(請於首頁下載最新標準檔)上傳或線 上登打。
- 2. 差異計算規則:
	- (1). 差異金額=本學年度預算數-估計上學年度決算數。
	- (2). 差異比率=(差異金額÷估計上學年度決算數)×100%。
	- (3). 計算比率時,若「分子為 0」、「分母為 0 或負值」、「預算數與決算數分 別呈現一正一負」,以上三種情況系統頁面將以「-」呈現。
- 3. 差異說明
	- (1). 系統依據差異計算規則自動計算差異,且差異比率超過 20%之第 3 階項 目,系統提示必須於備註欄填寫差異說明。差異比率超過 20%之第 4 階 項目可自行選擇是否填寫差異說明。
- <span id="page-26-2"></span>4. 系統檢核規則
	- (1). 檢核不符須修正:若填報金額與下表檢核條件不符者,系統將提示錯 誤訊息,則須修正之。

| 項目    | 項目名稱 | 適用學校    | 檢核條件3 4 5               |
|-------|------|---------|-------------------------|
| 代碼    |      |         |                         |
| 5111A | 董監事薪 | 一法人一學校6 | (本)學年度預算數金額須小於或等        |
|       | 資    |         | 於收入預算明細表 T410 的 1%, 且須  |
|       |      |         | 小於或等於 200 萬。            |
|       |      | 一法人多學校? | (本)學年度預算數金額應小於或等        |
|       |      |         | 於 200萬。                 |
| 5112  | 業務費  | 一法人一學校  | (本)學年度預算數金額須小於或等        |
|       |      |         | 於收入預算明細表 T410 的 0.3%, 且 |
|       |      |         | 須小於或等於 150萬。            |
|       |      | 一法人多學校  | (本)學年度預算數金額須小於或等        |
|       |      |         | 於 150萬。                 |
| 5115  | 出席及交 | 一法人一學校  | (本)學年度預算數須小於或等於收        |
|       | 通費   |         | 入預算明細表 T410 的 0.7%, 且小於 |
|       |      |         | 或等於 350 萬。              |
|       |      | 一法人多學校  | (本)學年度預算數須小於或等於         |
|       |      |         | 350 萬。                  |

表 8 成本與費用預算明細表–檢核不符須修正之條件

<span id="page-26-0"></span>(三)、 自訂項目規範及範例

同收入預算明細表。

<span id="page-26-1"></span>(四)、 報表上傳操作範例

除下範例之外,其餘同收入預算明細表。

<sup>3</sup> 董監事薪資:依據學校財團法人董事長董事監察人支領報酬及費用標準第二條規定。

<sup>4</sup> 業務費:依據教育部監督學校財團法人支出作業要點第三條規定。

<sup>5</sup> 出席及交通費:依據學校財團法人董事長董事監察人支領報酬及費用標準第三條規定。

<sup>6</sup> 一法人一學校為財團法人學校(例如:XX 大學、XX 專科學校、XX 大學學校財團法人 XX 大學、XX 學校財團法 人 XX 大學)。

<sup>7</sup> 一法人多學校為學校財團法人(例如:XX 學校財團法人)。

1. 檢核不符須修正:當系統檢核報表金額不符條件時,該項目底色將呈現淺紅 色,以滑鼠點擊之,系統則顯示詳細錯誤訊息。

| 查看其它補充事項     |          |          |                                |                   |                           |                          |  |  |
|--------------|----------|----------|--------------------------------|-------------------|---------------------------|--------------------------|--|--|
| (前)學年度決算數    | 項目代<br>碼 | 項目名稱     | (本)學年度預算數                      | 估計(上)年度決算數        | (本)學年度預算與估計<br>(上)學年度決算比較 |                          |  |  |
|              |          |          |                                |                   | 差異                        | $\frac{9}{6}$            |  |  |
| $\bf{0}$     | 5110     | 董事會支出    | 3,290.876.000<br>3,290,876,000 | 0.<br>$\mathbf 0$ | 3,290,876,000             | $\sim$                   |  |  |
| $\mathbf{0}$ |          | 5111 人事費 | $\bf{0}$                       | 0                 | $\Omega$                  | $\overline{\phantom{a}}$ |  |  |
| $\bf{0}$     |          | 5112 業務費 | 3,290,876,000                  | 0                 | 3,290,876,000             |                          |  |  |
| $\mathbf{0}$ | 5113     | 維護費      | $\bf{0}$                       | 0                 | $\mathbf{0}$              | $\overline{\phantom{a}}$ |  |  |

圖 24 系統提示檢核錯誤

<span id="page-27-0"></span>![](_page_27_Figure_4.jpeg)

<span id="page-27-1"></span>圖 25 系統顯示詳細錯誤訊息

#### <span id="page-28-0"></span> $(\underline{\mathbf{L}})$ 、列印格式 $89$

編號:307

![](_page_28_Picture_276.jpeg)

### (名 稱) 成本與費用預算明細表

業務費

 $^8$  備註填寫文字字數若小於 22 個字 (全型), 印出時文字將直接顯示於該表欄位;若大於 22 個字 (全型), 則印 出時該表備註欄位將以「註 N」表示,系統將另產出一頁備註表達學校填寫的文字「註 N:學校填寫的文字」。  $9.9$  系統自動於人事費(5111)備註顯示「董監事薪資編列 XXX 元及職員薪資編列 XXX 元。」。

| (前)學年度 |              |     |       | (本)學年度 估計(上)學 (本)學年度預算與估計 |   | 說 | 明 |
|--------|--------------|-----|-------|---------------------------|---|---|---|
| 決算數    | 項目名稱         | 預算數 | 年度決算數 | 差異                        | % |   |   |
| 維護費    |              |     |       |                           |   |   |   |
|        | 退休撫卹費        |     |       |                           |   |   |   |
|        | 折舊及攤銷        |     |       |                           |   |   |   |
|        | 附屬機構損失       |     |       |                           |   |   |   |
|        | 財務費用         |     |       |                           |   |   |   |
|        | 利息費用         |     |       |                           |   |   |   |
|        | 投資損失         |     |       |                           |   |   |   |
|        | 投資基金損失       |     |       | 糸                         |   |   |   |
|        | 特種基金損失       |     |       |                           |   |   |   |
| 由      | 銷貨成本         |     |       | 統                         |   |   |   |
| 系      | 製成品銷貨成本      |     |       | 將                         |   |   |   |
| 統      | 農產品銷貨成本      |     |       | 自                         |   |   |   |
| 匯      | 其他支出         |     |       | 動                         |   |   |   |
| 入      | 試務費支出        |     |       | 進                         |   |   |   |
|        | 財產交易短絀       |     |       |                           |   |   |   |
| 資      | 超額年金給付       |     |       | 行                         |   |   |   |
| 料      | 折舊及攤銷        |     |       | 計                         |   |   |   |
|        | 投資性不動產費用     |     |       | 算                         |   |   |   |
|        | 當期原始認列農產品之短絀 |     |       |                           |   |   |   |
|        | 雜項支出         |     |       |                           |   |   |   |
|        | 合計           |     |       |                           |   |   |   |

圖 26 成本與費用預算明細表–列印格式

- <span id="page-29-1"></span><span id="page-29-0"></span>(六)、 異動歷程
	- 1. 109 學年度起系統開放上傳此表。
	- 2. 110 學年度起,移除項目:人事費總額(含退休撫卹及超額年金給付)(51PT)、 折舊及攤銷總額(51AT)。
	- 3. 110 學年度起,移除檢核:「人事費總額(含退休撫卹及超額年金給付)(51PT)」 須大於或等於「人事費(5111、5114、5121、5124、5131、5134、5151、5154、 5161、5164、5171、5174、51X3)金額合計」。
	- 4. 110 學年度起,移除檢核:「折舊及攤銷總額(51AT)」須大於或等於「折舊 及攤銷(5116、5125、5135、5155、5165、5175、51X4)項目金額合計」。
	- 5. 111 學年度起,新增檢核:「業務費(5112)」應小於或等於「收入預算明細表 合計(T410)的 0.3%,且小於或等於 150萬」。法源依據:《教育部監督學校 財團法人支出作業要點》第三條規定。
	- 6. 111 學年度起,新增檢核:「出席及交通費(5115)」應小於或等於「收入預算 明細表合計(T410)的 0.7%,且小於或等於 350萬」。法源依據:《學校財團 法人董事長董事監察人支領報酬及費用標準》第三條規定。
	- 7. 111 學年度起,新增檢核:「人事費(5111)」應小於或等於「收入預算明細表 合計(T410)的1%,且小於或等於200萬」,不符則填寫原因。法源依據:《學 校財團法人董事長董事監察人支領報酬及費用標準》第二條規定。
	- 8. 111 學年度起,新增檢核:若人事費(5111)大於 0,則須填寫備註揭露專任董 監事酬金及勞健保相關支出。
- 9. 112 學年度起,移除檢核:「人事費(5111)」應小於或等於「收入預算明細表 合計(T410)的1%,且小於或等於200萬」,不符則填寫原因。法源依據:《學 校財團法人董事長董事監察人支領報酬及費用標準》第二條規定。
- 10. 112 學年度起,移除檢核:若人事費(5111)大於 0,則須填寫備註揭露專任董 監事酬金及勞健保相關支出。
- 11. 112 學年度起,人事費(5111)(4 階)項下,新增 2 個 5 階會計項目為「5111A 董監事薪資」、「5111B 職員薪資」,僅需登打,報表印出於人事費(5111)備註 顯示「董監事薪資編列 XXX 元及職員薪資編列 XXX 元。」。
- 12. 112 學年度起,新增檢核:「董監事薪資(5111A)」應小於或等於「收入預算 明細表合計(T410)的1%,且小於或等於200萬」,檢核不符須修正。法源依 據:《學校財團法人董事長董事監察人支領報酬及費用標準》第二條規定。

### <span id="page-31-1"></span><span id="page-31-0"></span>報表三、收支餘絀預計表

<span id="page-31-2"></span>(一)、 項目代碼表及計算公式

| 項目<br>代碼 | 項目名稱      | 計算公式及檢核說明                                                       | 計算<br>符號   |
|----------|-----------|-----------------------------------------------------------------|------------|
| 4100     | 各項收入      | 4100=4110+4120+4130+4140+4150+<br>4160+4170+4180+4190           |            |
| 4110     | 學雜費收入     |                                                                 | $\ddot{}$  |
| 4120     | 推廣教育收入    |                                                                 | $\pm$      |
| 4130     | 產學合作收入    |                                                                 | $\ddot{}$  |
| 4140     | 其他教學活動收入  |                                                                 | $\ddot{}$  |
| 4150     | 補助及受贈收入   |                                                                 | $\ddot{}$  |
| 4160     | 附屬機構收益    |                                                                 | $\ddot{}$  |
| 4170     | 財務收入      |                                                                 | $\ddot{}$  |
| 4180     | 銷貨收入      |                                                                 | $\ddot{}$  |
| 4190     | 其他收入      |                                                                 | $\ddot{}$  |
| 5100     | 各項成本與費用   | 5100=5110+5120+5130+5140+5150+<br>5160+5170+5180+5190+51A0+51X0 |            |
| 5110     | 董事會支出     |                                                                 | $\ddagger$ |
| 5120     | 行政管理支出    |                                                                 | $\ddagger$ |
| 5130     | 教學研究及訓輔支出 |                                                                 | $\ddot{}$  |
| 5140     | 獎助學金支出    |                                                                 | $\ddagger$ |
| 5150     | 推廣教育支出    |                                                                 | $\ddot{}$  |
| 5160     | 產學合作支出    |                                                                 | $\ddagger$ |
| 5170     | 其他教學活動支出  |                                                                 | $\ddot{}$  |
| 5180     | 附屬機構損失    |                                                                 | $+$        |
| 5190     | 財務費用      |                                                                 | $\ddagger$ |
| 51A0     | 銷貨成本      |                                                                 | $\ddagger$ |
| 51X0     | 其他支出      |                                                                 | $\ddagger$ |
| 6100     | 本期餘紬      | 6100=4100-5100                                                  |            |

表 9 收支餘絀預計表–項目代碼表及計算公式

![](_page_32_Picture_273.jpeg)

<span id="page-33-2"></span><span id="page-33-0"></span>(二)、 填寫欄位及說明

| (前)學年度決算數 | 項目代碼 | 項目名稱  | (本)學年度預算數(1) |                                                        | 估計(上)學年度決算數(2) |                                                        |  |
|-----------|------|-------|--------------|--------------------------------------------------------|----------------|--------------------------------------------------------|--|
| 系統自動匯入    |      | 請參閱上表 | 2.           | 代碼 7110 至<br>7124 為各校<br>自行填寫之<br>項目<br>其餘項目由<br>系統自動匯 | 2.             | 代碼 7111*至<br>7115*為各校<br>自行填寫之<br>項目<br>其餘項目由<br>系統自動匯 |  |

表 10 收支餘絀預計表–報表欄位

#### 填表說明:

- 1. 填表方式:線上登打。
- 2. 系統自動匯入項目
	- (1). 屬各項收入之項目(代碼 4100~4190)金額由系統自動匯入該學年度收入 預算明細表之金額。
	- (2). 屬各項成本與費用之項目(代碼 5100~51X0)金額由系統自動匯入學年度 成本與費用預算明細表之金額。

<span id="page-33-1"></span>(三)、 報表上傳操作範例

請參考收入預算明細表。

<span id="page-34-0"></span>(四)、 列印格式<sup>10</sup> <sup>11</sup> <sup>12</sup>

編號: 302

#### (名 稱) 收支餘絀預計表 ○學年度

單位:新臺幣元 全 頁第 頁

| (前)學年度<br>決算數                   | 目<br>項                                                                                                    | (本)學年度<br>預算數<br>(1)            | 估計(上)學<br>年度決算數<br>(2) | 比較增減<br>金額<br>$(3)=(1)-(2)$               | %<br>$(4)=(3)/(2)$<br>$*100$ |
|---------------------------------|----------------------------------------------------------------------------------------------------|---------------------------------|------------------------|-------------------------------------------|------------------------------|
| 由<br>系<br>統<br>匯<br>入<br>資<br>料 | 各項收入<br>學雜費收入<br>推廣教育收入<br>產學合作收入<br>其他教學活動收入<br>補助及受贈收入<br>附屬機構收益<br>財務收入<br>銷貨收入<br>其他收入<br>各項成本與費用<br>董事會支出<br>行政管理支出<br>教學研究及訓輔支出<br>獎助學金支出<br>推廣教育支出<br>產學合作支出<br>其他教學活動支出<br>附屬機構損失<br>財務費用<br>銷貨成本<br>其他支出<br>本期餘絀 | 由<br>糸<br>統<br>匯<br>入<br>資<br>料 |                        | 糸<br>統<br>將<br>自<br>行<br>進<br>行<br>計<br>算 |                              |

#### <span id="page-34-1"></span>圖 27 收支餘絀預計表–列印格式

<sup>10</sup> 代碼除 6100 金額為零也要印出外,其餘項目欄位全為零者則不印出。

 $11$  如有本期其他綜合餘絀 (代碼 7100 至 7124)金額者,系統印出時,將以附表呈現。

<sup>12 (</sup>前)學年度決算數之欄位金額由系統自動印出。

![](_page_35_Picture_141.jpeg)

<span id="page-35-1"></span>註: \*係指112學年度以前之舊制會計項目。有關112學年度預算財務報表編製,係依企業會計準則公報第15號第84 條規定,無須重編以前期間財務報表 (採新舊會計項目併列)。

圖 28 收支餘絀預計表–列印格式(附表)

<span id="page-35-0"></span>(五)、 異動歷程

- 1. 105 學年度起系統開放上傳此表。
- 2. 109 學年度起,移除項目:補助收入(4151)、受贈收入(4152)、人事費總額(含 退休撫卹及超額年金給付)(51PT)、折舊及攤銷總額(51AT)。
- 3. 109 學年度起,部分項目金額由系統收入預算明細表及成本與費用預算明細 表自動帶入。
- 4. 112 學年度起,依據《學校財團法人及所設私立學校會計制度之一致規定》 之部分修正,第 2 階會計項目「本期其他綜合餘絀(7100)」項下修改如下:
	- (1). 第 3 階會計項目新增:不重分類至餘絀之項目(7110)、後續可能重分類 至餘絀之項目(7120)。
	- (2). 第 4 階會計項目新增:採權益法認列之其他綜合餘絀份額-不重分類至 餘絀之項目(7115)、透過其他綜合餘絀按公允價值衡量之權益工具投資 未實現評價餘絀(7116)、採權益法認列之其他綜合餘絀份額-可能重分 類至餘絀之項目(7123)、透過其他綜合餘絀按公允價值衡量之債務工具 投資未實現評價餘絀(7124)。
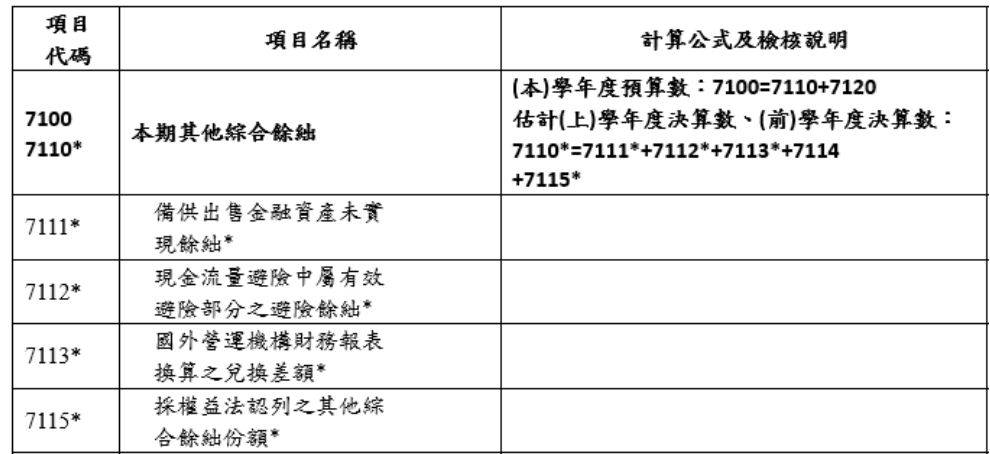

(3). 舊 制 會 計 項 目 修 改 代 碼 及 檢 核 為 : (代 碼 \*表 示 舊 制 會 計 項 目 )

- (4). 除上述,其餘會計項目係修正代碼及名稱。
- (5). 附表列印顯示文字:「註:✽係指 112 學年度以前之舊制會計項目。有關 112 學年度預算財務報表編製,係依企業會計準則公報第 15 號第 84 條 規定,無須重編以前期間財務報表 (採新舊會計項目併列)。」

# 報表四、最近 **5** 年現金概況表

(一)、 項目代碼表及計算公式

| 項目<br>代碼    | 項目名稱          | 計算公式檢核說明                                                                           | 計算<br>符號    |
|-------------|---------------|------------------------------------------------------------------------------------|-------------|
| <b>B100</b> | 經常門現金收入       | B100=4110+4120+4130+4140+4150+<br>4160+4170+4180+4190-A104+B101+<br><b>B102</b>    |             |
| 4110        | 學雜費收入         |                                                                                    | $+$         |
| 4120        | 推廣教育收入        |                                                                                    | $\ddot{}$   |
| 4130        | 產學合作收入        |                                                                                    | $\ddot{}$   |
| 4140        | 其他教學活動收入      |                                                                                    | $\ddot{}$   |
| 4150        | 補助及受贈收入       |                                                                                    | $+$         |
| 4160        | 附屬機構收益        |                                                                                    | $\ddot{}$   |
| 4170        | 財務收入          |                                                                                    | $\ddot{}$   |
| 4180        | 銷貨收入          |                                                                                    | $\ddot{}$   |
| 4190        | 其他收入          |                                                                                    | $\ddot{}$   |
| A104        | 不產生現金流入之收入    |                                                                                    |             |
| B101        | 資產負債項目調整增(減)數 |                                                                                    | $\ddot{}$   |
| B102        | 利息股利調整數       |                                                                                    | $\ddot{}$   |
| <b>B200</b> | 經常門現金支出       | B200=5110+5120+5130+5140+5150+<br>5160+5170+5180+5190+51A0+51X0-<br>A103+B201+B202 |             |
| 5110        | 董事會支出         |                                                                                    | $\ddot{}$   |
| 5120        | 行政管理支出        |                                                                                    | $\ddot{}$   |
| 5130        | 教學研究及訓輔支出     |                                                                                    | $\ddot{}$   |
| 5140        | 獎助學金支出        |                                                                                    | $\ddag$     |
| 5150        | 推廣教育支出        |                                                                                    | $\ddot{}$   |
| 5160        | 產學合作支出        |                                                                                    | $\ddag$     |
| 5170        | 其他教學活動支出      |                                                                                    | $\mathbf +$ |
| 5180        | 附屬機構損失        |                                                                                    | $\pm$       |
| 5190        | 財務費用          |                                                                                    | $\pm$       |
| 51A0        | 銷貨成本          |                                                                                    | $\ddagger$  |

表 11 最近 5 年現金概況表–項目代碼表及計算公式

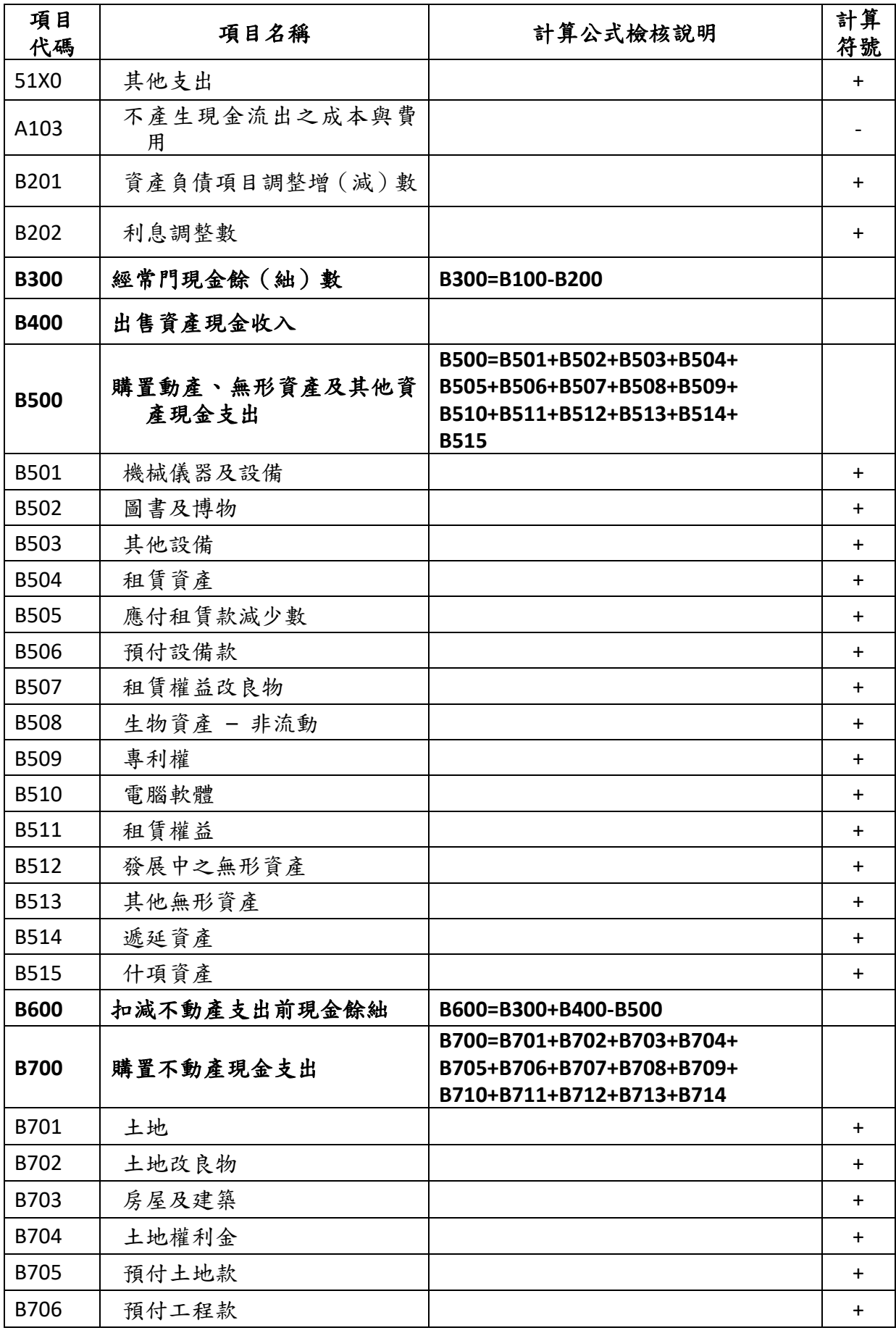

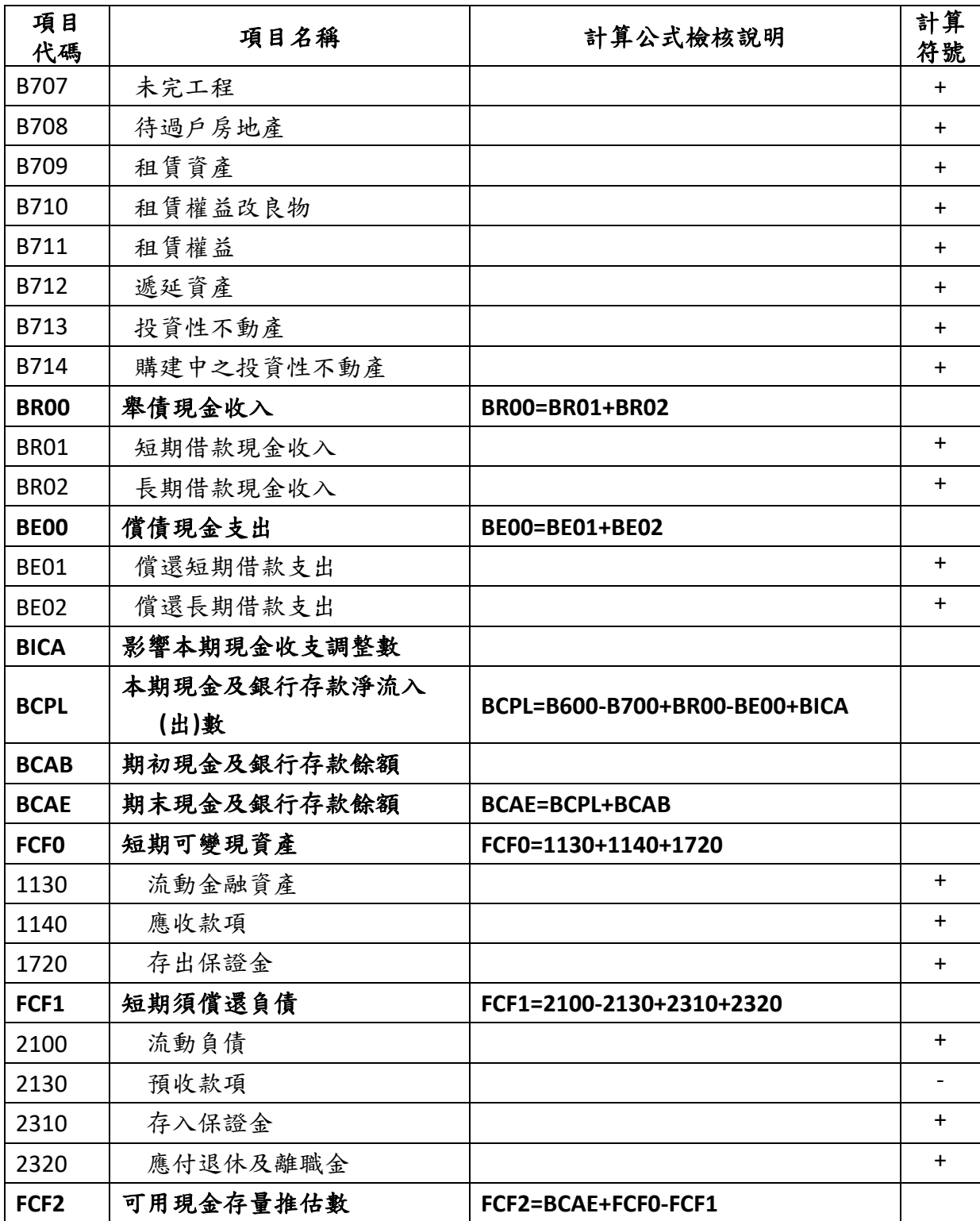

### (二)、 填寫欄位及說明**<sup>13</sup> <sup>14</sup>**

| 項目<br>代碼 | 項目<br>名稱 | (N+2)學年度<br>預估數 | (N+1)學年度<br>預估數                                     | (N)學年度<br>預算數                             | (N-1)學年度<br>預估決算數 | (N-2)學年度決算數                                     | 備註                                        |
|----------|----------|-----------------|-----------------------------------------------------|-------------------------------------------|-------------------|-------------------------------------------------|-------------------------------------------|
|          | 請參閱上表    |                 | 各校自行填寫                                              | 1. 請參閱系統自動匯入<br>(1)<br>2. 其餘項目為各校自行<br>填寫 |                   | 1. 請參閱系統自<br>動匯入(2)<br>2. BR00~BICA 為<br>各校自行填寫 | 請<br>參<br>閲<br>備<br>註<br>填<br>寫<br>說<br>明 |
|          |          |                 | 系統自動計算(N+2)~(N-1)各學年度項目與(N-2)學年度<br>項目之差異%,詳見差異計算規則 |                                           |                   |                                                 |                                           |

表 12 最近 5 年現金概況表–報表欄位

#### 填表說明:

- 1. 填表方式:自行填寫之欄位可以 CSV 檔(請於首頁下載最新標準檔)上傳或 線上登打。
- 2. 系統自動匯入
	- (1). (N)學年度預算數及(N-1)學年度預估決算數之項目:代碼 4110~4190、 5110~51X0 項目金額為系統自動匯入該學年度收支餘絀預計表金額。
	- (2). (N-2)學年度決算數之項目:經常門現金收入(代碼 B100、4110~4190、 A104、B101、B102)、經常門現金支出(代碼 B200、5110~51X0、A103、 B201、B202)、經常門現金餘(絀)數(代碼 B300)、出售資產現金收入 (代碼 B400)、購置動產、無形資產及其他資產現金支出(代碼 B500、 B501~B515)、扣減不動產支出前現金餘絀(代碼 B600)、購置不動產現金 支出(代碼 B700、B701~B714)為系統自動匯入決算現金收支概況表、現 金流量表、平衡表之相對應年度之金額。

<sup>13</sup> 本表係依《私立高級中等以上學校退場條例》第 5 條第 1 項、第 6 條第 1 項及《預警學校與專案輔導學校認 定輔導及監督辦法》第 2 條第 2 項、第 5 條第 3 項辦理。

<sup>14</sup> 本表資料期間為 5 學年度,N 學年度係指編製預算書之年度;(N-1)、(N-2)學年度之前 2 學年度數據為決算數 及預估決算數,本學年度為預算數,(N+1)、(N+2)學年度之後 2 學年度為預估數。

- 3. 差異計算規則
	- (1). 差異比率=(該學年度金額-(N-2)學年度決算數金額) ÷(N-2)學年度決算數)×100%。
	- (2). 計算比率時,若「分子為 0」、「分母為 0 或負值」、「預算數與決算數分 別呈現一正一負」,以上三種情況系統頁面將以「-」呈現。
- 4. 以 CSV 檔上傳填報:如下圖,「無須填寫」之會計項目為系統自動匯入,編 輯完畢後存檔並於系統畫面上傳之。

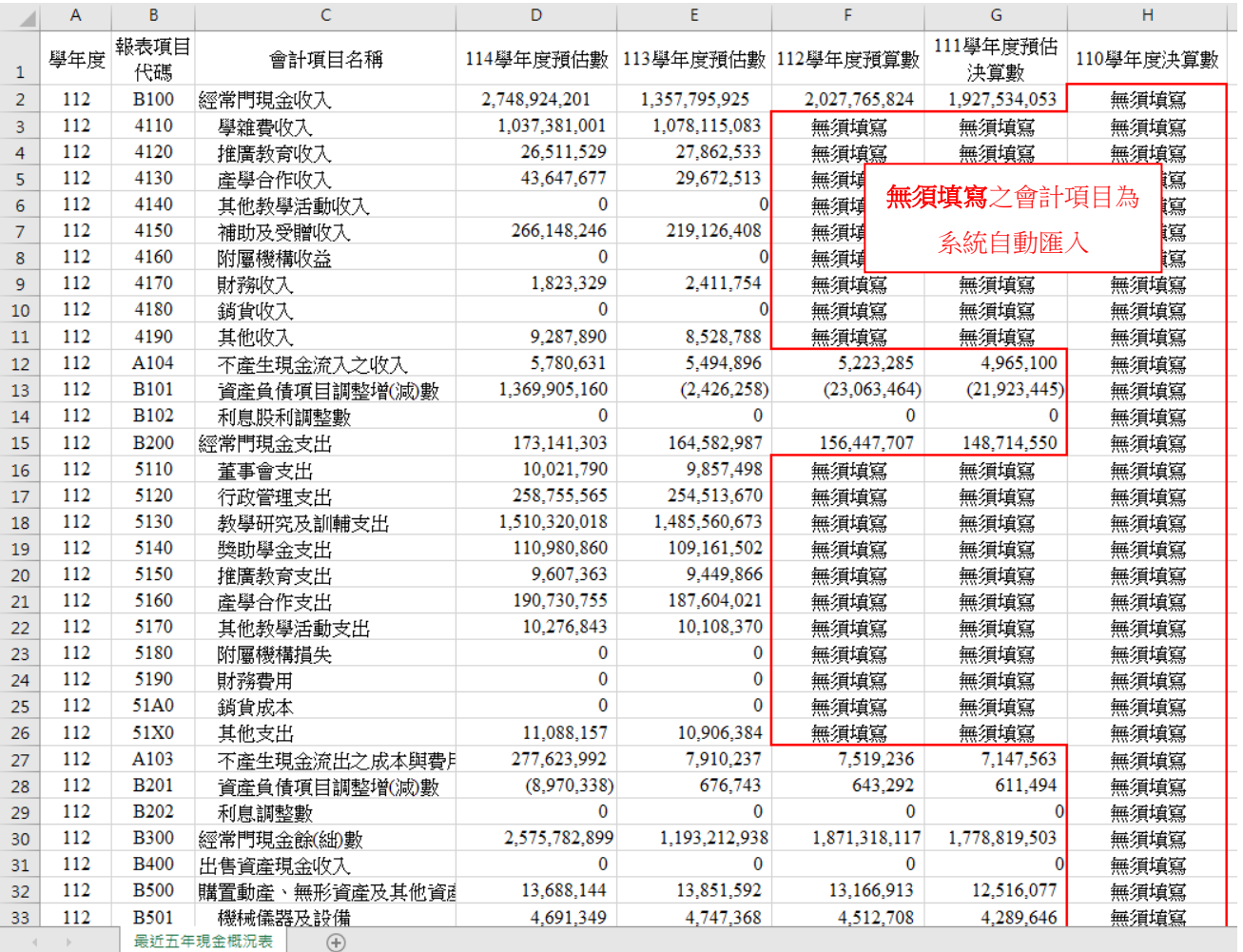

## 圖 29 最近 5 年現金概況表–CSV 檔編輯範例

#### 5. 備註填寫說明

| 項目               | 項目名稱          | 備註填寫說明                 |  |  |
|------------------|---------------|------------------------|--|--|
| 代碼               |               |                        |  |  |
| 4110             | 學雜費收入         | 敘明各學年度學生人數15。          |  |  |
|                  |               | 敘明各學年度受贈收入、增減比率及增      |  |  |
| 4150             |               | 減原因。若受贈收入增加超過10%者, 須   |  |  |
|                  | 補助及受贈收入       | 填寫(是/否)取得捐資相關證明,並請檢    |  |  |
|                  |               | 附可供證明文件另送本部。           |  |  |
|                  |               | 敘明各學年度教職員工人數16及人事費     |  |  |
| <b>B200</b>      | 經常門現金支出       | 金額17。                  |  |  |
| A104             | 不產生現金流入之收入    |                        |  |  |
| B101             | 資產負債項目調整增(減)數 |                        |  |  |
| A103             | 不產生現金流出之成本與費用 | 分敘各學年度會計項目、內容及金額(若     |  |  |
| B201             | 資產負債項目調整增(減)數 | 已於預算書表內敘明者,則請註明其頁      |  |  |
| <b>B400</b>      | 出售資產現金收入      | 次)。                    |  |  |
| <b>BICA</b>      | 影響本期現金收支調整數   |                        |  |  |
|                  |               | 分敘該項目各學年度內容及金額,若已      |  |  |
| <b>BR00</b>      | 舉債現金收入        | 於預算書表內敘明者,則請註明其頁次,     |  |  |
|                  |               | 前開事項,並請檢附可供證明文件另送      |  |  |
| BE <sub>00</sub> | 償債現金支出        | 本部 $18$ 。              |  |  |
|                  |               | 如各學年度有特定資金來源,且不影響      |  |  |
| 2100             | 流動負債          | 現金流量,則不納入該項目計算,但須於     |  |  |
|                  |               | 備註欄說明。                 |  |  |
| 2320             | 應付退休及離職金      | (如無特定資金來源,則於備註欄填寫      |  |  |
|                  |               | 「各學年度無特定資金來源。」)        |  |  |
|                  |               | 請依(N-2)學年度決算數差異 10%範圍內 |  |  |
| 其他項目19           |               | 估列。若與(N-2)學年度決算數差異超過   |  |  |
|                  |               | 10%者,請分敘各學年度收入(或支出)    |  |  |
|                  |               | 差異內容及金額,若已於預算書表內敘      |  |  |
|                  |               | 明者,則請註明其頁次,前開事項,並請     |  |  |
|                  |               | 檢附可供證明文件另送本部。          |  |  |

表 13 最近 5 年現金概況表–備註填寫說明

<sup>15</sup> 填報(N-1)、(N-2)學年度之「學生人數」係以實際註冊人數填列。

<sup>16</sup> 填報「教職員工人數」係以人事費列帳之人數計算。

<sup>17</sup> 填報「人事費金額」不包含退休撫卹費及超額年金給付。

<sup>18</sup> 「另送本部」係指不納入預算書中,並於寄送預算書時一併附上。

<sup>19</sup> 其他項目係指項目代碼 4110~4190、B102、5110~5190、51A0、51X0、B202、B501~B515、B701~B714。

- 6. 系統檢核規則
	- (1). 檢核不符須修正:若填報金額與下表檢核條件不符者,系統將提示錯 誤訊息,則須修正之。

| 項目<br>代碼    | 項目名稱     | 欄位          | 檢核條件                    |
|-------------|----------|-------------|-------------------------|
|             |          |             |                         |
|             | 本期現金及銀行  |             | 須與當學年度決算現金流量表之「本期現      |
| <b>BCPL</b> | 存款淨流入(出) |             | 金及銀行存款淨流入(出)數」(代碼 ACAT) |
|             | 數        | (N-2) 學 年 度 | 相符。                     |
| <b>BCAB</b> | 期初現金及銀行  | 決算數         | 須與當學年度決算現金流量表之「期初現      |
|             | 存款餘額     |             | 金及銀行存款餘額」(代碼A500)相符。    |
| <b>BCAE</b> | 期末現金及銀行  |             | 須與當學年度決算現金流量表之「期末現      |
|             | 存款餘額     |             | 金及銀行存款餘額數 (代碼 A600)相符。  |
|             |          | (N-2)學年度    |                         |
| <b>BCAE</b> | 期末現金及銀行  | 決算數         | 須大於或等於零。                |
|             | 存款餘額     | ~(N+2)學年    |                         |
|             |          | 度預估數        |                         |

表 14 最近 5 年現金概況表–檢核不符須修正之條件

(2). 檢核不符須填寫原因:若填報金額與下表檢核條件不符者,系統將提 示訊息,則須填寫說明檢核不符之原因。

| 項目<br>代碼 | 項目名稱              | 欄位                     | 檢核條件                                                                                |
|----------|-------------------|------------------------|-------------------------------------------------------------------------------------|
| A104     | 不產生現金流入<br>之收入    | (本)學年度                 | 絕對值須大於或等於收入預算明細表代<br>碼 4160 之項目金額。                                                  |
| A103     | 不產生現金流出<br>之成本與費用 | 預算數<br>估計(上)學<br>年度決算數 | 取絕對值須大於或等於成本與費用預算<br>明細表代碼 5180、5116、5125、5135、5155、<br>5165、5175、51X2、51X4 之項目合計數。 |

表 15 最近 5 年現金概況表–檢核不符須填寫原因之條件

## (三)、 報表上傳操作範例

操作範例請參考收入預算明細表及成本與費用預算明細表。

## (四)、 列印格式<sup>20</sup> <sup>21</sup> <sup>22</sup>

編號:309(學校法人及所設專科以上私立學校適用)

## (學校名稱) 最近5年現金概況表 ○學年度至○學年度

全 頁第 頁 單位:新臺幣元

| 項<br>目             | 預估數 | 預估數 | 預算數 | (N+2)學年度 (N+1)學年度 (N)學年度 (N-1)學年度 (N-2)學年度<br>預估決算數 | 決算數 | 備註 |
|--------------------|-----|-----|-----|-----------------------------------------------------|-----|----|
| 經常門現金收入            |     |     |     |                                                     |     |    |
| 學雜費收入              |     |     |     |                                                     |     |    |
| 推廣教育收入             |     |     |     | 由                                                   |     |    |
| 產學合作收入             |     |     |     | 系                                                   |     |    |
| 其他教學活動收入           |     |     |     | 統                                                   |     |    |
| 補助及受贈收入            |     |     |     | 匯                                                   |     |    |
| 附屬機構收益             |     |     |     | 入                                                   |     |    |
| 財務收入               |     |     |     | 資                                                   |     |    |
| 銷貨收入               |     |     |     | 料                                                   |     |    |
| 其他收入               |     |     |     |                                                     |     |    |
| 減:不產生現金流入之收入       |     |     |     |                                                     |     |    |
| 資產負債項目調整增(減)數      |     |     |     |                                                     | 由   |    |
| 利息股利調整數            |     |     |     |                                                     | 糸   |    |
| 經常門現金支出            |     |     |     |                                                     | 統   |    |
| 董事會支出              |     |     |     |                                                     | 匯   |    |
| 行政管理支出             |     |     |     |                                                     | 入   |    |
| 教學研究及訓輔支出          |     |     |     | 由                                                   | 資   |    |
| 獎助學金支出             |     |     |     | 糸                                                   | 料   |    |
| 推廣教育支出             |     |     |     | 統                                                   |     |    |
| 產學合作支出             |     |     |     | 匯                                                   |     |    |
| 其他教學活動支出           |     |     |     | 入                                                   |     |    |
| 附屬機構損失             |     |     |     | 資                                                   |     |    |
| 財務費用               |     |     |     | 料                                                   |     |    |
| 銷貨成本               |     |     |     |                                                     |     |    |
| 其他支出               |     |     |     |                                                     |     |    |
| 減︰不產生現金流出之成本與費用    |     |     |     |                                                     |     |    |
| 資產負債項目調整增(減)數      |     |     |     |                                                     |     |    |
| 利息調整數              |     |     |     |                                                     |     |    |
| 經常門現金餘(紬)數         |     |     |     |                                                     |     |    |
| 出售資產現金收入           |     |     |     |                                                     |     |    |
| 購置動產、無形資產及其他資產現金支出 |     |     |     |                                                     |     |    |
| 機械儀器及設備            |     |     |     |                                                     |     |    |
| 圖書及博物              |     |     |     |                                                     |     |    |
| 其他設備               |     |     |     |                                                     |     |    |
| 租賃資產               |     |     |     |                                                     |     |    |
| 應付租賃款減少數           |     |     |     |                                                     |     |    |
| 預付設備款              |     |     |     |                                                     |     |    |
| 租賃權益改良物            |     |     |     |                                                     |     |    |
| 生物資產一非流動           |     |     |     |                                                     |     |    |

 $^{20}$  項目代碼除 B100、B102、B200、B202、B300、B400、B500、B600、B700、BR00、BE00、BICA、BCPL、BCAB、 BCAE 數值為零也要印出外,其餘欄位為零者,將不印出。

 $21$ 「預收款項 $(2130)$ 」於報表印出時,項目名稱呈現「減:預收款項」。

 $22$  附表之「流動負債(2100)」及「應付退休及離職金(2320)」若有特定資金來源,而修改 (N-2)學年度決算數

時,於報表印出呈現文字:「※110 學年度決算數,因有特定資金來源,且不影響現金流量,故調整其金額。」。

| 項<br>目           | (N+2)學年度<br>預估數 | (N+1)學年度 (N)學年度<br>預估數 | 預算數       | (N-1)學年度  <br>預估決算數 | $(N-2)$ 學年度<br>決算數 | 備註 |
|------------------|-----------------|------------------------|-----------|---------------------|--------------------|----|
| 專利權              |                 |                        |           |                     |                    |    |
| 電腦軟體             |                 |                        |           |                     |                    |    |
| 租賃權益             |                 |                        |           |                     |                    |    |
| 發展中之無形資產         |                 |                        |           |                     |                    |    |
| 其他無形資產           |                 |                        |           |                     |                    |    |
| 遞延資產             |                 |                        |           |                     |                    |    |
| 什項資產             |                 |                        |           |                     |                    |    |
| 扣减不動產支出前現金餘絀     |                 |                        |           |                     | 由                  |    |
| 購置不動產現金支出        |                 |                        |           |                     | 糸                  |    |
| 土地               |                 |                        |           |                     | 統                  |    |
| 土地改良物            |                 |                        |           |                     | 匯                  |    |
| 房屋及建築            |                 |                        |           |                     | 入                  |    |
| 土地權利金            |                 |                        |           |                     | 資                  |    |
| 預付土地款            |                 |                        |           |                     | 料                  |    |
| 預付工程款及未完工程       |                 |                        |           |                     |                    |    |
| 待過戶房地產<br>租賃資產   |                 |                        |           |                     |                    |    |
| 租賃權益改良物          |                 |                        |           |                     |                    |    |
| 租賃權益             |                 |                        |           |                     |                    |    |
| 遞延資產             |                 |                        |           |                     |                    |    |
| 投資性不動產           |                 |                        |           |                     |                    |    |
| 建造中之投資性不動產       |                 |                        |           |                     |                    |    |
| 舉債現金收入           |                 |                        |           |                     |                    |    |
| 短期借款現金收入         |                 |                        |           |                     |                    |    |
| 長期借款現金收入         |                 |                        |           |                     |                    |    |
| 償債現金支出           |                 |                        |           |                     |                    |    |
| 償還短期借款支出         |                 |                        |           |                     |                    |    |
| 償還長期借款支出         |                 |                        |           |                     |                    |    |
| 影響本期現金收支調整數      |                 |                        |           |                     |                    |    |
| 本期現金及銀行存款淨流入(出)數 |                 |                        |           |                     |                    |    |
| 期初現金及銀行存款餘額      |                 |                        | 系統將自行進行計算 |                     |                    |    |
| 期末現金及銀行存款餘額      |                 |                        |           |                     |                    |    |

圖 30 最近 5 年現金概況表–列印格式

| 附表:                                                                                                    |                 |                         |     |                      |                                         |    |
|----------------------------------------------------------------------------------------------------|-----------------|-------------------------|-----|----------------------|-----------------------------------------|----|
| 項目                                                                                                    | (N+2)學年度<br>預估數 | (N+1)學年度 (N)學年度 <br>預估數 | 預算數 | $(N-1)$ 學年度<br>預估決算數 | (N-2)學年度<br>決算數                         | 備註 |
| 期末現金及銀行存款餘額<br> 加:短期可變現資產<br>流動金融資產<br>應收款項<br>存出保證金<br> 減:短期須償還負債<br>流動負債<br>減:預收款項<br>存入保證金<br>應付退休及離職金<br>可用現金存量推估數 |                 |                         |     |                      | 由<br>糸<br>統<br>匯<br>$\lambda$<br>資<br>料 |    |

圖 31 最近 5 年現金概況表–列印格式(附表)

- (五)、 異動歷程
	- 1. 105 學年度起系統開放上傳此表。
	- 2. 107 學年度因應會計制度之一致規定修正,107 學年度至 110 學年度之報表 顯示 (註:有關 N-4 至 N-2 學年度決算數值,無須依 107 年 07 月 19 日修正 《學校財團法人及所設私立學校會計制度之一致規定》辦理重分類。)。
	- 3. 舊制會計項目之金額將呈現至提報 110 學年度預算止,自提報 111 學年度預 算起,印出報表金額全數為新制會計項目金額。
	- 4. 111 學年度起,項目代碼 B101 名稱由「應收預收項目調整增(減)數」改成 「資產負債項目調整增(減)數」。
	- 5. 111 學年度起,項目代碼 B201 名稱由「應付預付項目調整增(減)數」改成 「資產負債項目調整增(減)數」。
	- 6. 111 學年度起, 新增檢核:「N 學年度預算數不產生現金流入之收入(A104)」 應大於或等於「收入預算明細表附屬機構收益(4160)」,不符則填寫原因。
	- 7. 111 學年度起,「N-1 學年度預估決算數不產生現金流入之收入(A104)」應大 於或等於「收入預算明細表附屬機構收益(4160)」,不符則填寫原因。
	- 8. 111 學年度起,新增檢核:「N 學年度預算數不產生現金流出之成本與費用 (A103)」應大於或等於「成本與費用預算明細表(5180、5116、5125、5135、 5155、5165、5175、51X2、51X4)項目金額合計」,不符則填寫原因。
	- 9. 111 學年度起,新增檢核:「N-1 學年度預估決算數不產生現金流出之成本與 費用(A103)」應大於或等於「成本與費用預算明細表(5180、5116、5125、5135、 5155、5165、5175、51X2、51X4)項目金額合計」,不符則填寫原因。
	- 10. 112 學年度起,「最近 5 年現金概況表」依《私立高級中等以上學校退場條 例》及《預警學校與專案輔導學校認定輔導及監督辦法》修正,刪減「N-3 學年度決算數」、「N-4 學年度決算數」欄位,新增「N+1 學年度預估數」、 「N+2 學年度預估數」欄位。
	- 11. 112 學年度起,「最近5年現金概況表」新增附表,項目為「期末現金及銀行 存款餘額(BCAE)+短期可變現資產(FCF0)−短期須償還負債(FCF1)=可用現金 存量推估數(FCF2)」。
	- 12. 112 學年度起,「最近 5 年現金概況表」新增備註填寫檢核,備註欄位必須 填寫之項目代碼: 4110、A104、B101、B200、A103、B201、B400、BR00、 BE00、BICA、2100、2320。
	- 13. 112 學年度起,「最近 5 年現金概況表」代碼 4110~4190、B102、5110~5190、 51A0、51X0、B202、B501~B515、B701~B714,如與(N-2)學年度決算數差異 10%者,需於備註欄位填寫說明,並請檢附可供證明文件另送教育部。
	- 14. 112 學年度起,「最近 5 年現金概況表」之期末現金及銀行存款餘額(BCAE), 原檢核公式:各學年度須大於零,或成「各學年度須大於或等於零」。

15. 附表之「流動負債(2100)」及「應付退休及離職金(2320)」若有特定資金來源, 而修改(N-2)學年度決算數時,於報表印出呈現文字:「※110 學年度決算數, 因有特定資金來源,且不影響現金流量,故調整其金額。」。

# 報表五、預計長期營運資產變動表

(一)、 項目代碼表及計算公式

| 項目<br>代碼    | 項目名稱      | 計算公式                                                  | 計算<br>符號   |
|-------------|-----------|-------------------------------------------------------|------------|
| 1300        | 不動產、房屋及設備 | 1300=1311+1321+1331+1341+<br>1350+1361+1370+1381+1391 |            |
| 1311        | 土地        |                                                       | $\ddagger$ |
| 1321        | 土地改良物     |                                                       | $\ddagger$ |
| 1331        | 房屋及建築     |                                                       | $+$        |
| 1341        | 機械儀器及設備   |                                                       | $\ddot{}$  |
| 1350        | 圖書及博物     |                                                       | $\ddagger$ |
| 1361        | 其他設備      |                                                       | $+$        |
| 1370        | 購建中營運資產   |                                                       | $\ddot{}$  |
| 1381        | 租賃資產      |                                                       | $\ddagger$ |
| 1391        | 租賃權益改良物   |                                                       | $+$        |
| <b>13AI</b> | 累計減損      | 13AI=1317+1327+1337+1347+<br>1367+1387+1397           |            |
| 1317        | 土地        |                                                       | $+$        |
| 1327        | 土地改良物     |                                                       | $\ddagger$ |
| 1337        | 房屋及建築     |                                                       | $\ddagger$ |
| 1347        | 機械儀器及設備   |                                                       | $\ddagger$ |
| 1367        | 其他設備      |                                                       | $\ddagger$ |
| 1387        | 租賃資產      |                                                       | $+$        |
| 1397        | 租賃權益改良物   |                                                       | $\ddagger$ |
| 13AD        | 累計折舊      | 13AD=1329+1339+1349+1369+<br>1389+1399                |            |
| 1329        | 土地改良物     |                                                       | $\ddagger$ |
| 1339        | 房屋及建築     |                                                       | $\pm$      |
| 1349        | 機械儀器及設備   |                                                       | $\pm$      |
| 1369        | 其他設備      |                                                       | $\ddag$    |
| 1389        | 租賃資產      |                                                       | $\pm$      |
| 1399        | 租賃權益改良物   |                                                       | $\ddot{}$  |

表 16 預計長期營運資產變動表–項目代碼表及計算公式

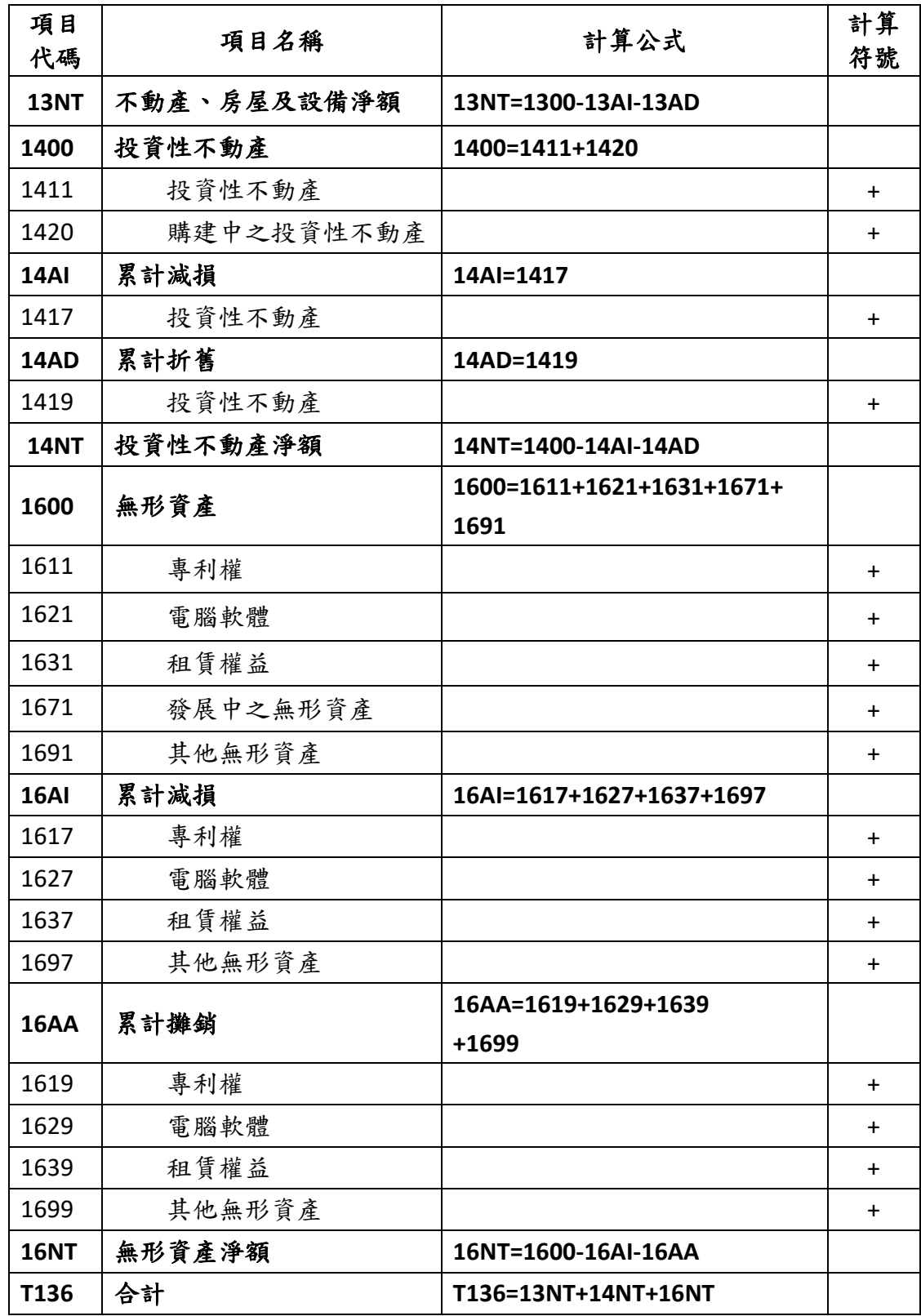

(二)、 填寫欄位及說明

| 項目 | 項目        | 估計本學年 | 預計本學年 | 預計本學年  | 預計本學年度 | 預計本學年度底結存金 | 說 |
|----|-----------|-------|-------|--------|--------|------------|---|
| 代碼 | 名稱        | 初結存金額 | 度增加金額 | 度減少金額  | 重分類金額  | 額          | 明 |
|    | 請參閱<br>上表 |       |       | 各校自行填寫 |        | 系統自動計算     |   |

表 17 預計長期營運資產變動表–報表欄位

### 填表說明:

- 1. 本表表達本學年度預計財產增減、重分類及其結存情形。
- 2. 填表方式:自行填寫之欄位可以 CSV 檔(請於首頁下載最新標準檔)上傳或線 上登打。
- 3. 「預計本學年度增加金額」欄位之不動產、房屋及設備淨額、投資性不動產 淨額、無形資產淨額、合計(代碼 13NT、14NT、16NT、T136)與「預計本 學年度重分類金額」欄位所有項目,若金額數據為負值,請以「一将號表示。
- 4. 除上述規範以外,「估計本學年初結存金額」、「預計本學年度增加金額」其 餘欄位、「預計本學年度減少金額」欄位所有項目之金額,皆以絕對值(正數) 表示。
- 5. 購建中營運資產(代碼 1370)之預計本學年度減少金額不為 0時,系統將 提醒承辦人員確認該金額之填寫欄位應放置於減少欄位亦或是重分類欄位。
- 6. 系統檢核規則
	- (1). 檢核不符須填寫原因:若填報金額與下表檢核條件不符者,系統將提 示訊息,則須填寫說明檢核不符之原因。

表 18 預計長期營運資產變動表–檢核不符須填寫原因之條件

| 編號            | 檢核條件                                    |
|---------------|-----------------------------------------|
| $\mathbf{1}$  | 累計折舊及累計攤銷 (代碼 13AD、14AD、16AA) 之預計本學年度   |
|               | 增加金額                                    |
|               | 與圖書及博物(代碼1350)之預計本學年度減少金額合計數            |
|               | 應等於成本與費用預算明細表折舊及攤銷總額(代碼5116、5125、       |
|               | 5135、5155、5165、5175、51X4)之 (本)學年度預算數合計數 |
| $\mathcal{P}$ | 合計數 (代碼T136) 之預計本學年度減少金額                |
|               | 減 圖書及博物 (代碼1350) 之預計本學年度減少金額            |
|               | 再減 購建中營運資產(代碼1370)之預計本學年度減少金額           |
|               | 應等於 成本與費用預算明細表財產交易短絀(代碼51X2)之(本)        |
|               | 學年度預算數                                  |
| 3             | 合計數 (代碼 T136) 之預計本學年度增加金額不為 0 時, 且最近    |
|               | 5年現金概況表之購置動產、無形資產及其他資產現金支出 (代碼          |
|               | B500)(N)學年度預算數為 0 時, 系統將提示填寫造成差異之原      |
|               | 因<br>$\circ$                            |

(三)、 報表上傳操作範例

操作範例同收入預算明細表及成本與費用預算明細表。

## (四)、 列印格式<sup>23</sup>

#### 編號: 303B(採直線法提列折舊者適用)

(名 稱) 預計長期營運資產變動表 ○學年度

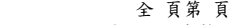

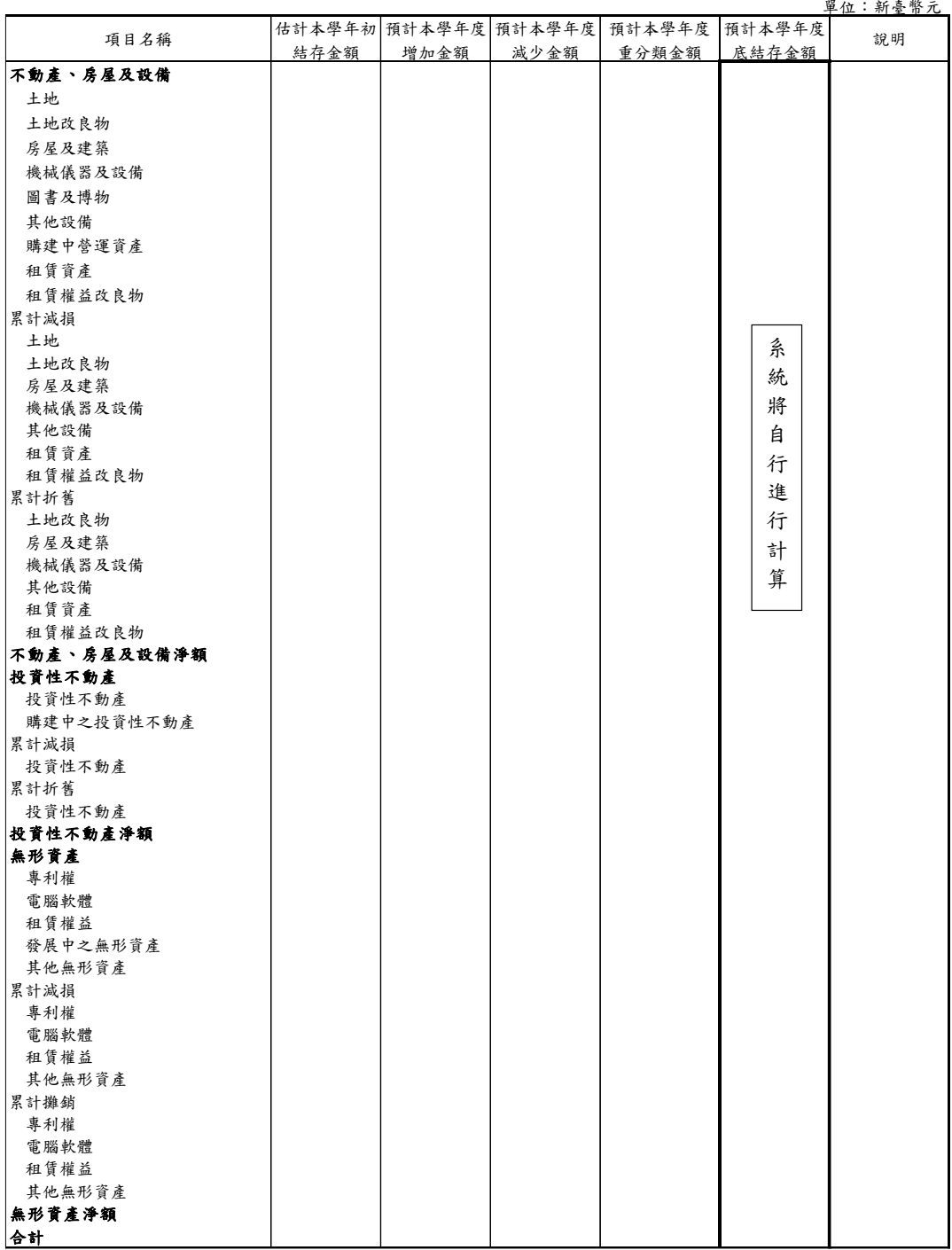

## 圖 32 預計長期營運資產變動表–列印格式

<sup>23</sup> 項目代碼除 1300、13AI、13AD、13NT、1400、14AI、14AD、14NT、1600、16AI、16AA、16NT 數值為零也要印 出外,其餘欄位為零者,將不印出。

- (五)、 異動歷程
	- 1. 105 學年度起系統開放上傳此表部分項目(原:固定資產及無形資產預算表)。
	- 2. 107 學年度起,開放上傳此表全部項目,報表名稱由「固定資產及無形資產 預算表」改為「預計長期營運資產變動表」。
	- 3. 110 學年度起,新增檢核:「累計折舊及累計攤銷(13AD+14AD+16AA)之預計 本學年度增加金額+圖書及博物(1350)之預計本學年度減少金額」應等於「成 本與費用預算明細表之折舊及攤銷總額(5116、5125、5135、5155、5165、 5175、51X4)之本學年度預算數合計」,不符則填寫原因。
	- 4. 110 學年度起,新增檢核:「預計本學年度減少金額之(合計數(T136)−圖書 及博物(1350)−購建中營運資產(1370))」應等於「成本與費用預算明細表之 財產交易短絀(51X2)之本學年度預算金額」,不符則填寫原因。
	- 5. 110 學年度起, 新增檢核:「合計數(T136)之預計本學年度增加金額不為 0」, 且「最近 5 年現金概況表之購置動產、無形資產及其他資產現金支出(B500) 當學年度預算金額為 0」時,則填寫原因。

# 報表六、預計增置重要長期營運資產明細表

(一)、 項目代碼表

| 項目代碼 | 重要長期營運資產名稱 |
|------|------------|
| 1311 | 土地         |
| 1321 | 土地改良物      |
| 1331 | 房屋及建築      |
| 1341 | 機械儀器及設備    |
| 1350 | 圖書及博物      |
| 1361 | 其他設備       |
| 1370 | 購建中營運資產    |
| 1381 | 租賃資產       |
| 1391 | 租賃權益改良物    |
| 1411 | 投資性不動產     |
| 1420 | 購建中之投資性不動產 |
| 1611 | 專利權        |
| 1621 | 電腦軟體       |
| 1631 | 租賃權益       |
| 1671 | 發展中之無形資產   |
| 1691 | 其他無形資產     |

表 19 預計增置重要長期營運資產明細表–項目代碼表

(二)、 填寫欄位及說明

表 20 預計增置重要長期營運資產明細表–報表欄位

| 重要長期營運資產名稱             | 提出單位              | 數量 | 單價 | 總價         | 備註   |  |
|------------------------|-------------------|----|----|------------|------|--|
| 請參閱上表,自行新增對應<br>項目下的細項 | 自行填寫              |    |    | 系統自動<br>計算 | 自行填寫 |  |
| 合計                     | 系統自動計算加總該項目所有細項總價 |    |    |            |      |  |

填表說明:

- 1. 本表為該學年度預計增置重要長期營運資產(不動產、房屋及設備與投資性 不動產及無形資產)明細表。
- 2. 填表方式:自行填寫之欄位可以 CSV 檔(請於首頁下載最新標準檔)上傳或線 上登打。
- 3. 本表有關數值及金額之欄位皆以正數表示。
- 4. 檢核規則:各項目之細項之總價合計須等於預計長期營運資產變動表同一項 目「預計本學年度增加金額」,若不符時,系統將顯示提示訊息,但不計入 錯誤。
- (三)、 報表上傳操作範例
	- 1. 以 CSV 檔上傳填報:如下圖,在檔案中逐筆填寫某一項目之細項,若有項目 沒有細項時,則可直接刪除該項目資料列,編輯完畢後存檔並於系統畫面上 傳之。

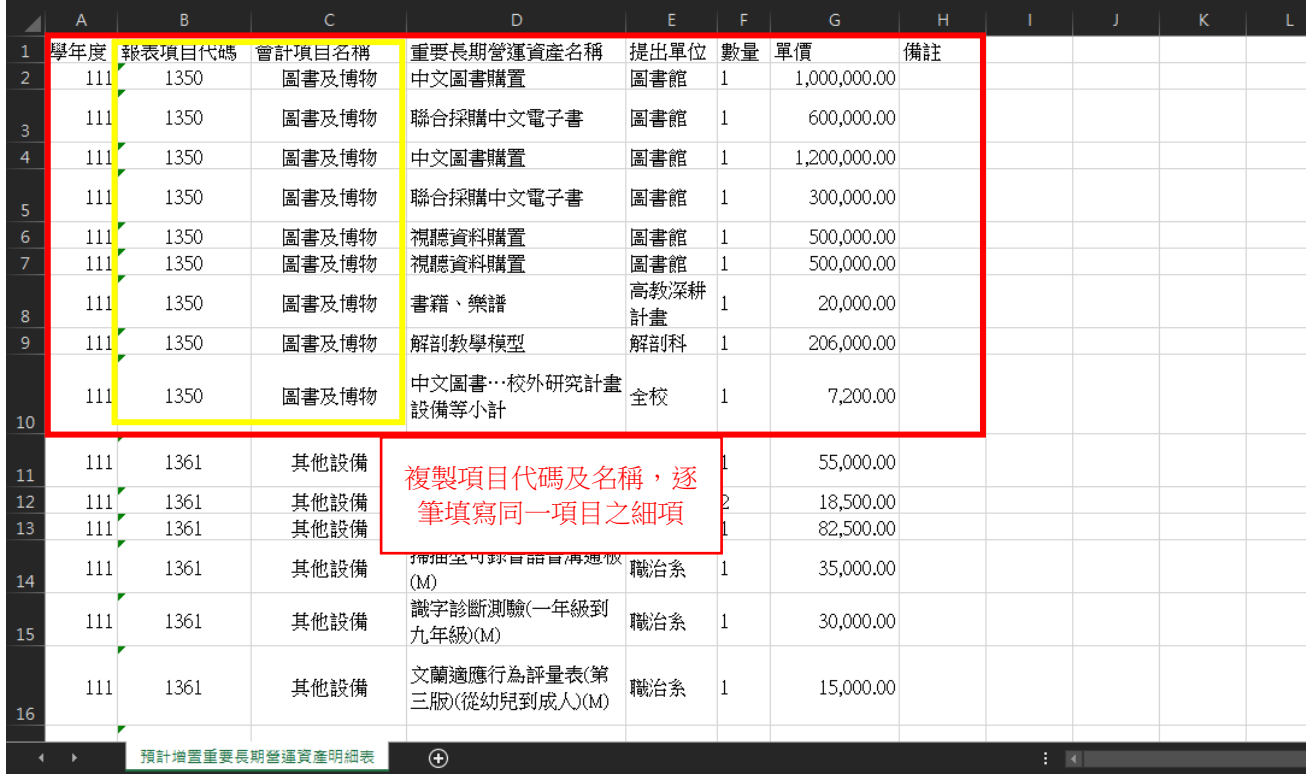

圖 33 預計增置重要長期營運資產明細表–CSV 檔編輯範例

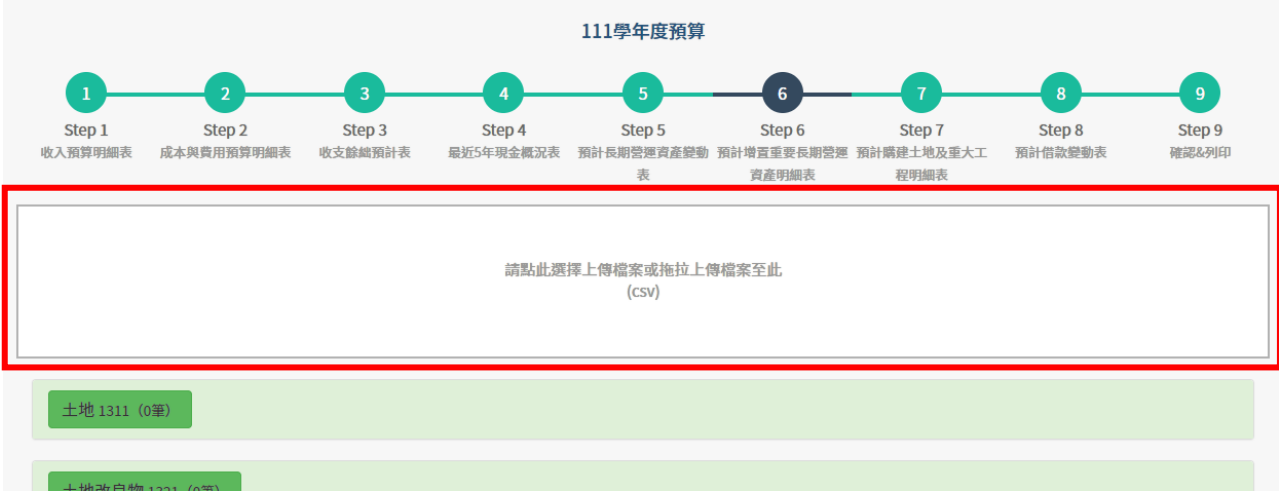

圖 34 預計增置重要長期營運資產明細表–CSV 檔上傳

2. 下圖為線上登打填報說明。

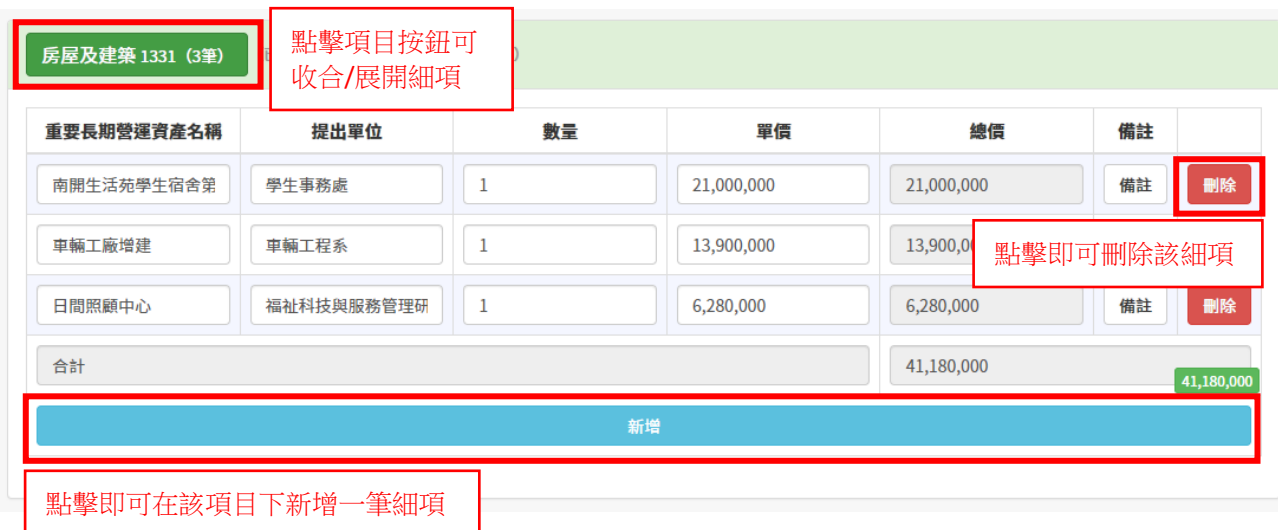

圖 35 預計增置重要長期營運資產明細表–線上編輯

3. 若該項目所有細項總價合計數與預計長期營運資產變動表同一項目「預計 本學年度增加金額」不符時,則顯示如下圖提示訊息。

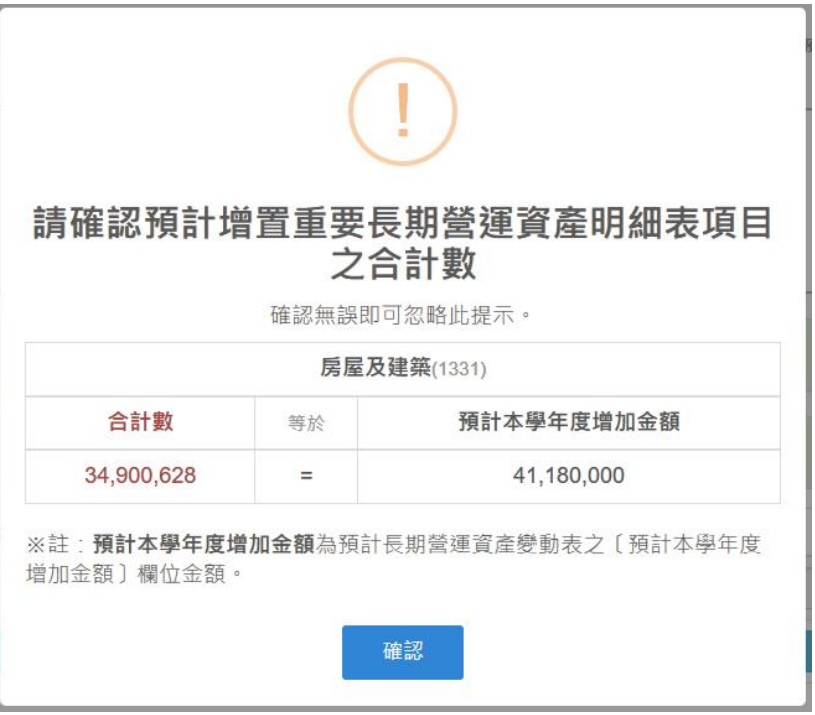

圖 36 預計增置重要長期營運資產明細表–訊息提示

(四)、 列印格式

編號:304

(名 稱) 預計增置重要長期營運資產明細表 ○學年度 まちにはない 全 頁第 頁

單位:新臺幣元

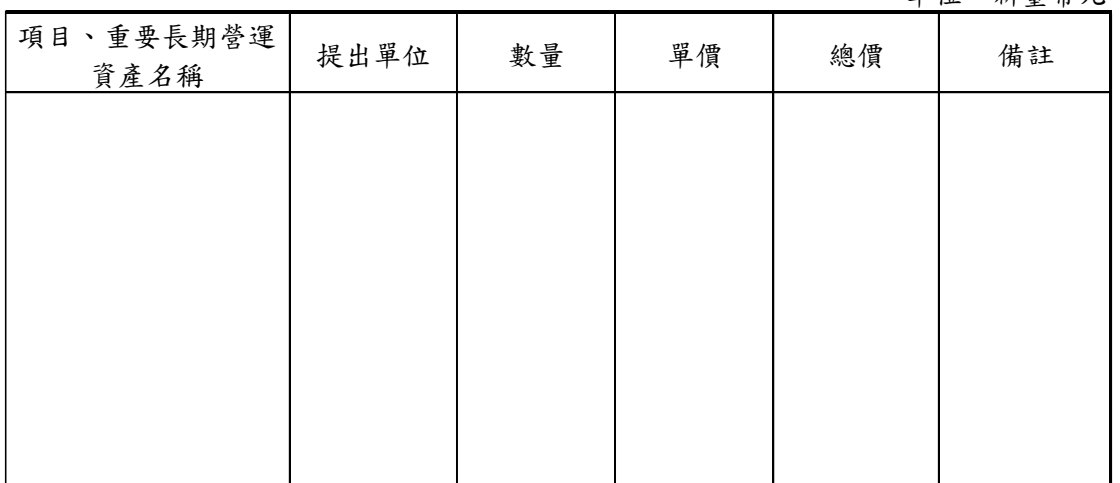

圖 37 預計增置重要長期營運資產明細表–列印格式

# (五)、 異動歷程

1. 110 學年度起系統開放上傳此表。

### 報表七、預計購建土地及重大工程明細表

(一)、 填寫欄位及說明

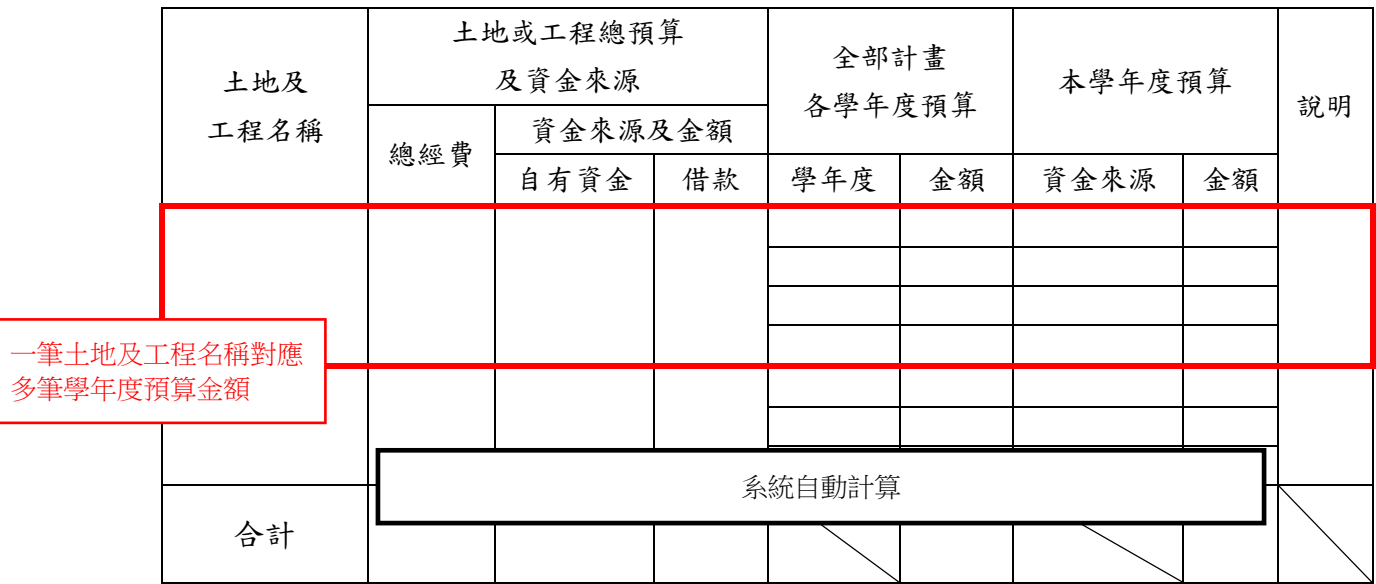

表 21 預計購建土地及重大工程明細表–報表欄位

#### 填表說明:

- 1. 填表方式:線上登打。
- 2. 欄位填寫規則
	- (1). 總經費=自有資金+借款。
	- (2). 總經費=(同一筆土地及工程名稱)全部計畫各學年度預算金額總和。
	- (3). (本學年度預算)資金來源選單為:個人借款、自有資金(其它)、自有資金 (受贈)、自有資金(學校)、自有資金(補助款)、銀行借款。
	- (4). 承上,若(本學年度預算)資金來源為自有資金**(**其它**)**時,則須填寫說明。
	- (5). (本學年度預算)金額=(全部計畫各學年度預算)金額。
- 3. 合計欄位為系統自動計算。
- 4. 合計欄位檢核
	- (1). 總經費=(資金來源及金額)自有資金+(資金來源及金額)借款。
	- (2). 總經費=(全部計畫各學年度預算)金額。
- 5. 本學年度預算欄位僅顯示該學年度資金來源及金額,其它學年度則不顯示, 故其合計欄位為該學年度預算金額之總和。

(二)、 報表上傳操作範例

1. 新增土地及工程名稱。

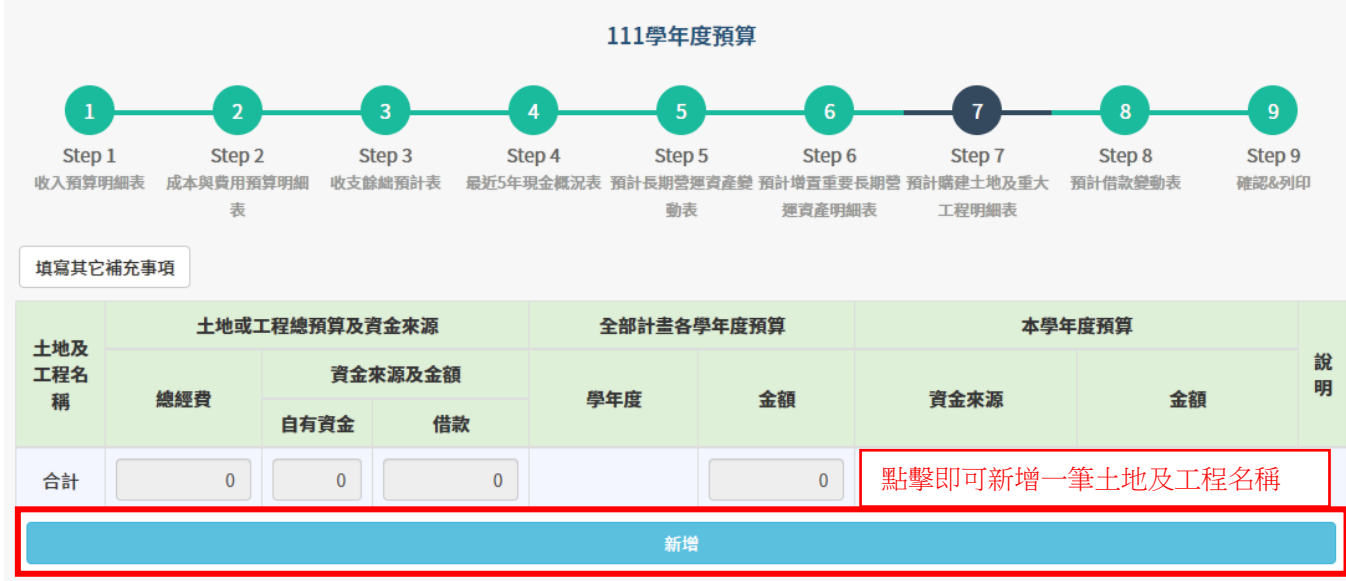

圖 38 預計購建土地及重大工程明細表–新增土地及工程名稱

2. 資金來源選擇自有資金**(**其它**)**時,系統提示填寫說明,點擊「請填寫說明」 按鈕打開輸入框,即可填寫。

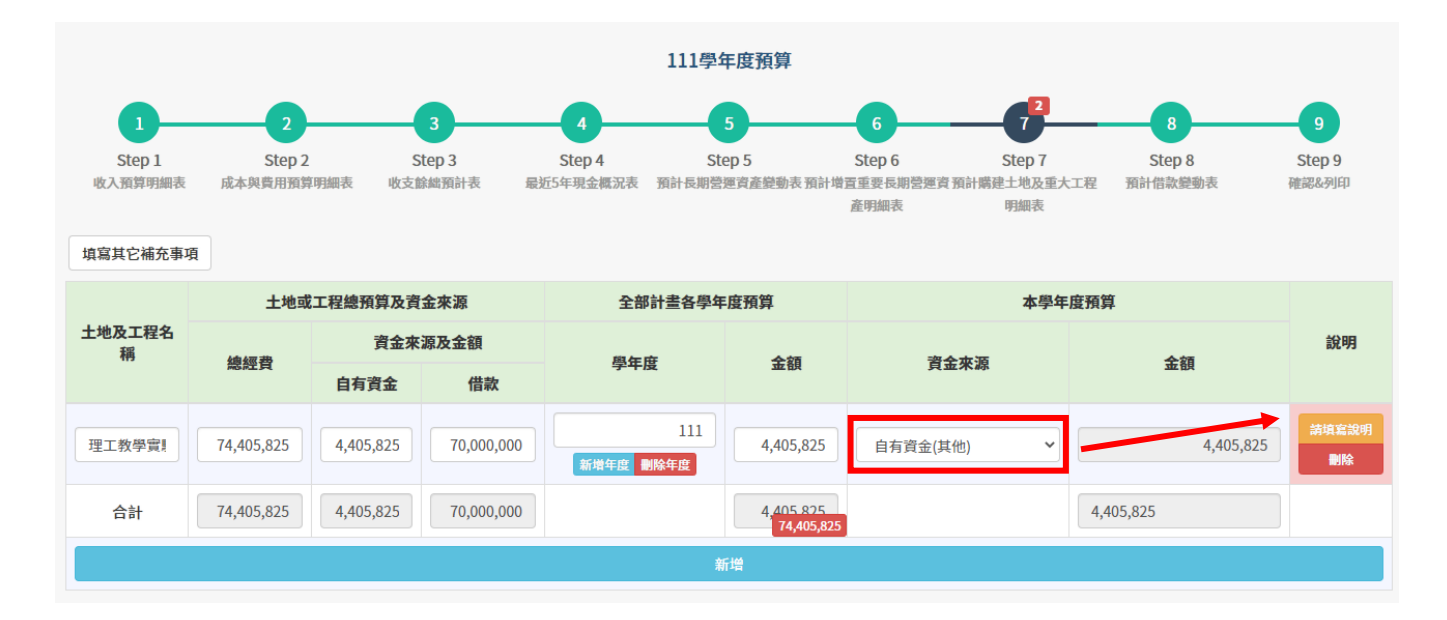

圖 39 預計購建土地及重大工程明細表–選擇本學年度預算之資金來源

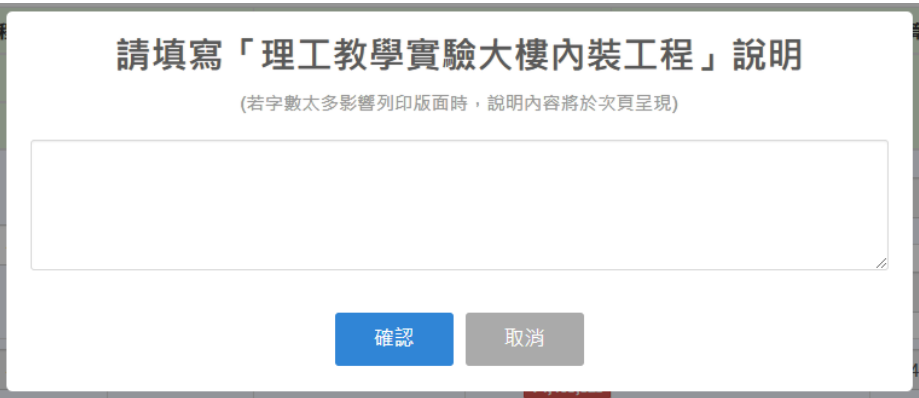

圖 40 預計購建土地及重大工程明細表–說明輸入框

3. 點擊「新增年度」按鈕即可新增一筆學年度預算金額。反之,點擊「刪除 學年度」按鈕即可刪除該學年度預算金額。

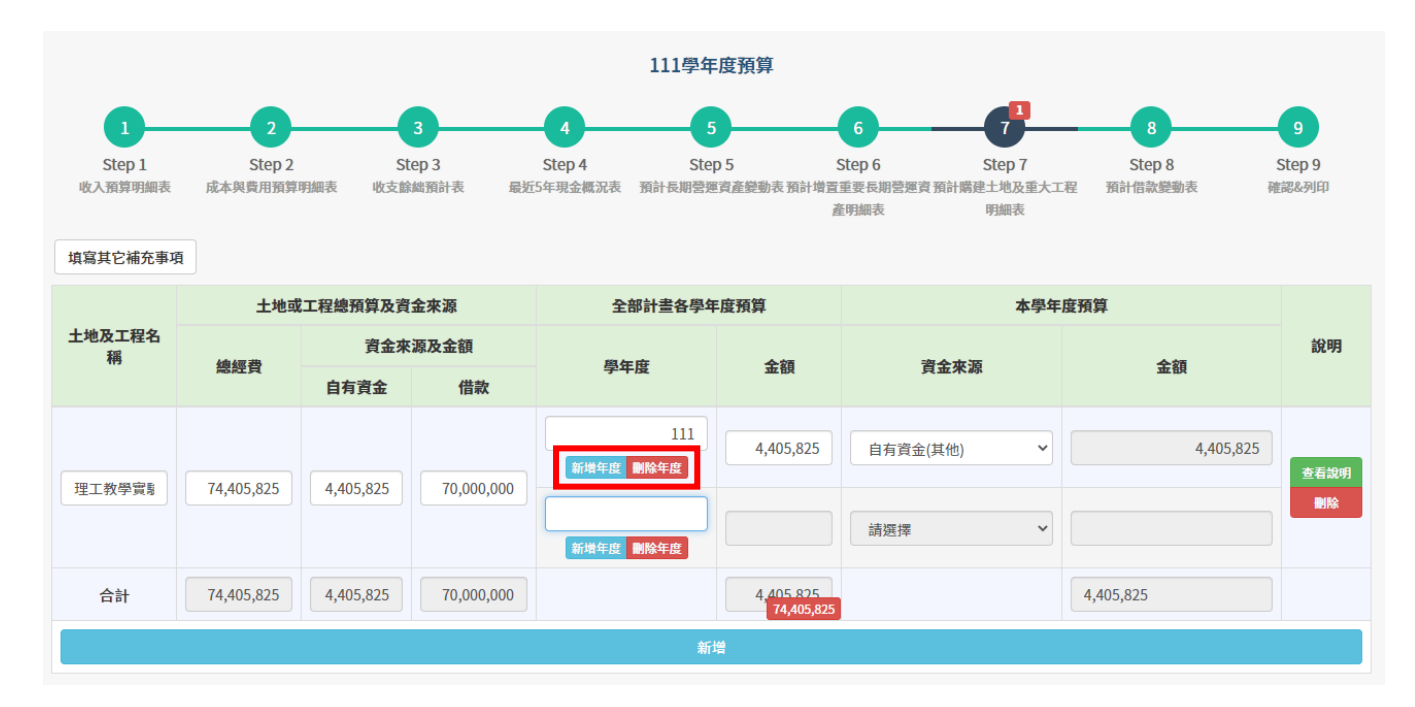

圖 41 預計購建土地及重大工程明細表–新增/刪除年度

4. 全部計畫各學年度預算金額之合計欄金額不符時,系統則以紅色框數字提 示。

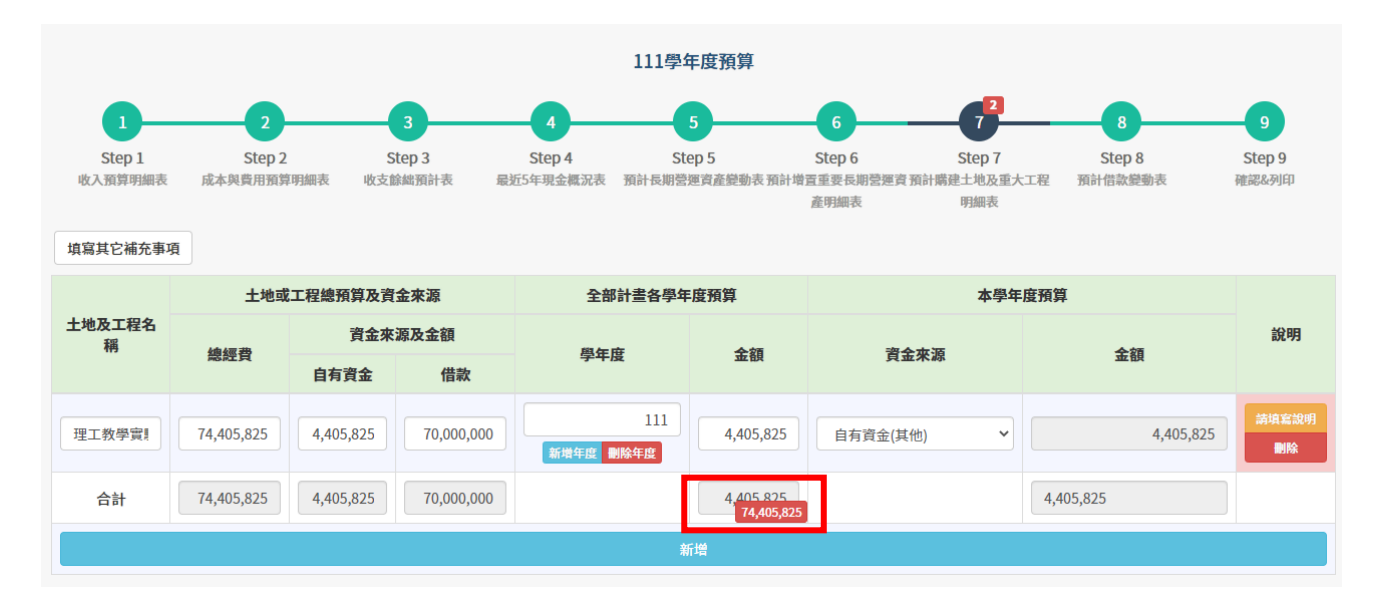

圖 42 預計購建土地及重大工程明細表–檢核合計金額

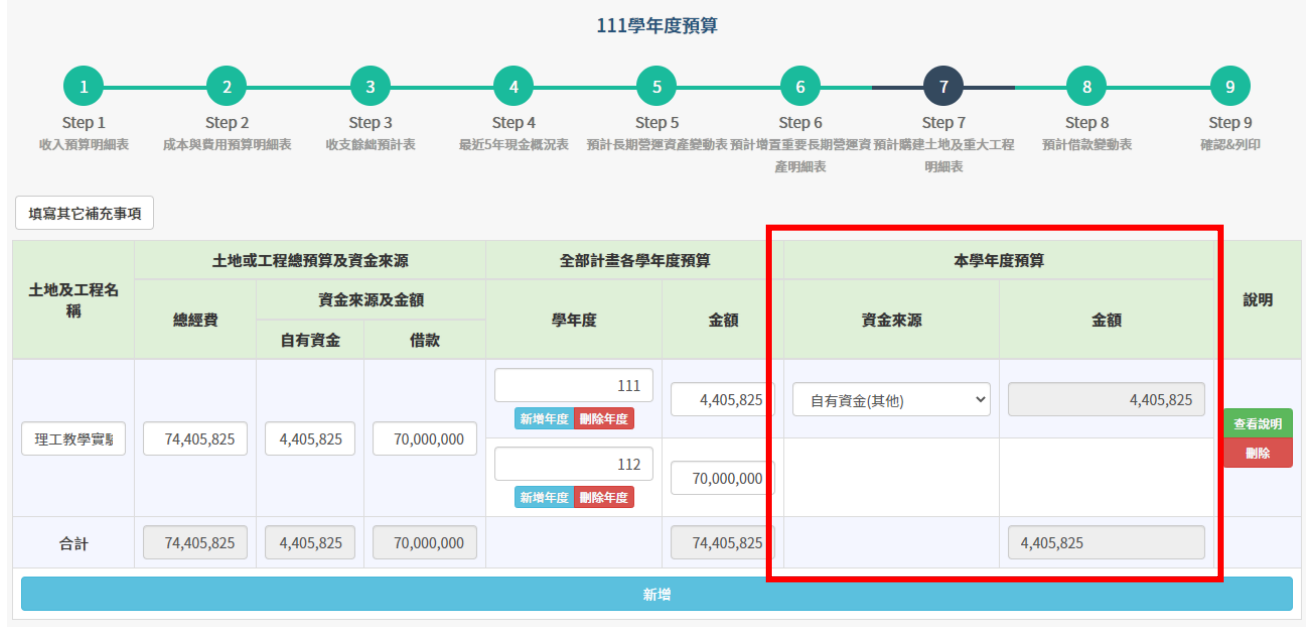

5. 本學年度預算欄位僅顯示同一學年度之資料。

圖 43 預計購建土地及重大工程明細表–本學年度預算欄位

## (三)、 列印格式<sup>24</sup> <sup>25</sup>

編號:308

(學校名稱) 預計購建土地及重大工程明細表

| ○學年度 |  |
|------|--|

全 頁第 頁 單位:新臺幣元

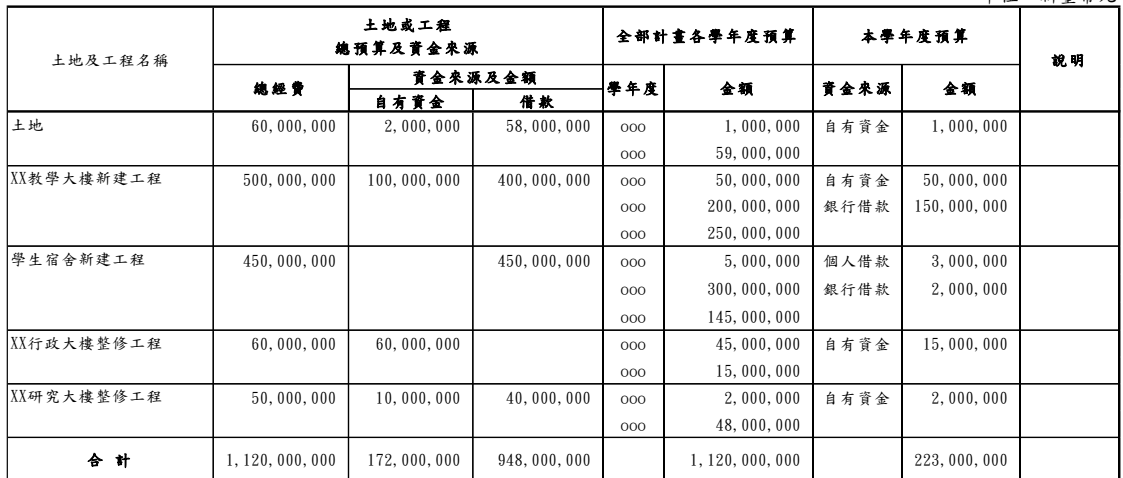

備註:

圖 44 預計購建土地及重大工程明細表–列印格式

(四)、 異動歷程

- 1. 105 學年度起系統開放上傳此表(原:預計重大工程及增置土地明細表)。
- 2. 107 學年度起,報表名稱由「預計重大工程及增置土地明細表」改為「預計 購建土地及重大工程明細表」。
- 3. 108 學年度起,本學年度預算資金來源選擇「選自有資金(其他)」則需填寫 說明。

<sup>24</sup> 若資料筆數於 5 筆(含)以內,印出時備註文字則直接呈現於表格下方。

<sup>25</sup> 若該表無任何資料,系統印出時將於下方註記「本學年度無購建土地及重大工程規劃」。

## 報表八、預計借款變動表

(一)、 填寫欄位及說明

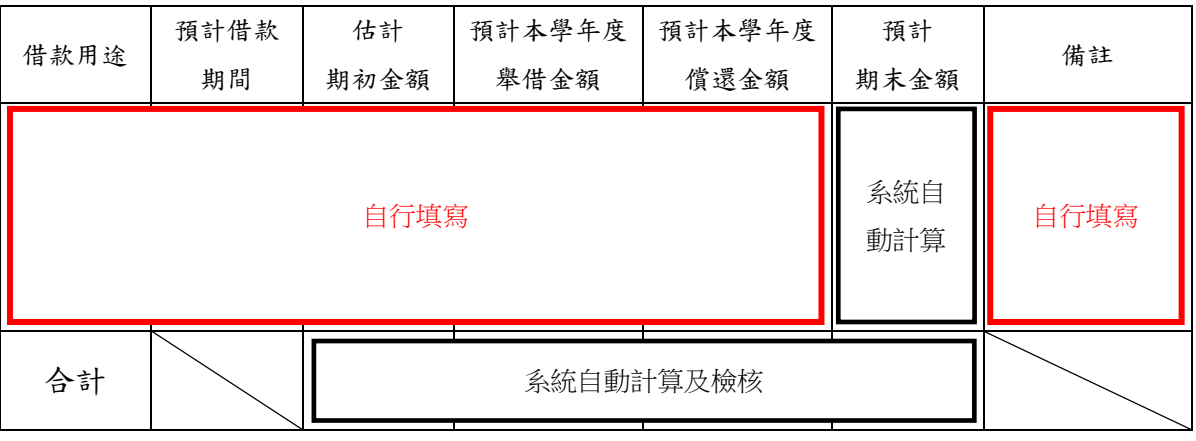

表 22 預計借款變動表–報表欄位

#### 填表說明:

- 1. 本表係表達預計本學年度向銀行、關係人、其他個人或非金融機構借款之 增減變動情形。
- 2. 填表方式:線上登打。
- 3. 欄位計算公式
	- (1). 預計期末金額=估計期初金額+預計本學年度舉借金額-預計本學年 度償還金額。
	- (2). 估計期初金額、預計本學年度舉借金額、預計本學年度償還金額、預 計期末金額之合計欄位為系統自動計算。
- 4. 系統檢核規則
	- (1). 預計期末金額不得為負值。
	- (2). 預計本學年度舉借金額合計=最近 5 年現金概況表(N)學年度預算數之 舉債現金收入**(**代碼 **BR00)**。
	- (3). 預計本學年度償還金額合計=最近 5 年現金概況表(N)學年度預算數之 償債現金支出**(**代碼 **BE00)**。
- 5. 備註填寫說明
	- (1). 預計借款如已奉核准,應於備註欄敘明學校法人或學校主管機關核准 文號及經核准尚未借入之金額。
	- (2). 預計償還金額亦應於備註欄敘明學校法人或學校主管機關核准借款文 號。
	- (3). 根據以上兩點,下表為系統備註欄位選項對應之說明填寫內容。

一、學校法人及所設私立學校符合下列條件之一者,應於借款前,專案報本部核定後始 得辦理:

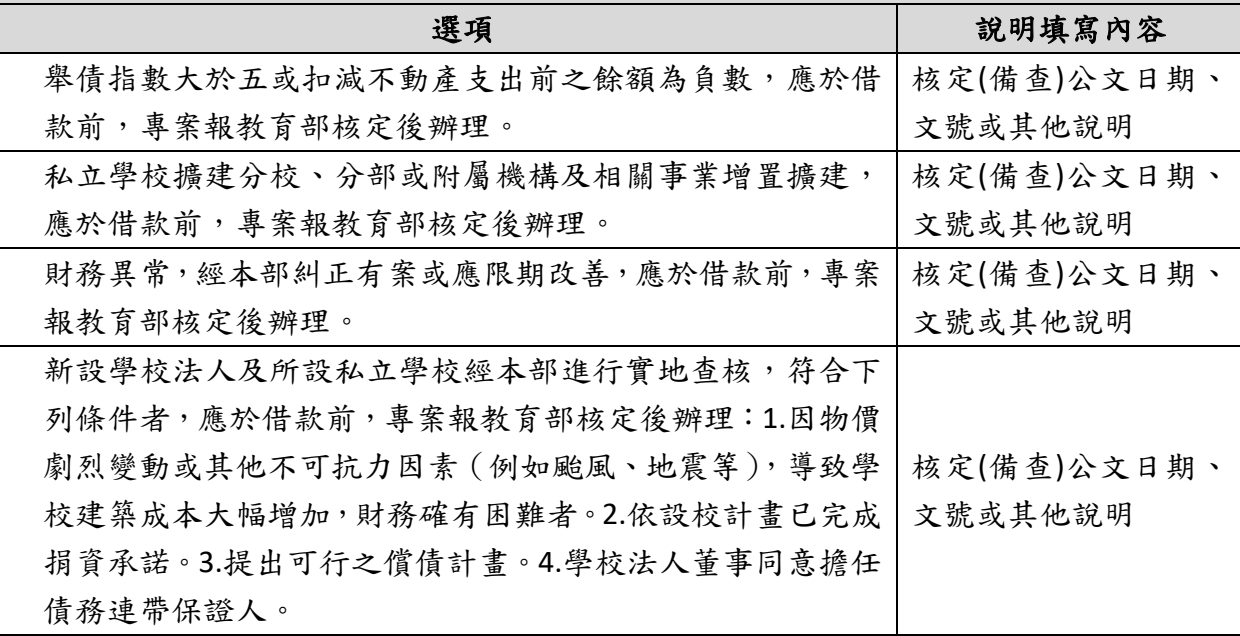

二、學校法人及所設私立學校符合下列條件之一者,應於借款後一個月內,專案報本部 備查:

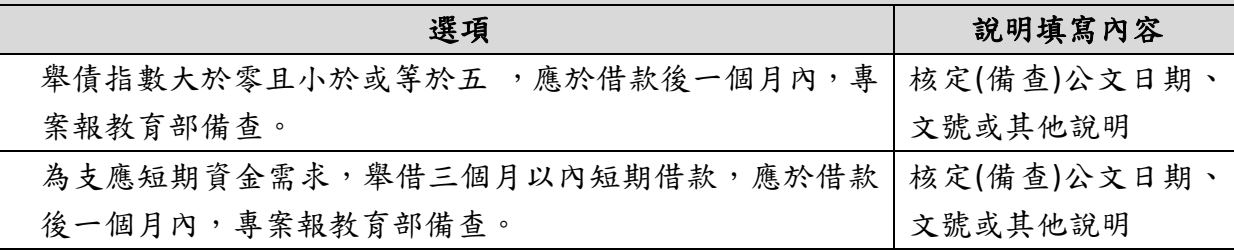

三、學校法人及所設私立學校符合下列條件之一者,其辦理借款無須報本部核定或備 查:

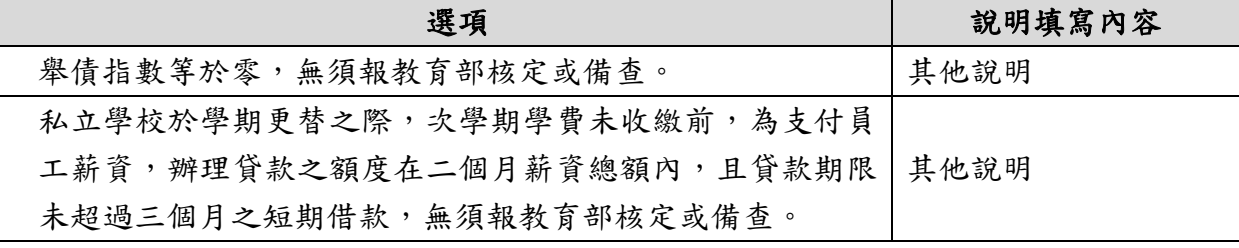

四、舉新還舊、辦理債務展延、暫停償還:

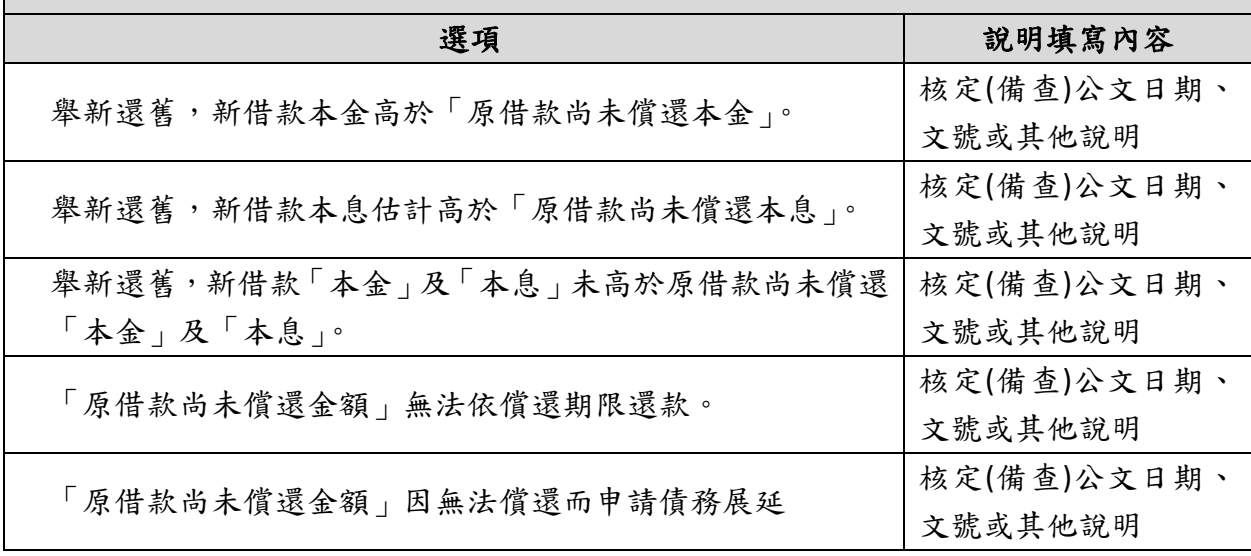

(二)、 報表上傳操作範例

1. 點擊「預計新增借(還)款」按鈕即可新增資料。

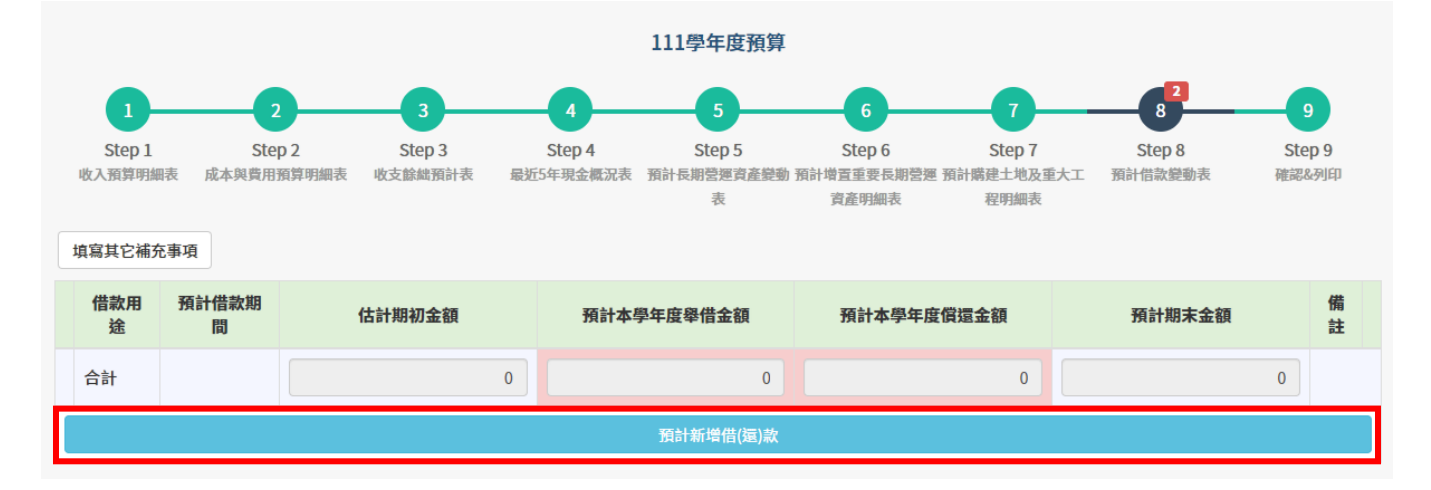

圖 45 預計借款變動表–新增借款資料

2. 點擊「請選擇」按鈕,則可勾選選項。系統根據所勾選之選項提示填寫備 註之訊息。

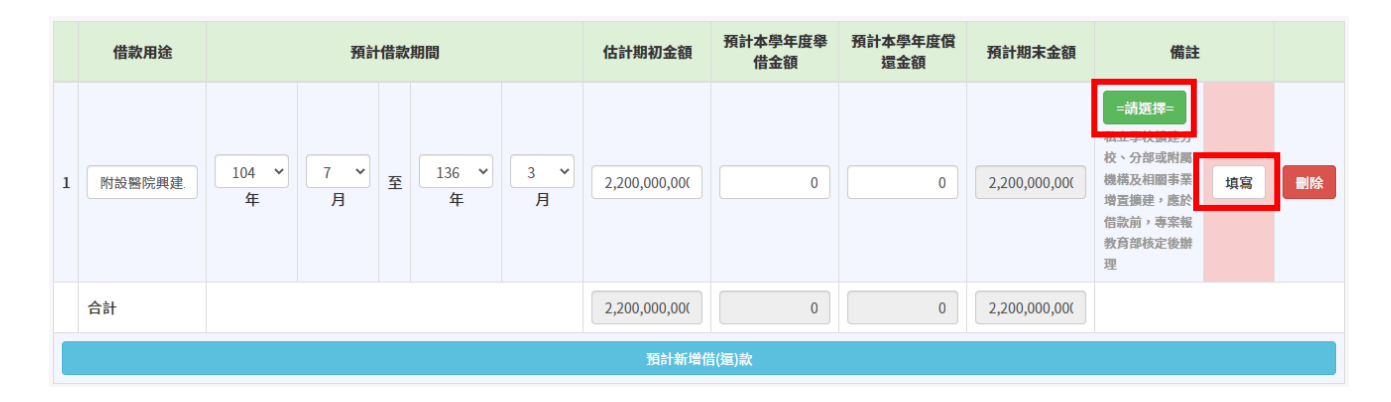

## 圖 46 預計借款變動表–填寫備註

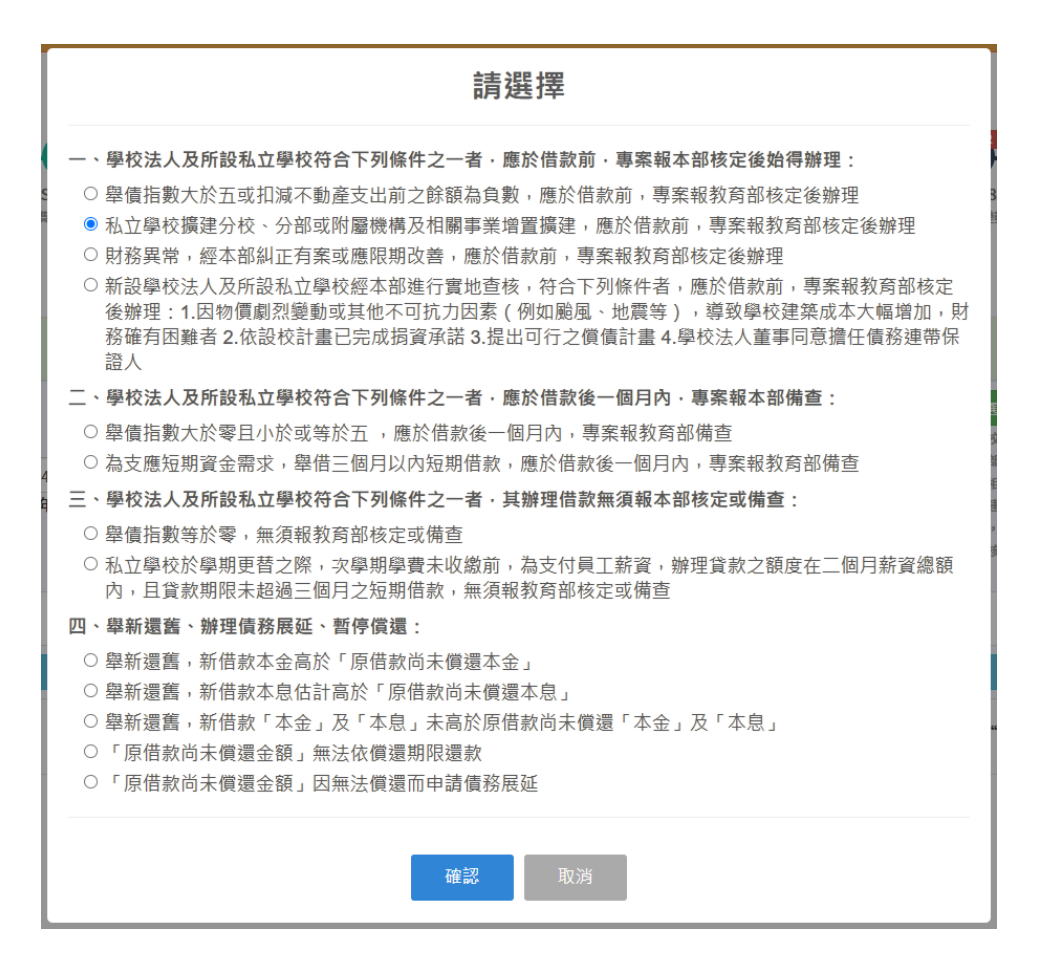

圖 47 預計借款變動表–勾選備註選項

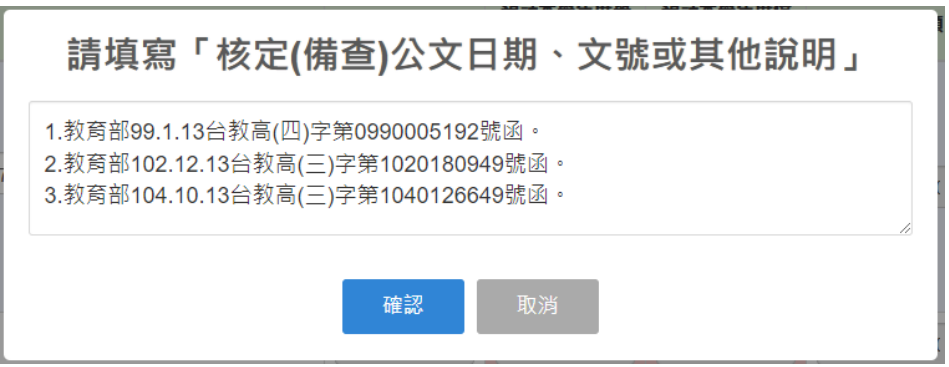

圖 48 預計借款變動表–備註說明填寫

3. 當合計數與檢核不符時,該欄金額則以紅色背景呈現,滑鼠點擊紅色背 景,系統則顯示錯誤訊息。

|              | 借款用途      | 預計借款期間                   |                   |   |                          |                        | 估計期初金額        | 預計本學年度舉<br>借金額 | 預計本學年度償<br>還金額 | 預計期末金額        | 備註                                                                                 |    |
|--------------|-----------|--------------------------|-------------------|---|--------------------------|------------------------|---------------|----------------|----------------|---------------|------------------------------------------------------------------------------------|----|
| $\mathbf{1}$ | 附設醫院興建    | 104<br>$\checkmark$<br>年 | $\checkmark$<br>月 | 至 | 136<br>$\checkmark$<br>年 | 3<br>$\checkmark$<br>月 | 2,200,000,000 | $\bf{0}$       | $\mathbf 0$    | 2,200,000,000 | =請選擇=<br>私立學校擴建分<br>校、分部或附屬<br>機構及相關事業<br>查看<br>增置擴建,應於<br>借款前,專案報<br>教育部核定後辦<br>理 | 删除 |
|              | 合計        |                          |                   |   |                          | 2,200,000,000          | $\mathbf{0}$  | $\overline{0}$ | 2,200,000,000  |               |                                                                                    |    |
|              | 預計新増借(還)款 |                          |                   |   |                          |                        |               |                |                |               |                                                                                    |    |

圖 49 預計借款變動表–系統檢核不符

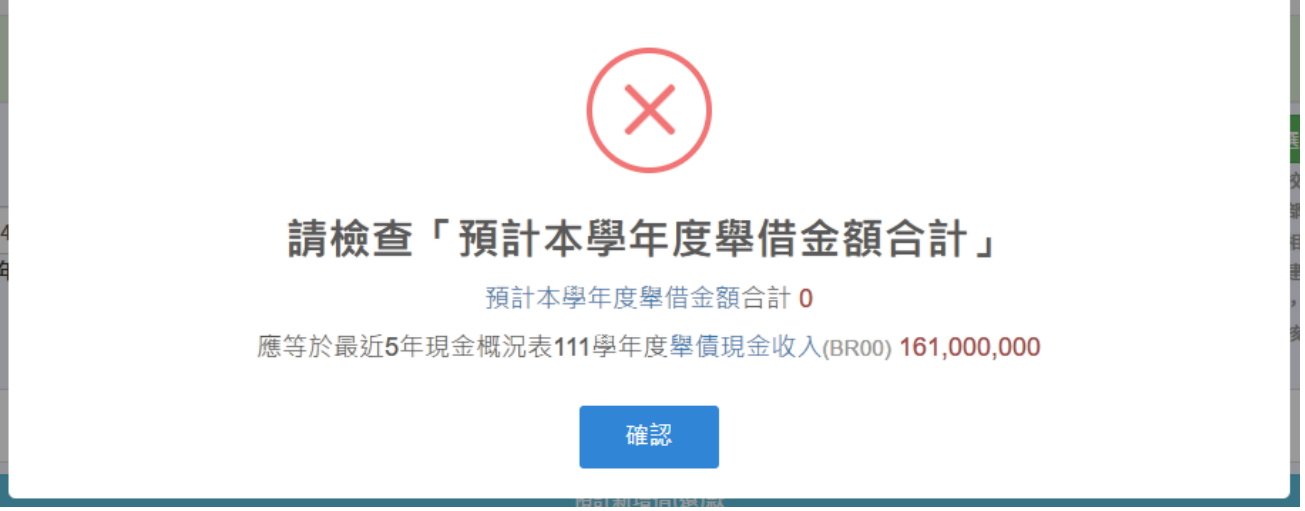

圖 50 預計借款變動表–檢核錯誤訊息提示

# 4. 點擊「刪除」按鈕即可刪除該筆借款資料。

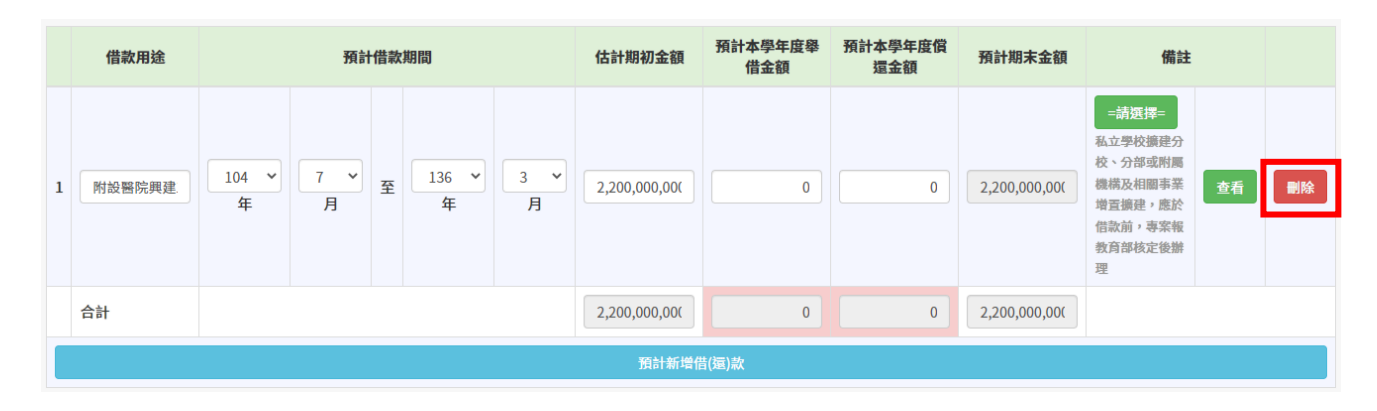

圖 51 預計借款變動表–刪除借款資料

(三)、 列印格式<sup>26</sup> <sup>27</sup>

編號:305

(名 稱) 預計借款變動表

○學年度 全 頁第 頁 單位:新臺幣元

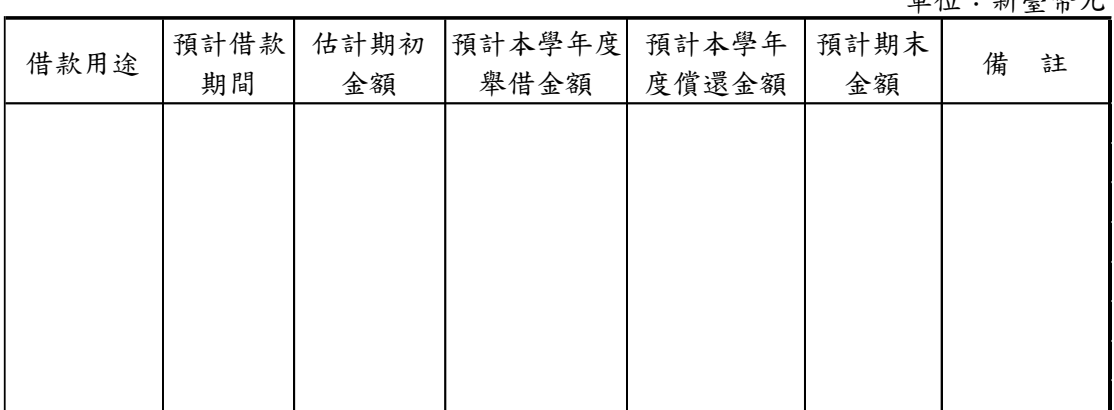

圖 52 預計借款變動表–列印格式

<sup>26</sup> 若資料筆數於 5 筆(含)以內,印出時備註文字則直接呈現於表格下方。

<sup>27</sup> 若該表無任何資料,系統印出時將於下方註記「本學年度無預計借款規劃」。

- (四)、 異動歷程
	- 1. 109 學年度起系統開放上傳此表。
	- 2. 110 學年度起,借款項目為第一項、第二項及四項者,須於備註填寫說明。
		- 一、學校法人及所設私立學校符合下列條件之一者,應於借款前,專案報本部核 定後始得辦理:
		- (一)舉債指數大於五或扣減不動產支出前之餘額為負數,應於借款前,專案報教 育部核定後辦理。
		- (二)私立學校擴建分校、分部或附屬機構及相關事業增置擴建,應於借款前,專案 報教育部核定後辦理。
		- (三)財務異常,經本部糾正有案或應限期改善,應於借款前,專案報教育部核定後 辦理。
		- (四)新設學校法人及所設私立學校經本部進行實地查核,符合下列條件者,應於 借款前,專案報教育部核定後辦理:
			- 1.因物價劇烈變動或其他不可抗力因素(例如颱風、地震等),導致學校建築成 本大幅增加,財務確有困難者
			- 2.依設校計畫已完成捐資承諾
			- 3.提出可行之償債計畫
			- 4.學校法人董事同意擔任債務連帶保證人。
		- 二、學校法人及所設私立學校符合下列條件之一者,應於借款後一個月內,專案 報本部備查:
		- (一)舉債指數大於零且小於或等於五 ,應於借款後一個月內,專案報教育部備查。
		- (二)為支應短期資金需求,舉借三個月以內短期借款,應於借款後一個月內,專案 報教育部備查。
		- 三、學校法人及所設私立學校符合下列條件之一者,其辦理借款無須報本部核定 或備查:
		- (一)舉債指數等於零,無須報教育部核定或備查。
		- (二)私立學校於學期更替之際,次學期學費未收繳前,為支付員工薪資,辦理貸款 之額度在二個月薪資總額內,且貸款期限未超過三個月之短期借款,無須報教 育部核定或備查。
		- 四、舉新還舊、辦理債務展延、暫停償還:
		- (一)舉新還舊,新借款本金高於「原借款尚未償還本金」。
		- (二)舉新還舊,新借款本息估計高於「原借款尚未償還本息」。
		- (三)舉新還舊,新借款「本金」及「本息」未高於原借款尚未償還「本金」及「本 息」。
		- (四)「原借款尚未償還金額」無法依償還期限還款。
		- (五)「原借款尚未償還金額」因無法償還而申請債務展延。

# 參、**Q&A**

一、註冊**/**登入

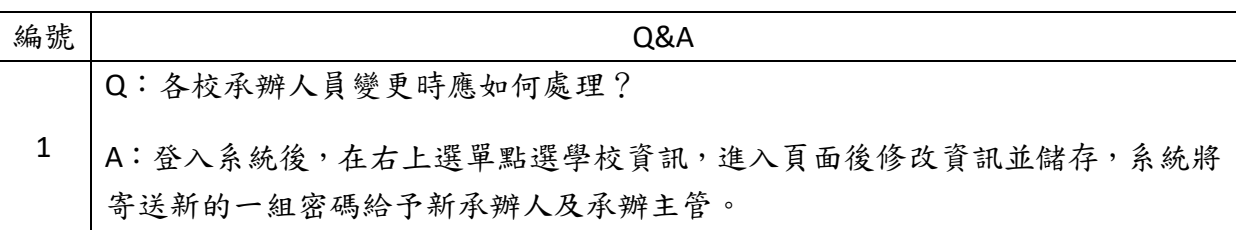

# 二、網站操作

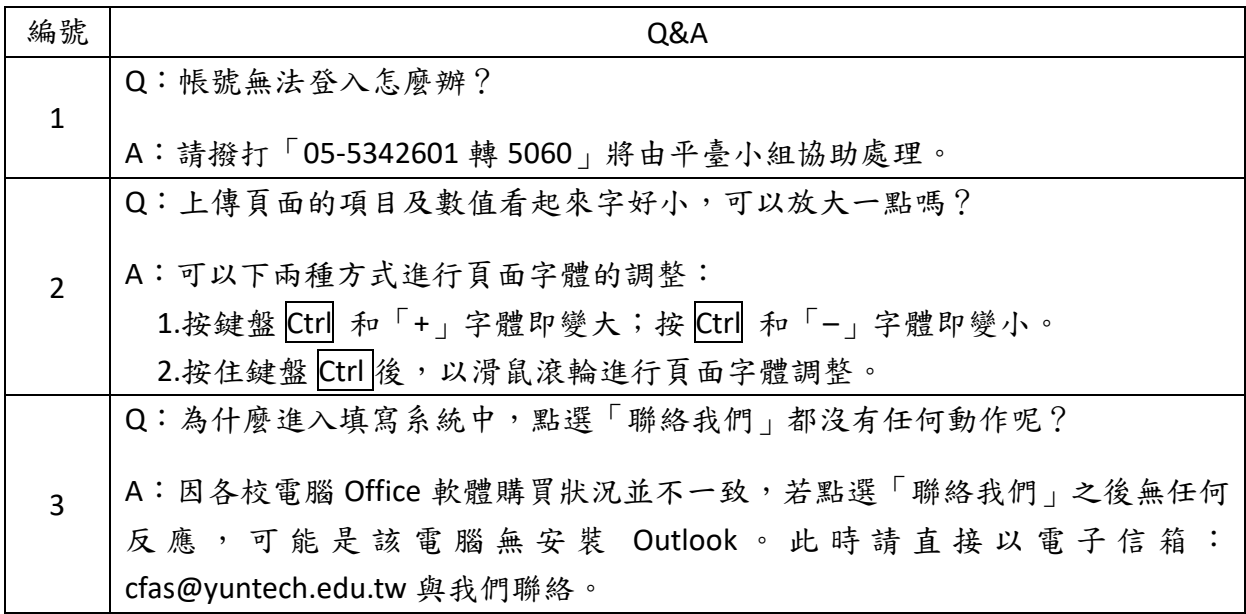

# 三、預算填報:

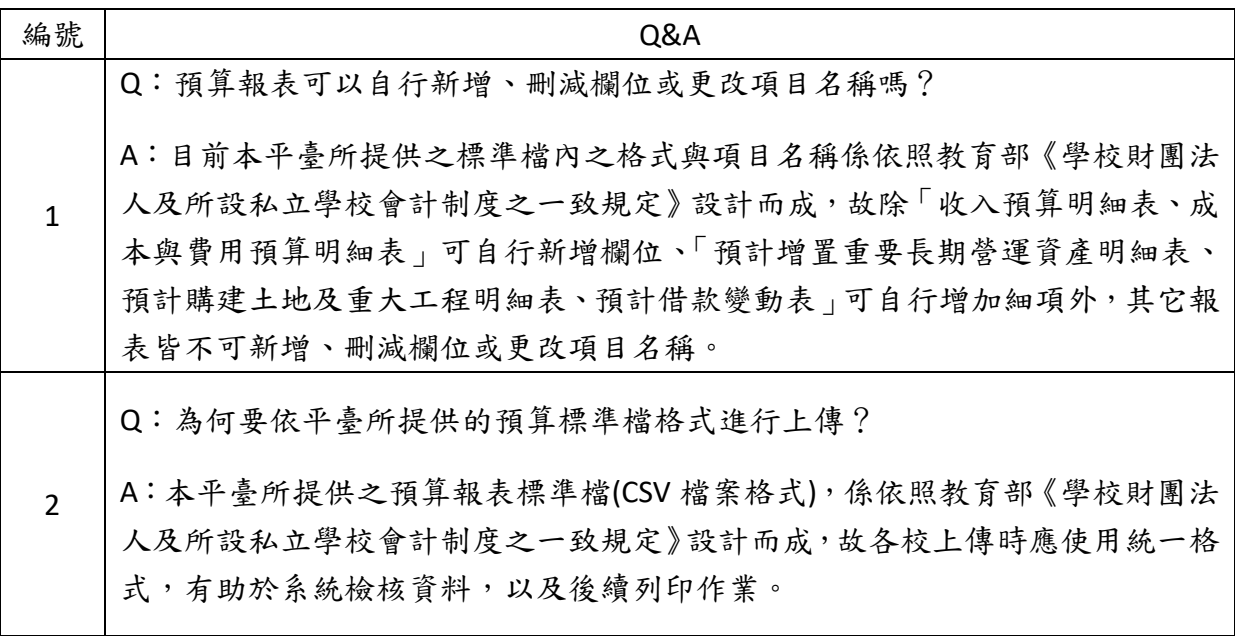
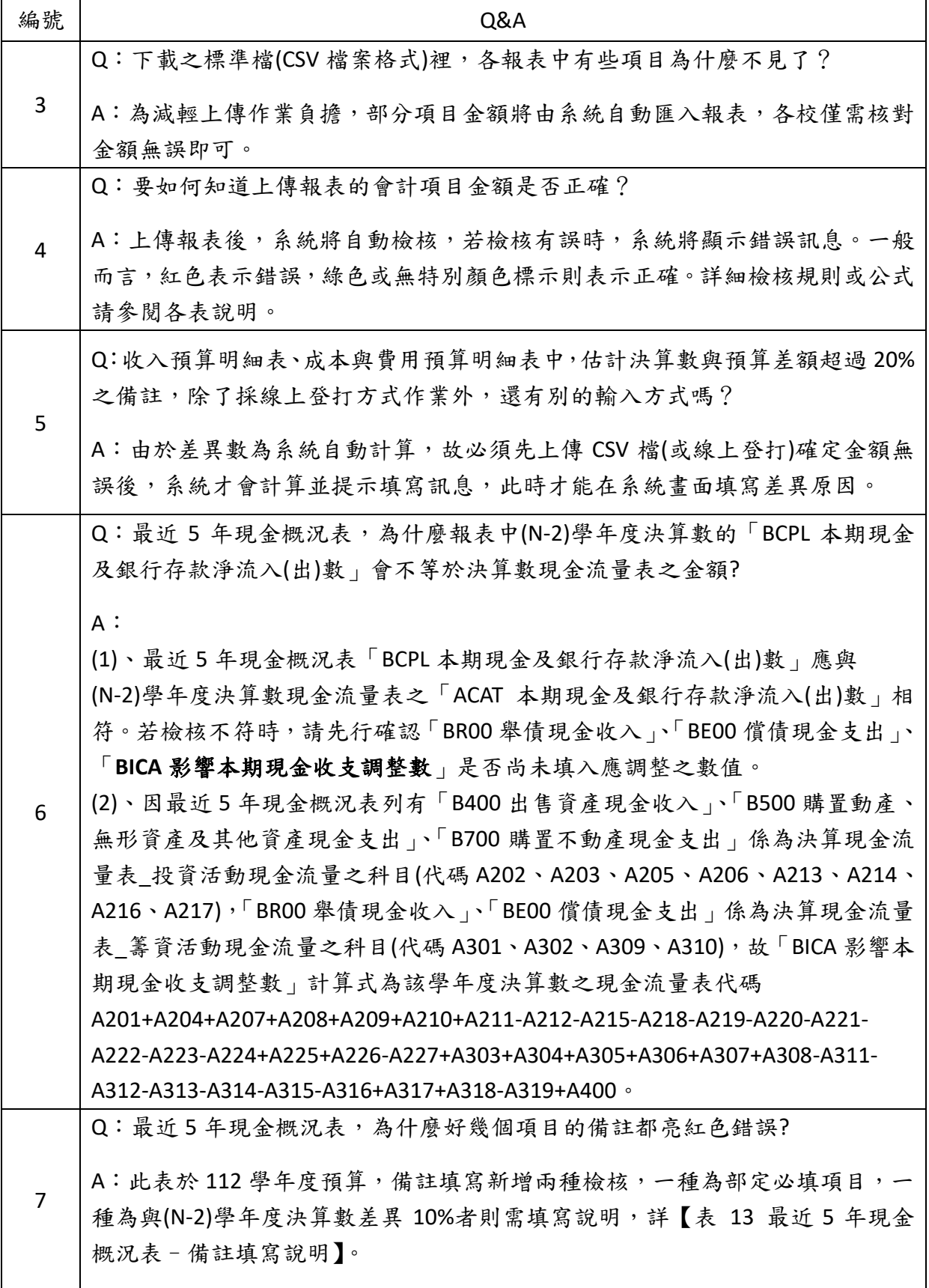

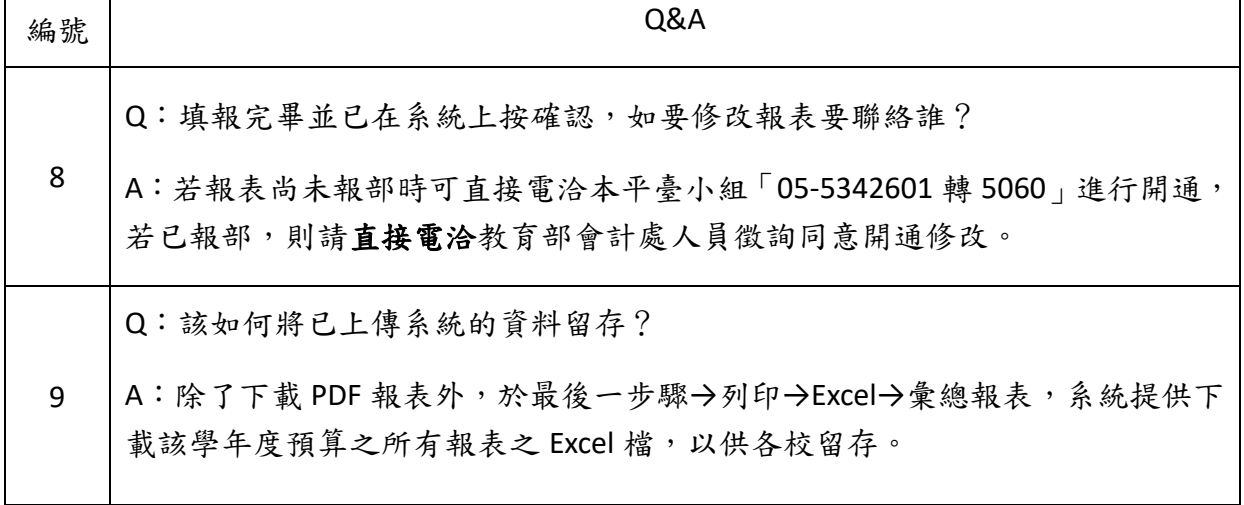